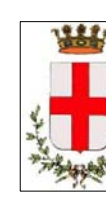

# **COMUNE DI PADOVA**

**SETTORE LAVORI PUBBLICI** 

# LLPP EDP 2018/149\_REALIZZAZIONE DI NUOVA SEGNALETICA TURISTICA/MONUMENTALE NELL'AMBITO DELLA VALORIZZAZIONE DELLA URBS PICTA - COMPLETAMENTO

# IMPORTO COMPLESSIVO:  $\epsilon$  240.000,00

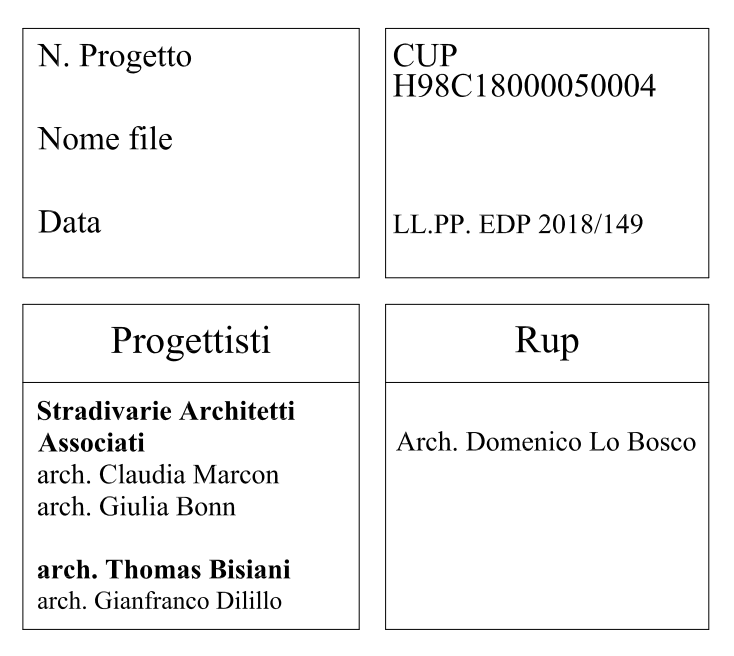

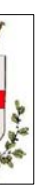

# PROGETTO ESECUTIVO

Elaborato

**MANUALE DELLA GRAFICA** 

Capo Settore

Ing. Massimo Benvenuti

### Coordinamento progettazione

Arch. Fabio Fiocco

2 | **Stradivarie Architetti Associati** | **arch. Thomas Bisiani**

estizione S120 | basamento estizione paline | faro estizione PL60 | fascia inferiore estizione PL60 | retro

PARTE | MAPPE Mappa per la stele Mappa per la porte d'ingresso Mappa per l'ambito di interesse eymap

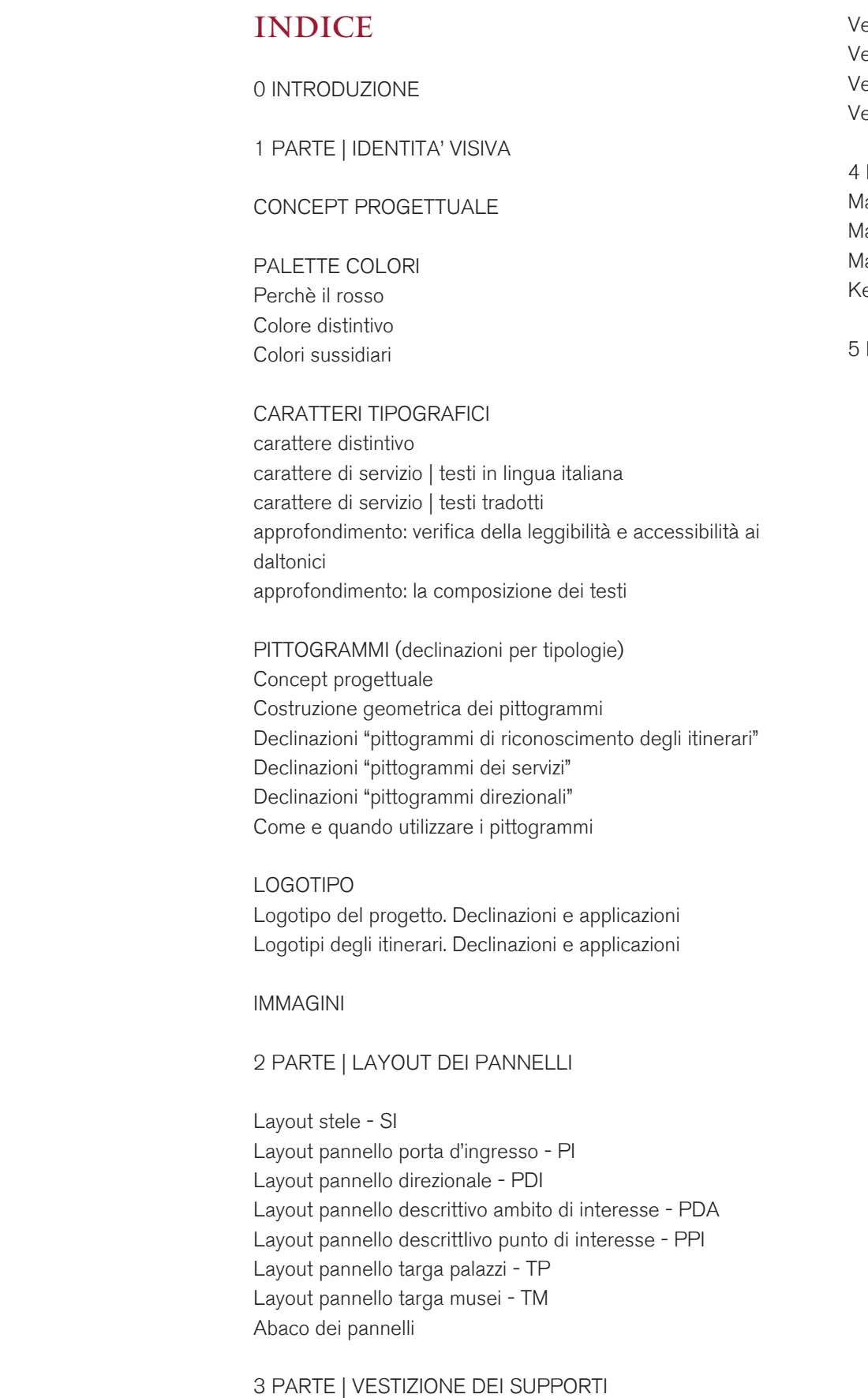

Vestizione S120 | faro

5 PARTE | ILLUSTRAZIONI DEI BENI PRINCIPALI

# <sup>0</sup> **Stradivarie Architetti Associati** | **arch. Thomas Bisiani** INTRODUZIONE

L'uomo si impegna per proteggere ciò che è prezioso. Ma come riconoscere ciò che è pregiato? Per gli oggetti di uso comune sono il marchio o l'etichetta a fare la differenza, ma per i Beni preziosi di una città ricca di storia come Padova?

Per poter dare la possibilità, a cittadini e turisti (la segnaletica turistico - informativa non può essere solo orientata ai turisti ma deve anche essere in grado di stupire il cittadino residente), di riconoscere il valore degli spazi e beni di Padova è necessario sicuramente avere un sistema di identità visiva tanto efficace quanto diretto, fresco, semplice e uniforme.

Al tal fine si ricorda che tutto il sistema della segnaletica turistico - informativa dovrà essere incentrata soprattutto:

Il presente manuale si pone l'obiettivo di indicare quali sono le strategie ma anche le specificità da applicare ai supporti della segnaletica turistico - informativa e direzionale, per la realizzazione di un sistema di identità visiva uniforme del Comune di Padova.

Questo manuale illustra quali sono gli elementi che connotano l'identità visiva e che dovranno essere rispettati al fine di creare un sistema di wayfindig uniforme e completo.

- il colore;
- il carattere tipografico distintivo;
- il carattere tipografico di servizio;
- l'uso dei pittogrammi e dei loghi identificativi degli itinerari individuati;
- il formato dei pannelli e il loro specifico layout grafico;
- l'uniformità delle mappe e delle illustrazioni che la completano.

- sulla descrizione, sintetica, di un bene;
- sul facilitare l'orientamento delle persone dentro la città;
- sul dare indicazioni utili sui servizi pubblici offerti dal comune.

Il presente manuale, deve essere inteso come uno strumento "guida" per coloro che dovranno predisporre, anche in diversi tempi, la nuova segnaletica di Padova. Esso infatti fornisce tutte le specifiche sulle disposizioni grafiche che dovranno essere seguite per la realizzazione dei pannelli (informativi e direzionali) che dovranno essere applicati ai supporti progettati nel presente progetto.

Si specifica che il presente manuale è stato elaborato nell'ambito di un continuo confronto e in accordo con un tavolo di esperti coordinato dal Settore Cultura Turismo Musei e Biblioteche del Comune di Padova.

### 0. INTRODUZIONE

A partire dal presupposto che in tutti i beni individuati nel documento DOC\_03 dovranno essere posati in opera i nuovi supporti per la segnaletica turistico - informativa, si specifica che il rispetto delle direttive indicate in questo manuale sono il presupposto, indispensabile, per ottenere un'identità visiva chiara ed efficace.

Il sistema dell'identità visiva, infatti, si fonda su pochi ma importantissimi elementi caratterizzanti, ovvero:

Gli elementi sopraindicati, come maggiormente dettagliati nelle pagine a seguire, sono stati scelti con l'obiettivo di cogliere un pubblico / target il più possibile ampio.

Il presente manuale è suddiviso in più parti. Nella prima sono illustrati gli elementi fondamentali del sistema dell'identità visiva (colori, caratteri, pittogrammi, ecc). La seconda parte comprende le basi grafiche e le direttive relative ai layout grafici dei singoli pannelli. Tali informazioni sono di primaria importanza per l'attuazione del progetto di segnaletica, si ricorda infatti che il presente manuale ha la funzione di rendere uniforme, costante e coerente nel tempo, l'utilizzo degli elementi costitutivi l'identità visiva. Si definirà così un tono della comunicazione che renderà riconoscibili e coerenti le informazioni provenienti dal Comune di Padova.

# <sup>1</sup> **Stradivarie Architetti Associati** | **arch. Thomas Bisiani** IDENTITA' VISIVA

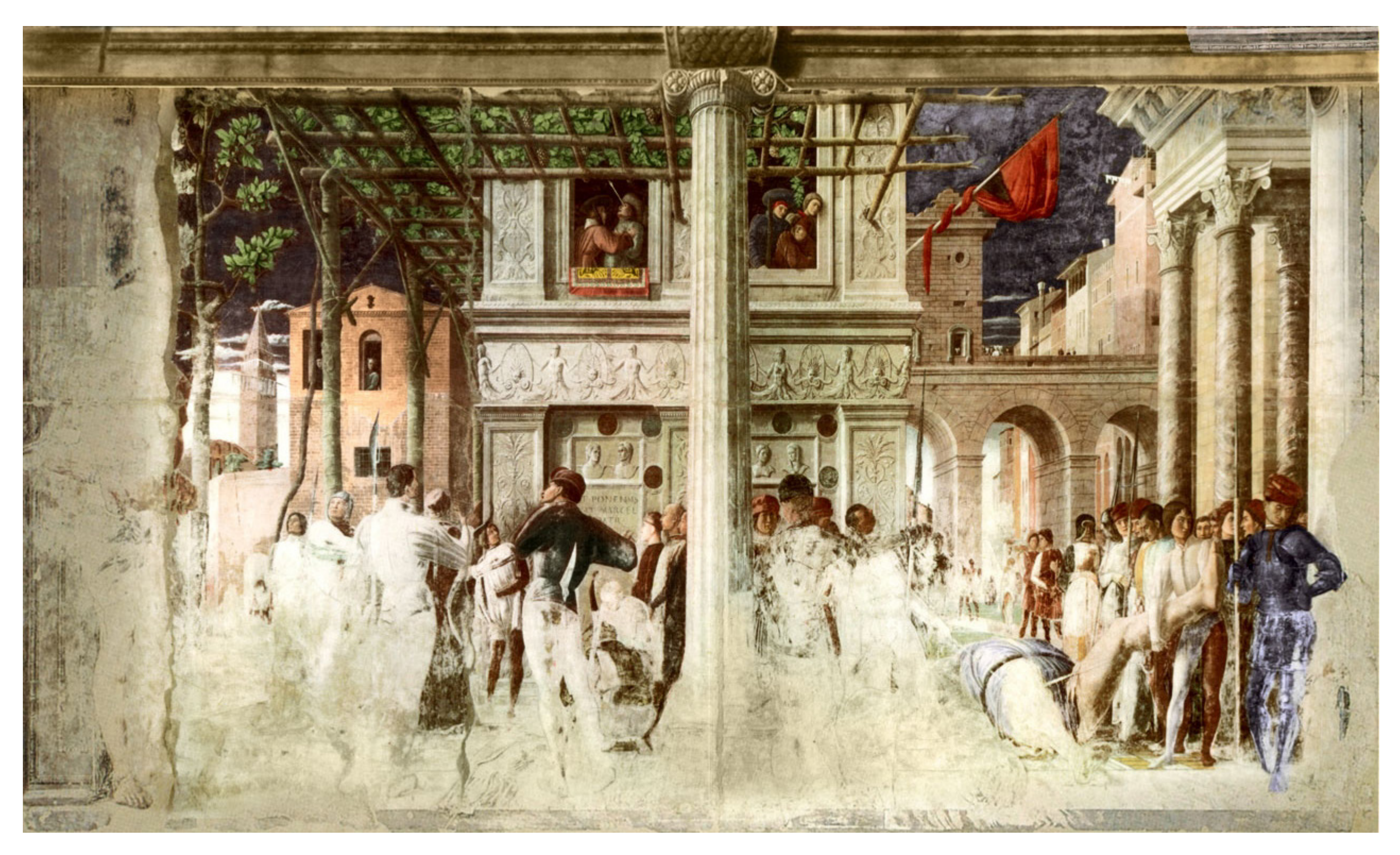

Andrea Mantegna, *Martirio e trasporto del corpo decapitato di San Cristoforo*, 1454 - 1457, affresco staccato, base 664 cm, cappella Ovetari, chiesa degli Eremitani a Padova.

## CONCEPT PROGETTUALE

*GRAFÉIN* SIGNIFICA TANTO SCRIVERE CHE DIPINGERE

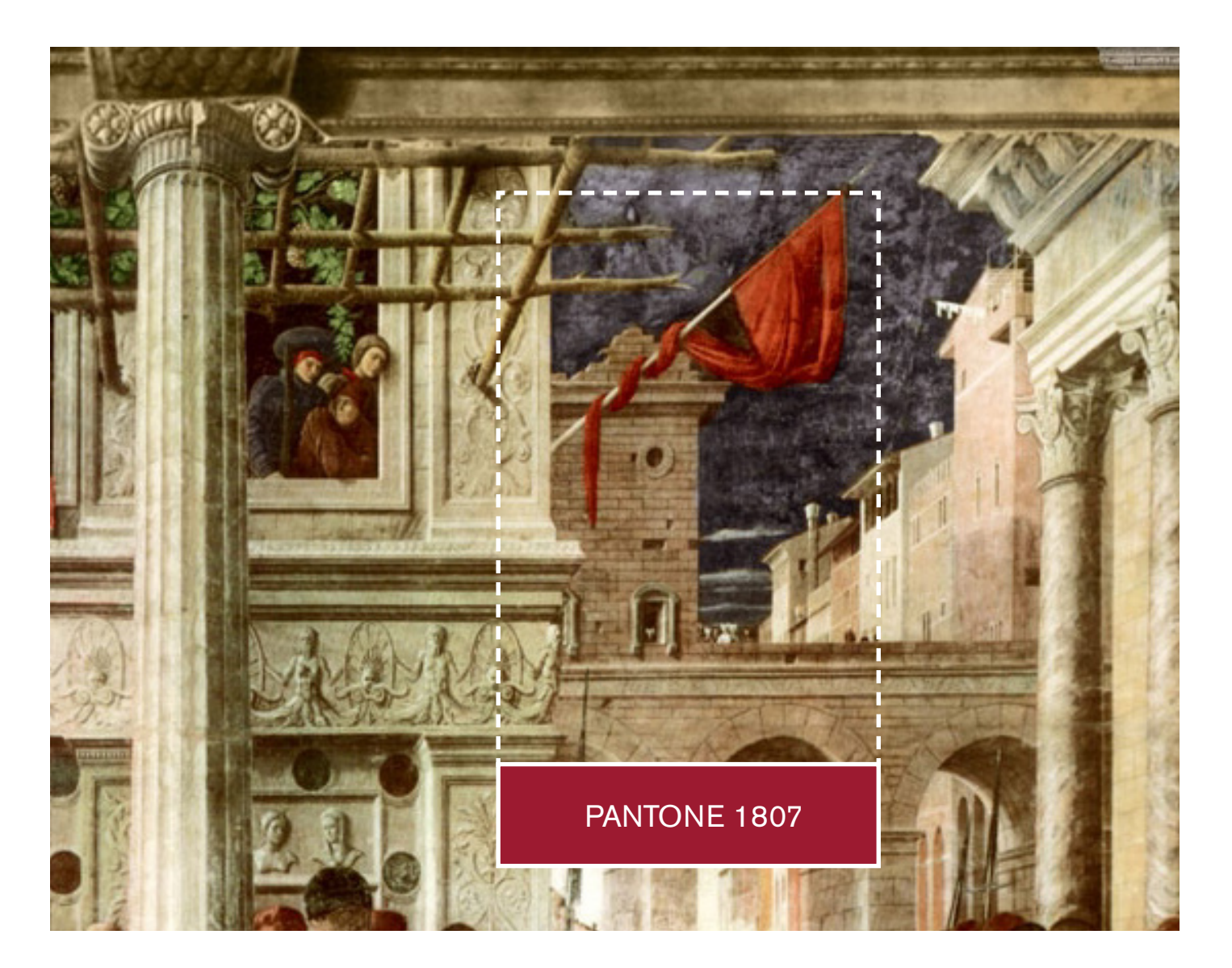

Il colore distintivo è il ROSSO ed è stato scelto, in linea con il concept progettuale dell'identità visiva, perchè presente in modo frequente negli affreschi del Mantegna. Il ROSSO risulta essere il colore idoneo per l'identità visiva in quanto:

- E' un colore che lavora, per eccellenza, a contrasto;
- E' uno dei colori dello spettro percepibile dall'occhio umano;
- E' il colore che ha la frequenza minore e quindi la lunghezza d'onda più lunga di tutti gli altri colori visibili;
- E' un colore che attira l'attenzione;
- E' il colore più stimolante e coinvolgente di tutto lo spettro;
- E' un colore che esprime slancio, velocità, potere, gioia e passione;
- E' il colore eccitante per eccellenza perchè stimola il sistema nervoso centrale, aumentando il battito cardiaco e la pressione.

Si precisa, inoltre, che il colore ROSSO, è:

- Il colore che troviamo negli affreschi del Mantegna;
- Il colore istituzionale di Padova;
- Il colore dell'Università degli Studi di Padova.

### PALETTE COLORI perche' il rosso

### **SPECIFICHE TECNICHE ROSSO**

Pantone 1807 EC CMYK 11 - 95 - 71 - 33 RGB 134 - 15 - 37

### **QUANDO UTILIZZARLO**

- Nei titoli e sottotitoli;
- Come colore di sfondo dei pittogrammi di ogni itinerario e del retro dei pannelli;
- Come colore di sfondo nel "faro" della palina;
- Come colore di sfondo per le targhe e per il pannello direzionale.

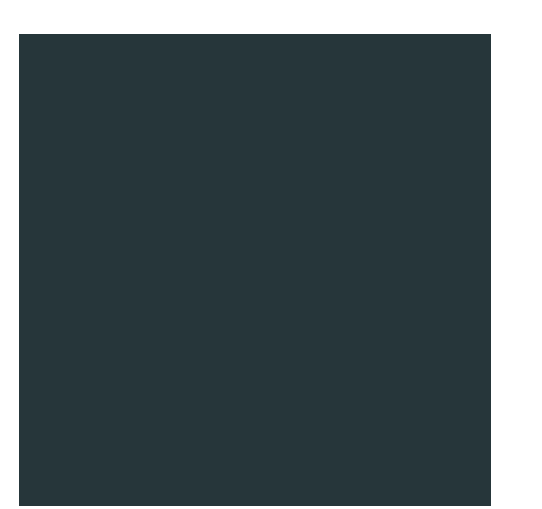

La palette secondaria è composta da un numero limitato di colori per permettere una maggiore leggibilità del pannello. La scelta è ricaduta su un bianco e un nero: il bianco, sarà percepibile all'occhio come un colore "grigio - beige" e permette la maggiore neutralità rispetto a qualsiasi tipologia di segno. Il nero, in realtà è un colore grigio molto scuro, sarà invece il colore neutro che andrà a caratterizzare soprattutto tutti i testi di servizio e le loro traduzioni.

### PALETTE COLORI colori sussidiari

Per ottenere un trattamento omogeneo nella conversione dei colori istituzionali nelle altre scale cromatiche utilizzate si forniscono, di seguito, le percentuali di conversione dei colori istituzionali e dei colori sussidiari nei sistemi CMYK e RGB ed i riferimenti per le tabelle colore web e RAL.

Il cromotipo (in altre parole la palette complessiva tra colore distintivo e colori secondari), insieme ai pittogrammi e al carattere tipografico, contribuisce a definire il sistema di identità visiva. Le indicazioni di equivalenza tra gli spazi colore, quadricromia CMYK, tricromia RGB e colore PANTONE, sono vincolanti tanto quanto l'utilizzo dei pittogrammi e del carattere istituzionale pertanto non possono essere cambiati.

I colori non si possono alterare e non si possono usare combinazioni di colori diverse da quelle previste.

### **SPECIFICHE TECNICHE BEIGE**

Pantone 7528 U CMYK 0 - 3 - 10 - 10 RGB 225 - 215 - 197

### **QUANDO UTILIZZARLO**

- Come colore di sfondo del pannello;
- Come colore di sfondo per la mappa;
- Come colore del testo su sfondo nero e su sfondo rosso.

### **SPECIFICHE TECNICHE NERO**

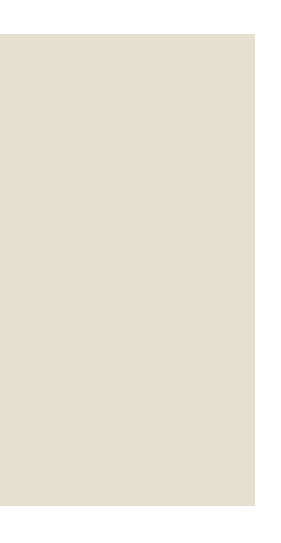

Pantone 425 EC

### CMYK 52 - 29 - 30 - 78

RGB 31 - 42 - 36

### **QUANDO UTILIZZARLO**

- Per tutti i tipi di testi presenti all'interno dei pannelli a eccezione di titoli e sottotitoli e a eccezione di targhe e pannelli direzionali;
- Come colore di sfondo in alcuni casi.

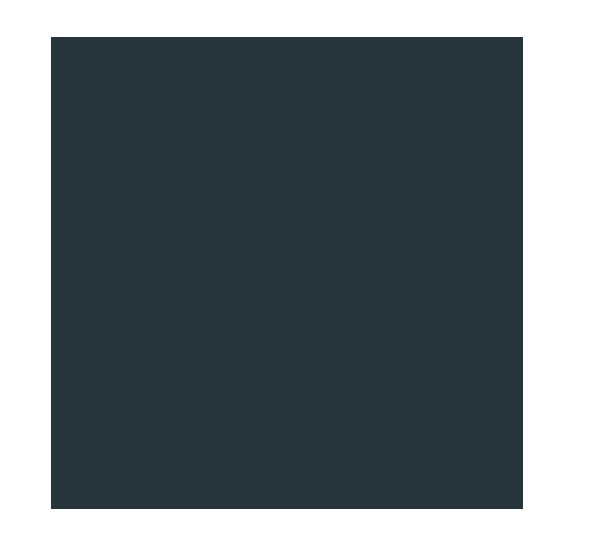

Il MANTINIA è stato scelto quale carattere distintivo della nuova identità visiva per il Comune di Padova.

Esso è stato proposto in quanto veicola uno stretto legame con la città, la cultura e la storia di PADOVA, inoltre, più in generale, coniuga i valori della tradizione con una dimensione contemporanea. Il MANTINIA è un carattere che è stato disegnato nel 1993 in ambiente digitale da Matthew Carter quale complemento al suo Galliard (1978), l'ispirazione è tratta dagli studi epigrafici romani dell'artista padovano ANDREA MANEGNA (1431-1506) che trovano spazio in molte opere pittoriche di quest'ultimo.

MANTINIA è stato progettato quale carattere per titolazioni, il set comprende le lettere maiuscole (le capitali romane), e introduce caratteri maiuscoletti con linee di base alte e basse, caratteri alternativi, legature ed elementi distintivi tipici della scrittura epigrafica e dell'incisione nella pietra. MANTINIA fa parte della collezione del MoMa.

Il MANTINIA è un carattere con grazie che presenta un disegno sobrio ed elegante.

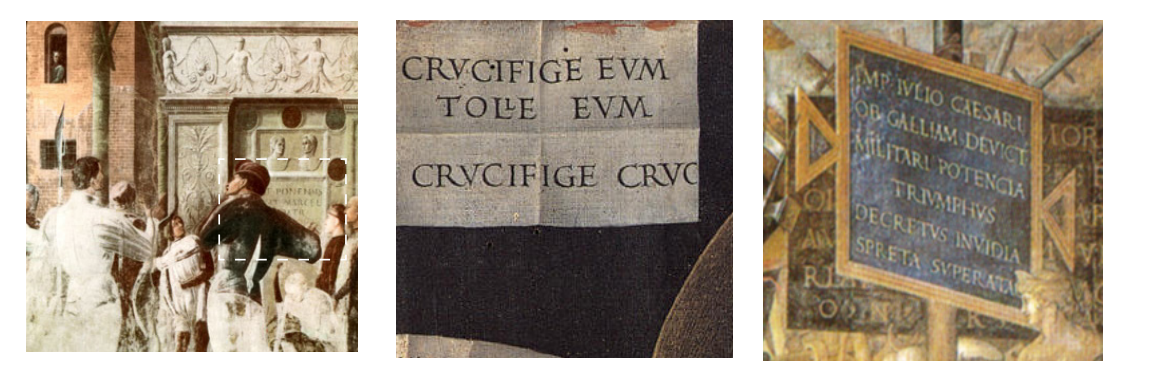

MANTINIA · MCMXCIII CAPITALI AABBCCDDEEFFGG E HHIIJJKKLLMMNNOOPPQQ CAPITALI RRSSTTUUVVWW SUPERIORI XXYYZZÆÆŒ NUMERI 1234567890 MINUSCOLE ACEHIORSTUWYZ LEGATURE  $H \Psi C T H H I P I A$ T C TU TW TY ME MP MB MD E ALERNATIVE T & Y R& QQ CAP**[TALI**•ALTE **FLY** ⁄NTERRUNZIONI • § · PADOVA·

La produzione artistica di Andrea Mantegna è ricca di riferimenti alle forme della scrittura classica.

### CARATTERI TIPOGRAFICI carattere distintivo

### QUANDO UTILIZZARE IL CARATTERE DISTINTIVO

La sua eleganza e la sua sobrietà derivano certamente dalle linee "graziate" delle singole lettere. Queste sue caratteristiche lo rendono un carattere tipografico che ben si addice per titoli e sottotitoli ma non per testi lunghi e descrittivi. E' infatti un carattare distintivo che però non consente una buona lettura del testo se questo è lungo. A tal fine si vieta l'utilizzo di tale carattere se non per quanto indicato di seguito:

- Questo carattere tipografico dovrà essere utilizzato per titoli e i sottotitoli posti nei pannelli descrittivi;
- Questo carattere tipografico dovrà essere utilizzato per i nomi dei Beni catalogati nei pannelli direzionali;
- Questo carattere tipografico dovrà essere utilizzato per i nomi dei principali Beni inseriti nelle legende dei pannelli;
- Questo carattere tipografico dovrà essere utilizzato per i nomi dei Beni nelle targhe;
- Qualora i titoli, i sottotitoli e i nomi dei Beni catalogati, siano posti sul pannello con fondo color bianco o beige il carattere distintivo dovrà essere di colore ROSSO, ad eccezione del pannello direzionale dove, sullo sfondo beige, il testo dovrà essere nero.

QUANDO E' VIETATO UTILIZZARLO

• Non deve essere utilizzato per testi lunghi (compresi i testi tradotti) e per le didascalie alle immagini.

# PADOVA·

# PADOVA·

# PADOVA·

# PADOVA·

Quale carattere di servizio, in contrasto con le forme classiche del MANTINIA, è stato scelto per la sua leggibilità e la linearità delle forme l'**Akzidenz Grotesk**.

Si tratta di un disegno sistematizzato dalla fonderia Berthold a Berlino nel 1896, **Akzidenz** è il "padre" dell'Helvetica e dei caratteri a bastone di epoca moderna.

L'**Akzidenz Grotesk** è un carattere a bastoni (senza grazie) che presenta un disegno sobrio ed elegante con una particolare attenzione alla leggibilità. Le tante varianti (da light a extra bold) lo rendono molto versatile per differenziare testi complessi e di usi eterogenei.

AKZIDENZ GROTESK REGULAR CAPITALI A B C D E F G H I L M N O P Q R S T U V Z minuscole a b c d e f g h i l m n o p q r s t u v z NUMERI 1 2 3 4 5 6 7 8 9 0 INTERPUNZIONI . , : ! / & % ( ) ?

AKZIDENZ GROTESK CON VARIANTE "REGULAR"

*AKZIDENZ GROTESK REGULAR CAPITALI A B C D E F G H I L M N O P Q R S T U V Z minuscole a b c d e f g h i l m n o p q r s t u v z NUMERI 1 2 3 4 5 6 7 8 9 0 INTERPUNZIONI . , : ! / & % ( ) ?* 

- 
- 
- 
- 

AKZIDENZ GROTESK CON VARIANTE "ITALIC"

### CARATTERI TIPOGRAFICI carattere di servizio . testi in lingua italiana

Magnatusant, ad moluptur simi, vel inctoritaere maximen dipsaped elente volupta eruptam aut odis sendi quos minti odi nones debitibus, nobit eseque nobitior aut earum architia ium net, sum rem volorep reptas doluptur?

Lut fuga. Caborent reseque ma voluptaquis acesecepel intinti alitem volupta quid ma consenitaque pero dellicae. Os es dendand itatectiae volorione pro exerio eos ipsam am, id evenimp oratem quiduciurepe consequi seque ne numquae comnihiciust doluptat assitas velendem quam dolorro quid eatquo endus volupta planis aut aut et persperibea velit ea el mos eatem eum velistis nus doluptur alibusa nimo voluptione vernat ommolecat quaectate nis quo quunt volori alit, conseni

### QUANDO UTILIZZARE IL CARATTERE DI SERVIZIO PER TESTI IN ITALIANO

Per la sua sobrietà e per la facilità di lettura che ha questo carattere l'**Akzidenz Grotesk** dovrà essere utilizzato:

• Per tutti i testi descrittivi dei Beni catalogati, per eventuali tabelle e per i testi delle didascalie alle immagini che andranno a

• Qualora, all'interno del testo descrittivo ci sia una citazione, un latinismo, ecc si dovrà utilizzare l'**Akzidenz Grotesk italic;** • Qualora, all'interno del pannello, ci fosse la necessità di inserire un indirizzo, si dovrà utilizzare l'**Akzidenz Grotesk italic;**

- comporre i pannelli. Nello specifico per questi testi dovrà essere utilizzato l'**Akzidenz Grotesk regular** (dimensioni del carattere saranno diverse - si vedano specifiche nei singoli pannelli descrittivi);
- 
- 
- Se il testo sarà posizionato su uno sfondo colore rosso il testo dovrà essere di colore beige (vedi palette colori);
- Se il testo sarà posizionato su uno sfondo colore beige il testo dovrà essere di colore nero (vedi palette colori);
- Se il testo sarà posizionato su uno sfondo colore nero il testo dovrà essere di colore beige (vedi palette colori).

Per specifiche su grandezze del testo, interline, ecc si vedano le singole specifiche fornite per ogni tipologia di pannello.

### QUANDO E' VIETATO UTILIZZARLO

• Non deve essere utilizzato per titoli, sottotitoli e testi in altre lingue.

Magnatusant, ad moluptur simi, vel inctoritaere maximen dipsaped elente volupta eruptam aut odis sendi quos minti odi nones debitibus, nobit eseque nobitior aut earum architia ium net, sum rem volorep reptas doluptur?

Lut fuga. Caborent reseque ma voluptaquis acesecepel intinti alitem volupta quid ma consenitaque pero dellicae. Os es dendand itatectiae volorione pro exerio eos ipsam am, id evenimp oratem quiduciurepe consequi seque ne numquae comnihiciust doluptat assitas velendem quam dolorro quid eatquo endus volupta planis aut aut et persperibea velit ea el mos eatem eum velistis nus doluptur alibusa nimo voluptione

Magnatusant, ad moluptur simi, vel inctoritaere maximen dipsaped elente volupta eruptam aut odis sendi quos minti odi nones debitibus, nobit eseque nobitior aut earum architia ium net, sum rem volorep reptas doluptur?

Lut fuga. Caborent reseque ma voluptaquis acesecepel intinti alitem volupta quid ma consenitaque pero dellicae. Os es dendand itatectiae volorione pro exerio eos ipsam am, id evenimp oratem quiduciurepe consequi seque ne numquae comnihiciust doluptat assitas velendem quam dolorro quid eatquo endus volupta planis aut aut et persperibea velit ea el mos eatem eum velistis nus doluptur alibusa nimo voluptione

*Magnatusant, ad moluptur simi, vel inctoritaere maximen dipsaped elente volupta eruptam aut odis sendi quos minti odi nones debitibus, nobit eseque nobitior aut earum architia ium net, sum rem volorep reptas doluptur?*

*Lut fuga. Caborent reseque ma* 

*Magnatusant, ad moluptur simi, vel inctoritaere maximen dipsaped elente volupta eruptam aut odis sendi quos minti odi nones debitibus, nobit eseque nobitior aut earum architia ium net, sum rem volorep reptas doluptur? Lut fuga. Caborent reseque ma voluptaquis acesecepel intinti alitem* 

AKZIDENZ GROTESK REGULAR CAPITALI A B C D E F G H I L M N O P Q R S T U V Z minuscole a b c d e f g h i l m n o p q r s t u v z NUMERI 1 2 3 4 5 6 7 8 9 0 INTERPUNZIONI . , : ! / & % ( ) ?

AKZIDENZ GROTESK CON VARIANTE "LIGHT"

*AKZIDENZ GROTESK REGULAR CAPITALI A B C D E F G H I L M N O P Q R S T U V Z minuscole a b c d e f g h i l m n o p q r s t u v z NUMERI 1 2 3 4 5 6 7 8 9 0 INTERPUNZIONI . , : ! / & % ( ) ?* 

- 
- 

AKZIDENZ GROTESK CON VARIANTE " ITALIC"

Magnatusant, ad moluptur simi, vel inctoritaere maximen dipsaped elente volupta eruptam aut odis sendi quos minti odi nones debitibus, nobit eseque nobitior aut earum architia ium net, sum rem volorep reptas doluptur?

Lut fuga. Caborent reseque ma voluptaquis acesecepel intinti alitem volupta quid ma consenitaque pero dellicae. Os es dendand itatectiae volorione pro exerio eos ipsam am, id evenimp oratem quiduciurepe consequi seque ne numquae comnihiciust doluptat assitas velendem quam dolorro quid eatquo endus volupta planis aut aut et persperibea velit ea el mos eatem eum velistis nus doluptur alibusa nimo voluptione vernat ommolecat quaectate nis quo quunt volori alit, conseni

Magnatusant, ad moluptur simi, vel inctoritaere maximen dipsaped elente volupta eruptam aut odis sendi quos minti odi nones debitibus, nobit eseque nobitior aut earum architia ium net, sum rem volorep reptas doluptur?

Lut fuga. Caborent reseque ma voluptaquis acesecepel intinti alitem volupta quid ma consenitaque pero dellicae. Os es dendand itatectiae volorione pro exerio eos ipsam am, id evenimp oratem quiduciurepe consequi seque ne numquae comnihiciust doluptat assitas velendem quam dolorro quid eatquo endus volupta planis aut aut et persperibea velit ea el mos eatem eum velistis nus doluptur alibusa nimo voluptione vernat ommolecat

Magnatusant, ad moluptur simi, vel inctoritaere maximen dipsaped elente volupta eruptam aut odis sendi quos minti odi nones debitibus, nobit eseque nobitior aut earum architia ium net, sum rem volorep reptas doluptur?

Lut fuga. Caborent reseque ma voluptaquis acesecepel intinti alitem volupta quid ma consenitaque pero dellicae. Os es dendand itatectiae volorione pro exerio eos ipsam am, id evenimp oratem quiduciurepe consequi seque ne numquae comnihiciust doluptat assitas velendem quam dolorro quid eatquo endus volupta planis aut aut et persperibea velit ea el mos eatem eum velistis nus doluptur alibusa nimo voluptione vernat ommolecat

*Magnatusant, ad moluptur simi, vel inctoritaere maximen dipsaped elente volupta eruptam aut odis sendi quos minti odi nones debitibus, nobit eseque nobitior aut earum architia ium net, sum rem volorep reptas doluptur?*

*Lut fuga. Caborent reseque ma* 

*Magnatusant, ad moluptur simi, vel inctoritaere maximen dipsaped elente volupta eruptam aut odis sendi quos minti odi nones debitibus, nobit eseque nobitior aut earum architia ium net, sum rem volorep reptas doluptur? Lut fuga. Caborent reseque ma voluptaquis acesecepel intinti alitem* 

QUANDO UTILIZZARE IL CARATTERE DI SERVIZIO PER TESTI TRADOTTI Per la sua sobrietà e per la facilità di lettura che ha questo carattere l'**Akzidenz Grotesk** con variante "light" dovrà essere utilizzato:

• Per tutti i testi descrittivi dei Beni catalogati, per tutte le legende e per eventuali tabelle che andranno a comporre i pannelli, scritte

• Qualora, all'interno del testo descrittivo ci sia una citazione, un latinismo, ecc si dovrà utilizzare l'**Akzidenz Grotesk italic;** • Qualora, all'interno del pannello, ci fosse la necessità di inserire un indirizzo, si dovrà utilizzare l'**Akzidenz Grotesk italic;** • Qualora, all'interno del pannello, ci sia la necessità di inserire delle didascalie alle immagini, si dovrà utilizzare l'**Akzidenz Grotesk** 

- in altre lingue diverse dall'italiano, si dovrà utilizzare l'**Akzidenz Grotesk light** (dimensioni del carattere saranno diverse si vedano specifiche nei singoli pannelli descrittivi);
- 
- 
- **italic.**
- Se il testo sarà posizionato su uno sfondo colore rosso il testo dovrà essere di colore beige (vedi palette colori);
- Se il testo sarà posizionato su uno sfondo colore beige il testo dovrà essere di colore nero (vedi palette colori);
- Se il testo sarà posizionato su uno sfondo colore nero il testo dovrà essere di colore beige (vedi palette colori).

Per specifiche su grandezze del testo, interline, ecc si vedano le singole specifiche fornite per ogni tipologia di pannello.

### QUANDO E' VIETATO UTILIZZARLO

• Non deve essere utilizzato per titoli, sottotitoli e testi descrittivi in lingua italiana

Test di valutazione del contrasto tra il colore dello sfondo e il colore del testo (Colour Contrast Analyser)

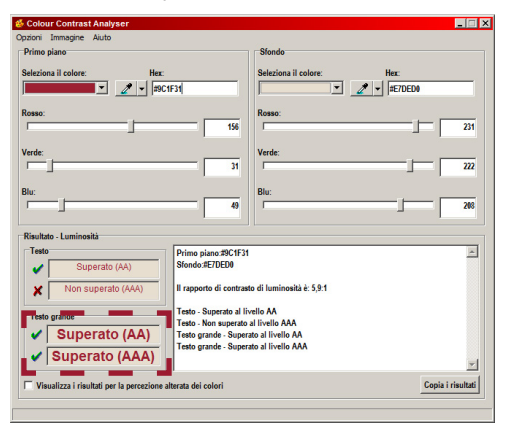

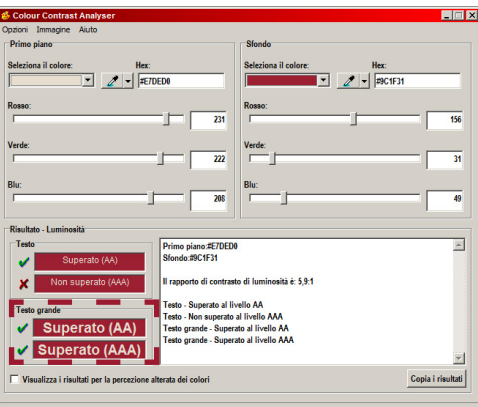

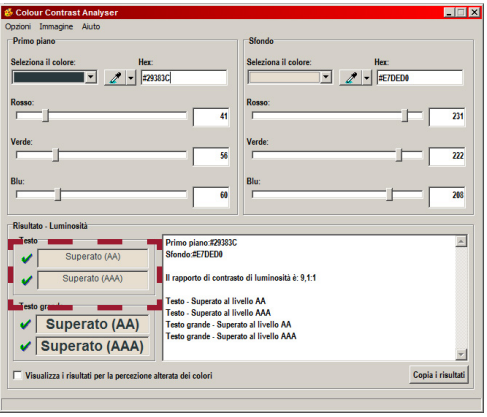

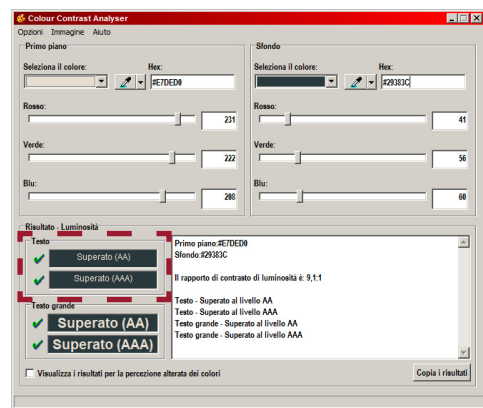

Esempio di visualizzazione da parte di soggetti sani e soggetti affetti dai diversi tipi di daltonismo

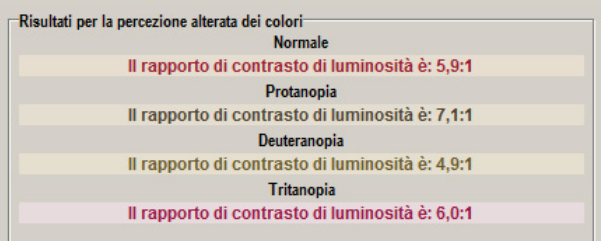

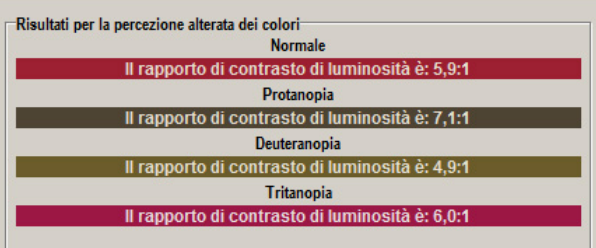

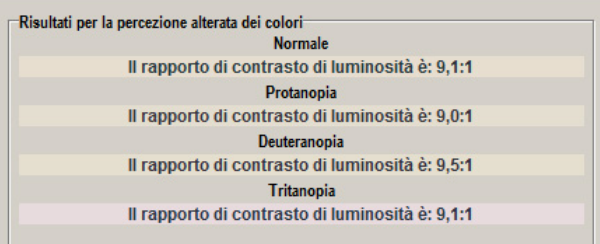

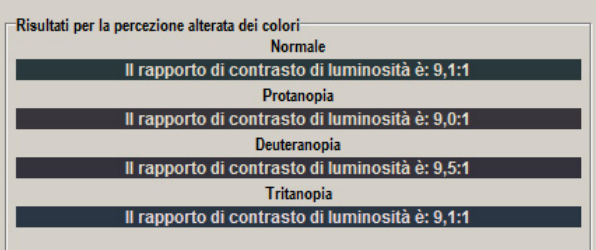

# PADOVA·

Magnatusant, ad moluptur simi, vel inctoritaere maximen dipsaped elente volupta eruptam aut odis sendi quos minti odi nones debitibus,

# PADOVA·

Magnatusant, ad moluptur simi, vel inctoritaere maximen dipsaped elente volupta eruptam aut odis sendi quos minti odi nones debitibus,

# PADOVA·

Magnatusant, ad moluptur simi, vel inctoritaere maximen dipsaped elente volupta eruptam aut odis sendi quos minti odi nones debitibus,

# PADOVA·

Magnatusant, ad moluptur simi, vel inctoritaere maximen dipsaped elente volupta eruptam aut odis sendi quos minti odi nones debitibus, nobit eseque

La leggibilità dei pannelli dovrà essere consentita al numero più ampio di utenti. Per questo motivo i colori sono stati scelti per essere comprensibili anche da soggetti affetti da daltonismo.

Il daltonismo è un disturbo della vista che altera la percezione dei colori. Si suddivide in due macro categorie:

- acromatopsia: deficit di visione dei tre colori primari, i soggetti acromatopsici hanno una visione monocolore;
- discromatopsia: deficit di visione di uno dei tre colori primari, i soggetti discromatopsici hanno una visione bicromatica.

La discromatopsia a sua volta è suddivisa in tre differenti tipi di deficit:

- protanopia e protanomalia insensibilità o scarsa sensibilità al colore rosso;
- deuteranopia o deuteranomalia insensibilità o scarsa sensibilità al verde;
- tritanopia e tritanomalia insensibilità o scarsa sensibilità al blu e giallo.

Per permettere la maggiore leggibilità possibile dei pannelli anche da parte di soggetti affetti da daltonismo sono state eseguite tutte le verifiche indispensabili rispetto alle diverse composizioni tra colore di sfondo e colore dei testi che possiamo trovare all'interno dei pannelli.

La verifica è stata effettuata tramite un software apposito (Colour Contrast Analyser) che permette di verificare il contrasto tra un colore per lo sfondo e un colore per il testo e la relativa dimensione. **Come si potrà verificare dalle immagini poste a fianco del testo sono verificate tutte le composizioni (colore sfondo e colore testo)**.

### CARATTERI TIPOGRAFICI approfondimento . verifica della leggibilita' - accessibilita' per i daltonici

soluzione 1: testo di colore rosso su sfondo di colore bianco.

soluzione 2: testo di colore beige su sfondo di colore rosso.

soluzione 3: testo di colore nero su sfondo di colore beige

soluzione 4: testo di colore beige su sfondo di colore nero.

Il testo deve essere capace di trasmette il suo contenuto a un numero più ampio possibile di persone. E' necessario dunque pensare, quando si scrivono dei testi, che gli utenti sono costituiti da diverse tipologie di persone, differenti per età, formazione culturale, estrazione sociale, stili di apprendimento, obiettivi personali e interessi.

Le domande, dunque, che dovranno guidare la progettazione degli apparati testuali sono "a chi" comunicare, "cosa", "dove" e "come".

### Al fine di perseguire gli obiettivi indicati sopra si consiglia di *agire soprattutto sulla motivazione*, attraverso l'uso di alcune accortezze e di fattori incentivanti, quali:

Si deve infatti tener conto che la capacità di attenzione umana è limitata, diminuisce con il passare del tempo e via via che ci si impegna nella lettura. Dopo avere catturato l'attenzione del visitatore, per comunicare efficacemente le informazioni al visitatore, è necessario prestare attenzione anche ai fattori motivazionali. Una forte motivazione, infatti, ci induce a focalizzare l'attenzione e dedicare maggiore concentrazione ai contenuti.

La scrittura di un testo accessibile a un target ampio di utenti è un processo che richiede alcune condizioni preliminari, senza le quali è impensabile procedere in maniera efficace. Oltre a quanto indicato sopra, di seguito si riportano alcuni consigli sulla cifra stilistica da utilizzare:

Come si vedrà di seguito, però, i fattori sono molteplici e dunque si riportano, suddivise in tematiche, alcuni aspetti che devono essere presi in considerazione.

PUNTARE SUGLI ASPETTI MOTIVAZIONALI (indicazioni opportune da seguire)

- Non dare niente per scontato;
- Esplicitare l'oggetto, e quindi "chi", "che cosa", "quando", "dove" e "perchè/come";
- Utilizzare nella frase la stessa struttura sintattica del linguaggio;
- Utilizzare preferibilmente la forma attiva dei verbi ed esprimere il soggetto all'inizio della frase;
- Evitare frasi subordinate, costruzioni sintatticamente complesse, avverbi non necessari;
- Esprimere un concetto principale per frase, curando che il termine della riga coincida con la fine della frase;
- Minimizzare lo sforzo, ovvero ridurre il numero di parole nel paragrafo;
- Iniziare con l'informazione più importante;
- Esprimere un'idea per frase e un tema per pararagrafo;
- Semplificare il linguaggio;
- Focalizzare sul tema, evitando divagazioni;
- Evitare il sovraccarico di informazioni;
- Accrescere il coinvolgimento e l'interesse;
- Creare occasioni per esperienze coinvolgenti;
- Minimizzare i fattori di distrazione;
- Variare la disposizione e la presentazione degli oggetti, evitando le ripetizioni;
- Proporre esperienze di genere variegato.

### SCELTA DELLA CIFRA STILISTICA (indicazioni opportune da seguire)

### CARATTERI TIPOGRAFICI approfondimento . la composizione dei testi

- Usare sottotitoli, utilizzare il grassetto per le parole chiave;
- Usare elenchi puntati;
- Usare domande aperte per incoraggiare l'utente a guardare meglio l'opera;
- Tenere conto che la varietà aiuta ad attrarre e mantenere l'attenzione;
- Spiegare le parole tecnico/specialistiche in maniera contestuale;
- Tradurre in italiano le parole straniere;

INTERVENTI SULLE PAROLE (indicazioni opportune da seguire)

Nella fase di stesura dei testi si voglia anche tener conto dei seguenti consigli: • Spiegare le parole tecnico/specialistiche in maniera contestuale ("cioè", "vale a dire") o implicita, cioè inserendola in un

- contesto chiaro;
- Sciogliere le sigle;

• Utilizzare i simboli in maniera accorta, fornendo delle chiavi interpretative a riguardo (ad es. i numeri romani "tradotti" anche in numeri arabi corrispondenti);

- Non usare abbreviazioni al plurale;
- Usare con parsimonia i sostantivi in "zione", preferendo l'uso del verbo all'infinito

18 | **Stradivarie Architetti Associati** | **arch. Thomas Bisiani**

### ESEMPI TESTUALI - CONFRONTO 1

### TESTO ORIGINALE

Anche se la Patagonia è una delle aree di maggior interesse a livello mondiale per la ricerca dei dinosauri, questi rettili, nel corso dell'Era mesozoica, invasero tutti i continenti. Il loro dominio era incontrastato, dal circolo polare artico a quello antartico.

### TESTO RIFORMULATO DA SEGUIRE:

La Patagonia è oggi una delle aree di maggior interesse a livello mondiale per la ricerca dei dinosauri; in realtà questi rettili nel corso dell'Era mesozoica abitarono tutti i continenti. Dal circolo polare artico a quello antartico, il loro dominio era incontrastato.

- Il testo riformulato non contiene la parola "lunghezza" che invece è presente nel testo originale e che potrebbe portare a equivocare la natura della fama di Ciro, che invece è dovuta proprio al suo essere corto: nel testo riformulato questo aspetto, è reso evidente dal testo;
- Nel testo rivisitato i contenuti sono enfatizzati dal punto esclamativo finale, che aggiunge espressività al testo;
- L'unità di misura è espressa per intero "centimetri" e non "cm" ed è stato tolto il passivo;
- Il testo è più breve e scorrevole.
- Il testo riformulato è più breve di quello originale e meno discorsivo;
- l'incipit è più efficace ed assertivo e soprattutto cambia i rapporti tra le proposizioni, rendendo il testo meno ambiguo.

### ESEMPI TESTUALI - CONFRONTO 2

### TESTO ORIGINALE

Casi significativi si trovano in Europa orientale ma il più famoso è certamente il piccolo dinosauro italiano Scypionixsamniticus ritrovato a Pietraroja (Benevento) e comunemente noto come Ciro. Ciro era un bipede Teropode, che per la sua lunghezza di poco superiore ai 20 cm può essere considerato il dinosauro più piccolo del mondo.

### TESTO RIFORMULATO DA SEGUIRE:

Il più famoso e piccolo dinosauro italiano Scypionissamniticus, ritrovato a Pietraroja (Benevento) e comunemente noto come Ciro. Ciro era un bipede Teropode, poco più lungo di

20 centimetri: il più piccolo dinosauro del mondo!

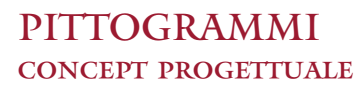

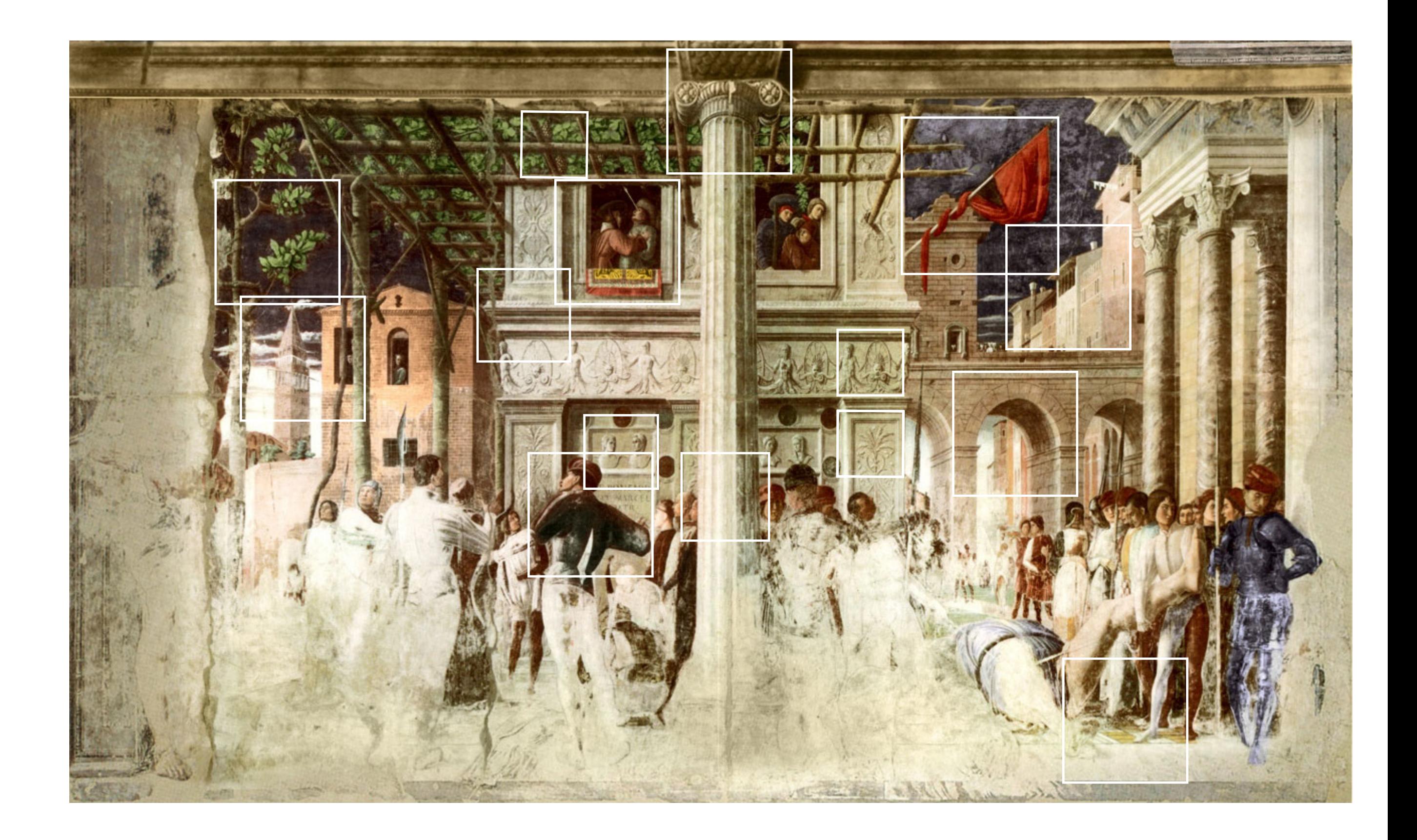

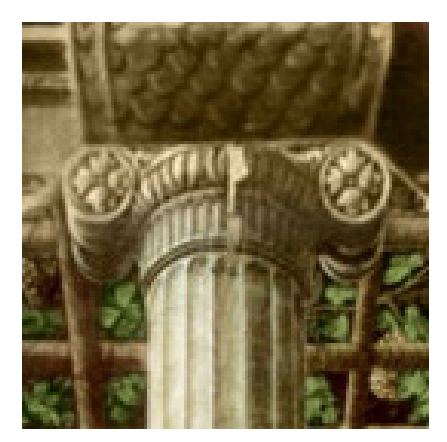

1. Individuazione di un particolare dell'affresco in riferimento al tema che si vuole comunicare.

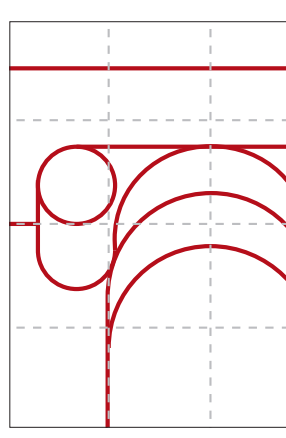

4. Verifica rispetto alla griglia geometrica

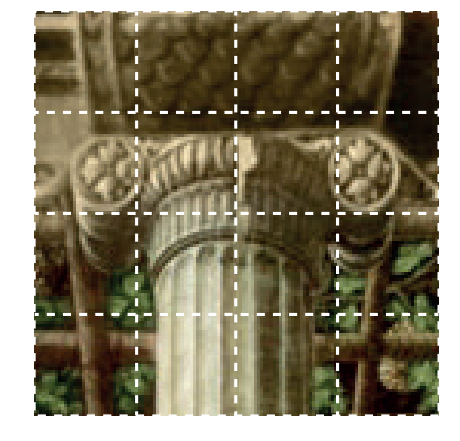

2. Sovrapposizione di una griglia geometrica sul particolare individuato per garantire la costruzione "armonica" del pittogramma.

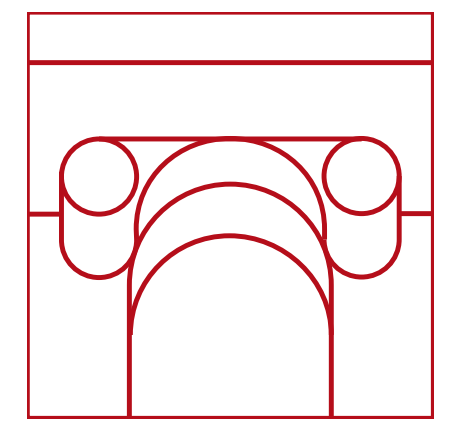

5. Verifica sull'unicità del messaggio, evitando possibili ambiguità di interpretazione e verifica con il primo colore di sfondo.

3. Astrazione del particolare dell'affresco per ottenere una schematizzazione grafica dei dettagli e aumentare la rapidità di ricezione del messaggio.

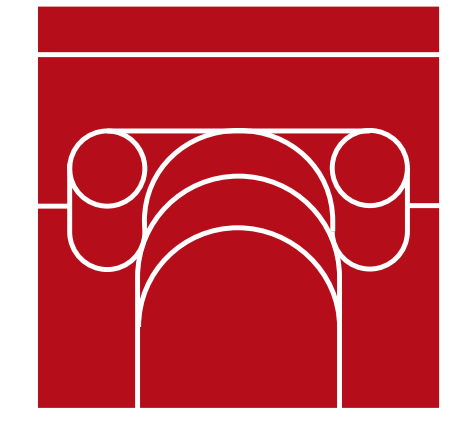

6. Verifica nell'inversione di colore figura / sfondo. Il messaggio rimane invariato.

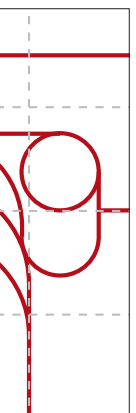

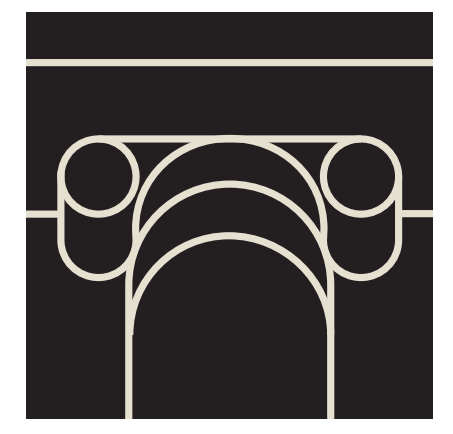

7. Verifica dell'efficacia del pittogramma in bianco e nero. Il messaggio rimane invariato.

### PITTOGRAMMI costruzione geometrica dei pittogrammi

I pittogrammi sono simboli che devono essere in grado di veicolare informazioni facilmente attraverso l'uso di rappresentazioni grafiche semplificate. I pittogrammi sono un elemento fondamentale del sistema di segnaletica, poiché consentono di comunicare in modo rapido, efficiente e indipendente dalla lingua importanti informazioni (nel caso del nostro progetto andranno a comunicare: nome dell'itinerario, tipologia dei servizi pubblici presenti nelle immediate vicinanze, direzione da seguire per raggiungere una meta).

Il linguaggio figurato dei pittogrammi soddisfa dunque il proprio scopo soltanto se i contenuti grafici sono chiaramente comprensibili.

Per questo è indispensabile che i pittogrammi:

- Siano facilmente memorizzabili;
- Non abbiano alcun testo;
- Siano facilmente distinguibili perchè caratterizzanti;
- Siano espandibili e replicabili anche in bianco e nero;
	- Siano inseriti pochi all'interno di un pannello.

Di seguito si riporta il processo geometrico e di verifica che è stato applicato per la costruzione di tutti i pittogrammi. Si specifica che tutti i pittogrammi sono stati realizzati ex novo per questo progetto e che pertanto potranno essere utilizzati solo ed esclusivamente per la segnaletica del progetto "Comunicare Padova".

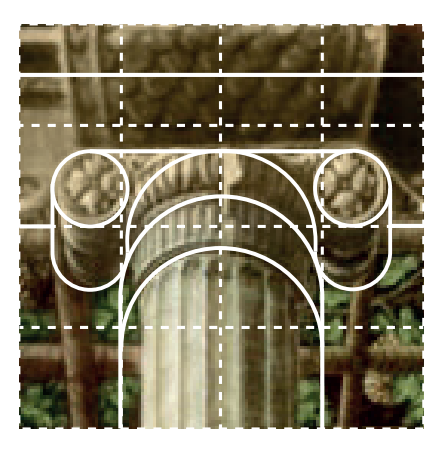

I pittogrammi elaborati per questo progetto non potranno subire modifiche e variazioni cromatiche al fine di garantire una identità visiva coordinata e efficace. Di seguito sono presentati tutti i pittogrammi che fanno parte delle tre diverse categorie, ovvero:

- • Pittogrammi di riconoscimento degli itinerari: pittogrammi che andranno a connotare, insieme al nome stesso degli itinerari, tutti i percorsi individuati dal progetto (itinerario "cittadella antoniana", "giardini storici e collezioni botaniche", ecc).
- • Pittogrammi dei servizi: famiglia di pittogrammi che andranno a indicare la presenza di alcuni servizi pubblici presenti nelle immediate vicinanze dell'itinerario (infopoint, toilette pubbliche, parcheggio auto, parcheggio bus, musei, ecc);
- • Pittogrammi direzionali: (avanti, sinistra, destra, qui, ecc).

### PITTOGRAMMA DI RICONOSCIMENTO DELL' ITINERARIO "PARCO DELLE MURA"

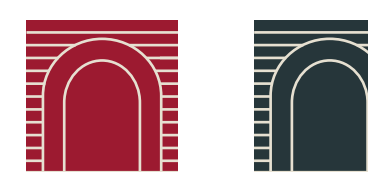

fig.1: Pittogramma in formato 2x2 cm (il formato non potrà mai essere inferiore) fig.2: Verifica della resa grafica e della riconoscibilità attraverso declinazione bianco/nero e dimensione minima fig.3: Verifica della "tenuta" del pittogramma in formato 8x8 cm. Questo formato verrà utilizzato per l'applicazione dei loghi nell'estremità superiore del supporto della palina (faro).

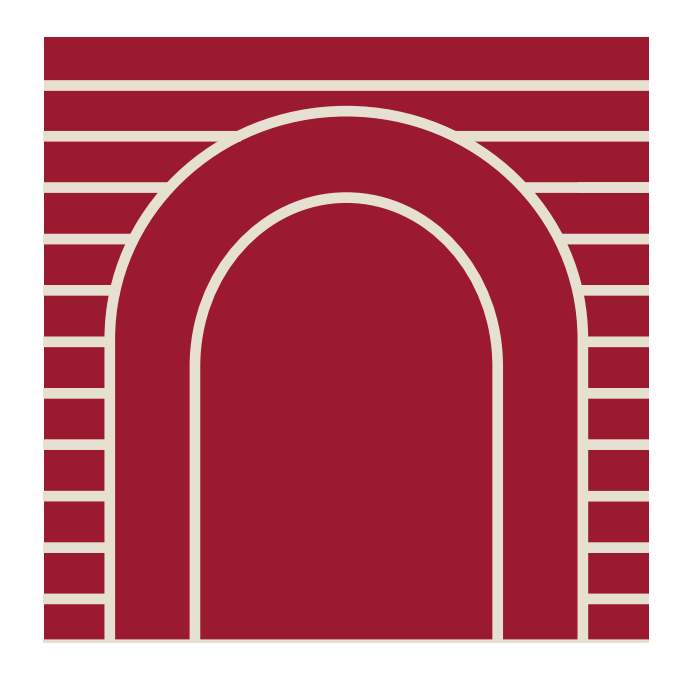

### PITTOGRAMMA DI RICONOSCIMENTO DELL' ITINERARIO "ARCHITETTURA MODERNA E CONTEMPORANEA"

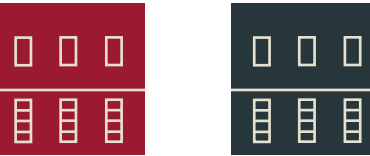

目目目

fig.1: Pittogramma in formato 2x2 cm (il formato non potrà mai essere inferiore) fig.2: Verifica della resa grafica e della riconoscibilità attraverso declinazione bianco/nero e dimensione minima fig.3: Verifica della "tenuta" del pittogramma in formato 8x8 cm. Questo formato verrà utilizzato per l'applicazione dei loghi nell'estremità superiore del supporto della palina (faro).

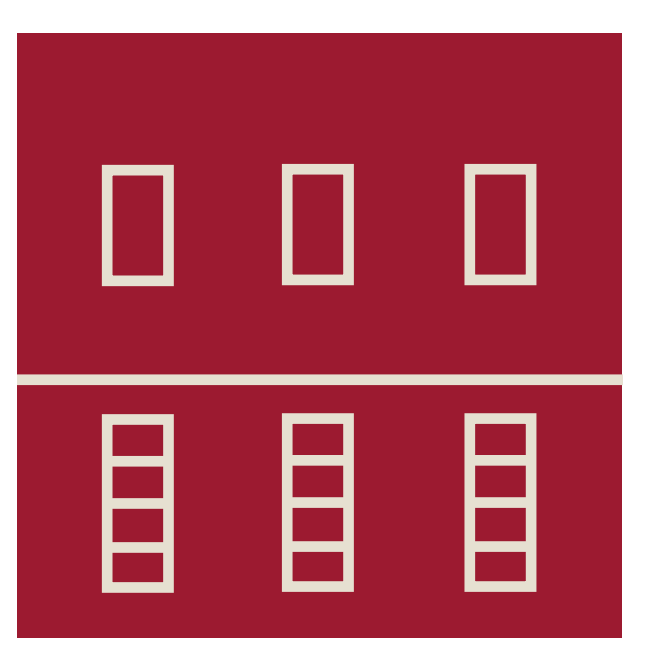

### PITTOGRAMMA DI RICONOSCIMENTO DELL' ITINERARIO "GIARDINI STORICI E COLLEZIONI BOTANICHE"

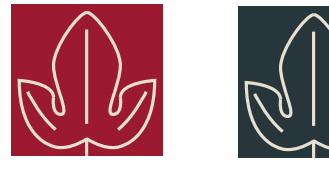

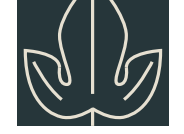

PITTOGRAMMA DI RICONOSCIMENTO DELL' ITINERARIO "CITTADELLA ANTONIANA"

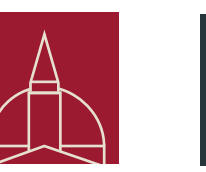

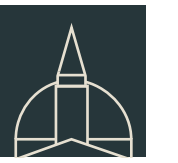

fig.1: Pittogramma in formato 2x2 cm (il formato non potrà mai essere inferiore) fig.2: Verifica della resa grafica e della riconoscibilità attraverso declinazione bianco/nero e dimensione minima fig.3: Verifica della "tenuta" del pittogramma in formato 8x8 cm. Questo formato verrà utilizzato per l'applicazione dei loghi nell'estremità superiore del supporto della palina (faro).

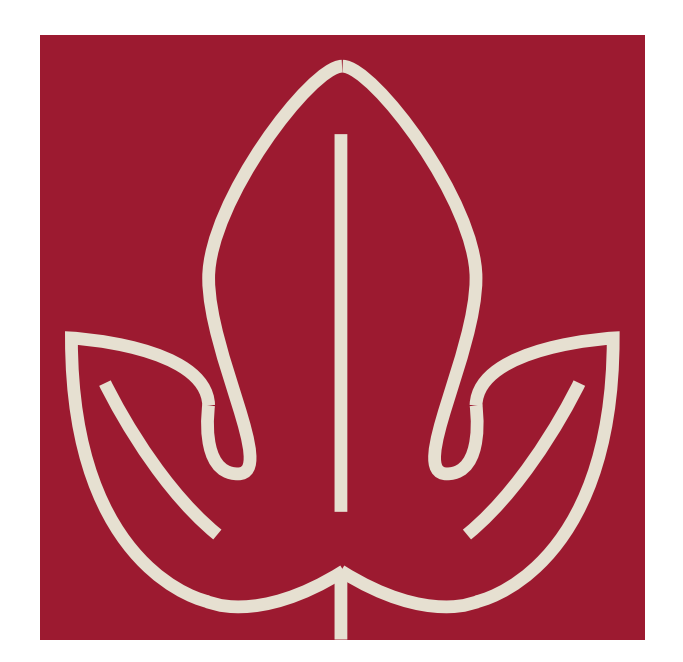

fig.1: Pittogramma in formato 2x2 cm (il formato non potrà mai essere inferiore) fig.2: Verifica della resa grafica e della riconoscibilità attraverso declinazione bianco/nero e dimensione minima fig.3: Verifica della "tenuta" del pittogramma in formato 8x8 cm. Questo formato verrà utilizzato per l'applicazione dei loghi nell'estremità superiore del supporto della palina (faro).

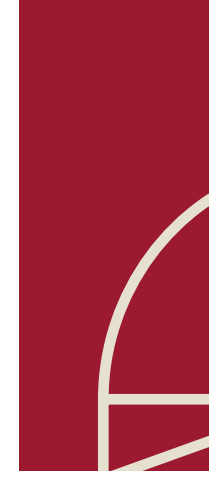

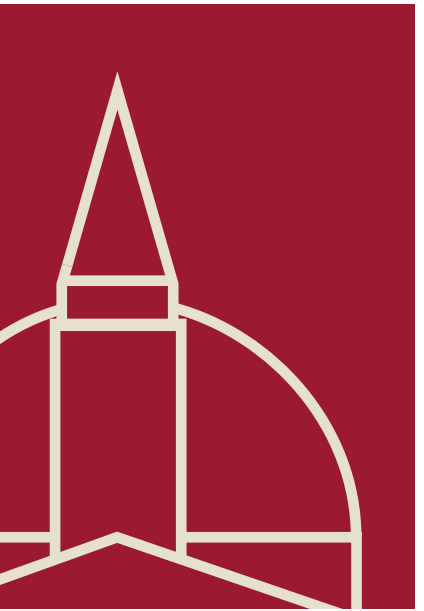

### PITTOGRAMMA DI RICONOSCIMENTO DELL' ITINERARIO "CIVILTA' ANTICHE"

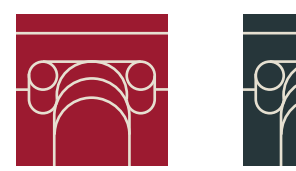

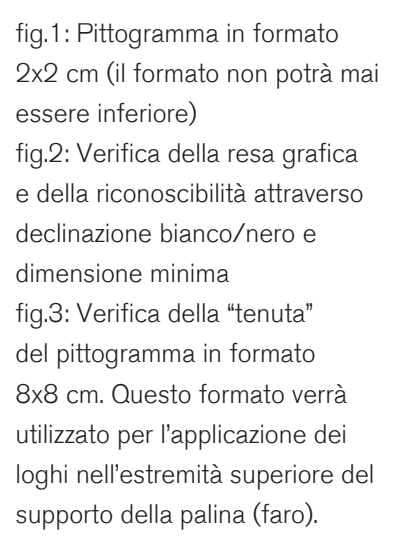

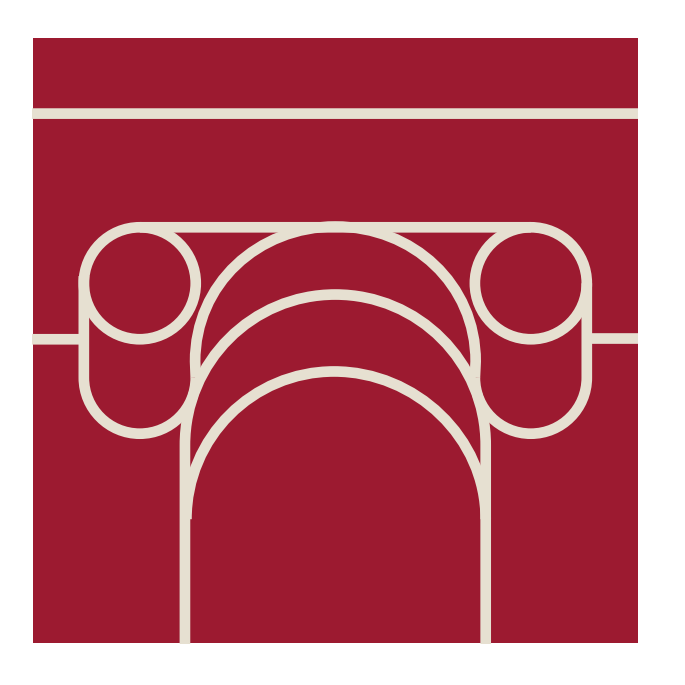

### PITTOGRAMMA DI RICONOSCIMENTO DELL' ITINERARIO "OTTOCENTO JAPPELLIANO"

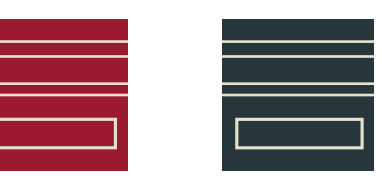

fig.1: Pittogramma in formato 2x2 cm (il formato non potrà mai essere inferiore) fig.2: Verifica della resa grafica e della riconoscibilità attraverso declinazione bianco/nero e dimensione minima fig.3: Verifica della "tenuta" del pittogramma in formato 8x8 cm. Questo formato verrà utilizzato per l'applicazione dei loghi nell'estremità superiore del supporto della palina (faro).

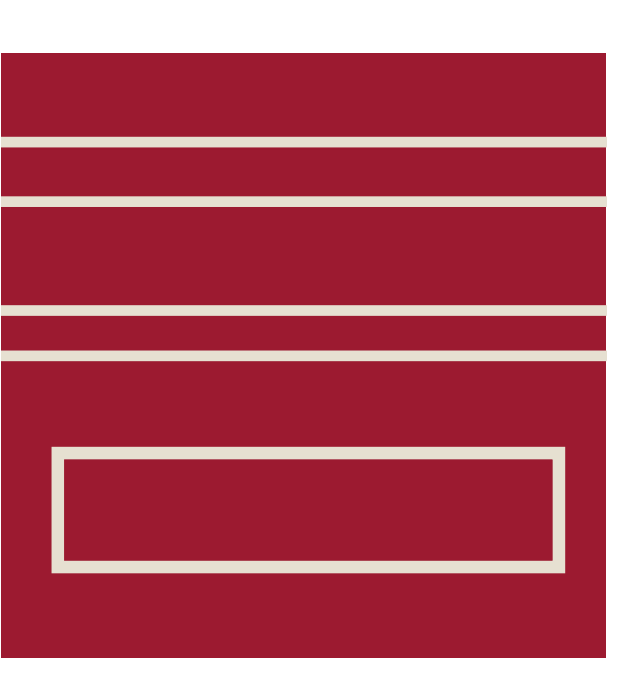

### PITTOGRAMMA DI RICONOSCIMENTO DELL' ITINERARIO "PADOVA IN UN GIORNO"

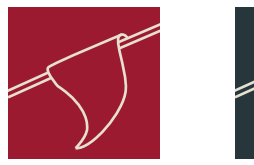

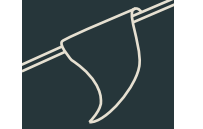

fig.1: Pittogramma in formato 2x2 cm (il formato non potrà mai essere inferiore) fig.2: Verifica della resa grafica e della riconoscibilità attraverso declinazione bianco/nero e dimensione minima fig.3: Verifica della "tenuta" del pittogramma in formato 8x8 cm. Questo formato verrà utilizzato per l'applicazione dei loghi nell'estremità superiore del supporto della palina (faro).

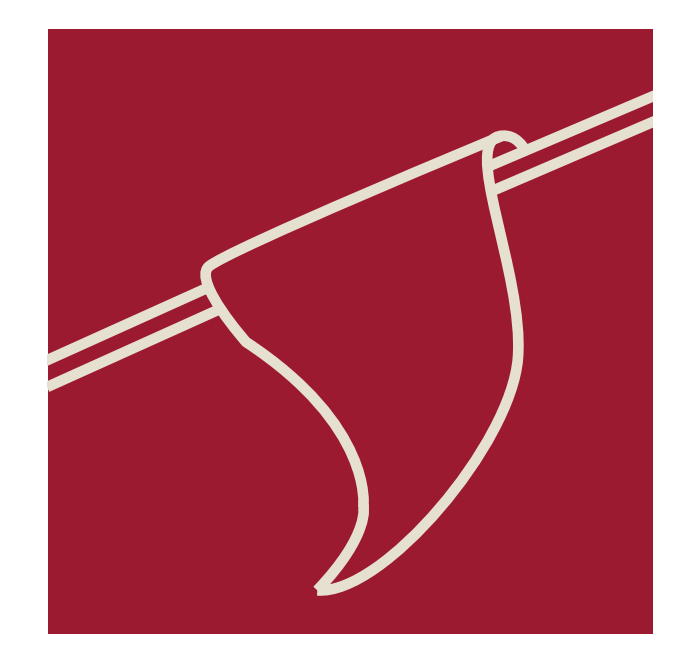

### PITTOGRAMMA DI RICONOSCIMENTO DELL' ITINERARIO "CITTA' DELL'AFFRESCO"

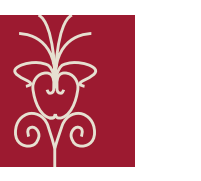

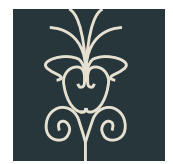

fig.1: Pittogramma in formato 2x2 cm (il formato non potrà mai essere inferiore) fig.2: Verifica della resa grafica e della riconoscibilità attraverso declinazione bianco/nero e dimensione minima fig.3: Verifica della "tenuta" del pittogramma in formato 8x8 cm. Questo formato verrà utilizzato per l'applicazione dei loghi nell'estremità superiore del supporto della palina (faro).

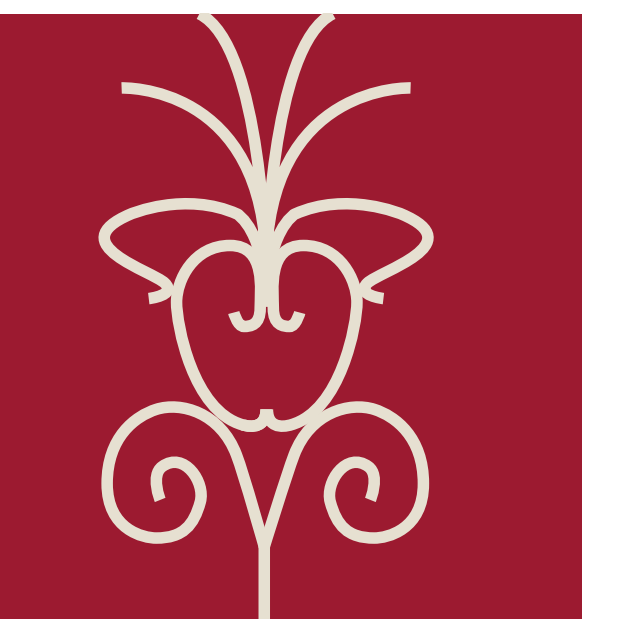

24 | **Stradivarie Architetti Associati** | **arch. Thomas Bisiani**

### PITTOGRAMMI declinazioni "pittogrammi dei servizi"

Pittogramma di servizio "toilette pubbliche" Pittogramma di servizio "battello"

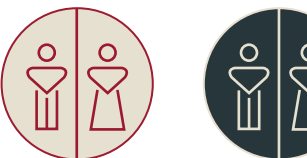

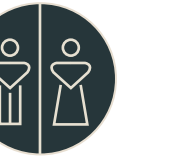

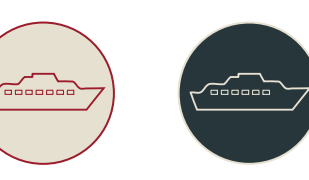

Pittogramma di servizio "info turistiche". Pittogramma di servizio "stazione dei treni"

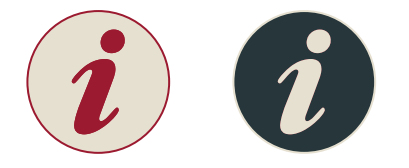

Pittogramma di servizio "parcheggio bus" Pittogramma di servizio "tu sei qui"

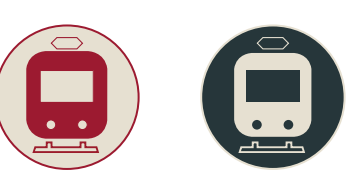

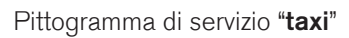

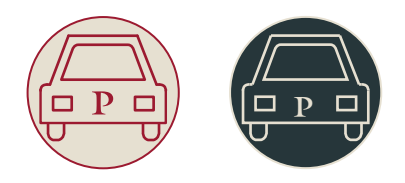

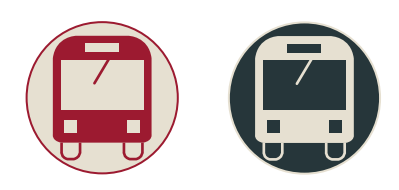

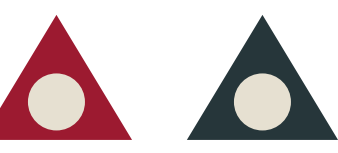

Pittogramma di servizio "parcheggio auto"

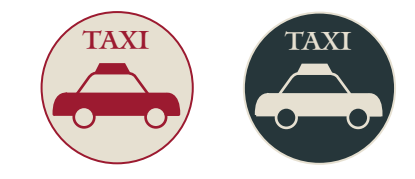

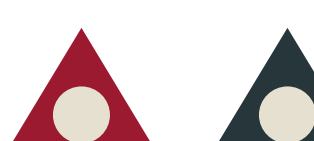

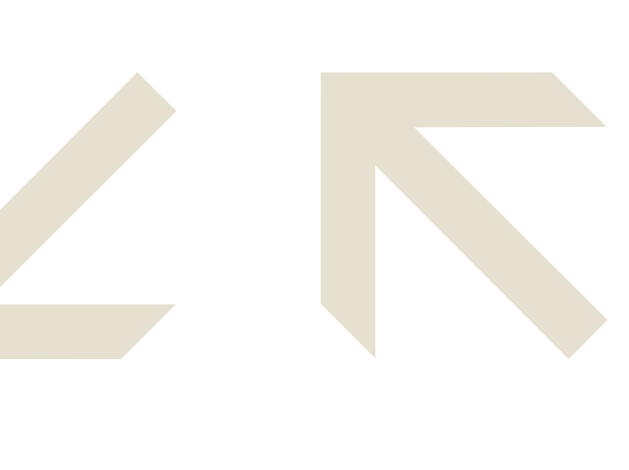

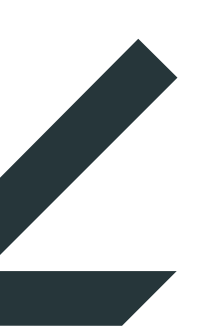

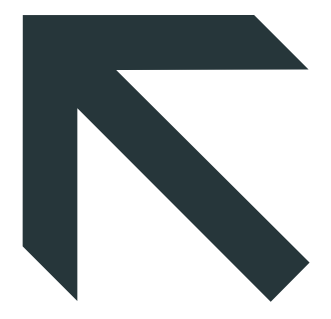

### PITTOGRAMMI declinazioni "pittogrammi direzionali"

PITTOGRAMMI DIREZIONALI VARIAZIONE BEIGE (scala 1:2 - per i colori si faccia riferimento alla palette colori) I pittogrammi direzionali dovranno essere posti nei pannelli direzionali. L'uso di questi pittogrammi è obbligatorio quando lo sfondo del pannello è di colore rosso.

PITTOGRAMMI DIREZIONALI VARIAZIONE NERO (scala 1:2 - per i colori si faccia riferimento alla palette colori) Questi pittogrammi direzionali dovranno essere posti nei pannelli direzionali. L'uso di questi pittogrammi è obbligatorio quando lo sfondo del pannello è di colore beige.

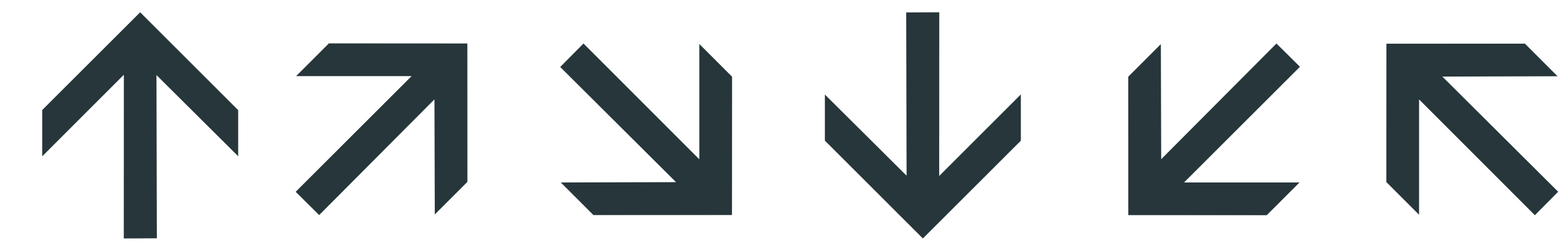

### REGOLE GENERALI SULL'USO CORRETTO DEI PITTOGRAMMI

- Da valori empirici risulta che la percezione visiva di più di quattro pittogrammi su uno stesso cartello è limitata. Per questo motivo il numero di pittogrammi per pannello dovrà essere limitato.
- Su tutti i tipi di pannelli vanno inseriti unicamente pittogrammi relativi ai principali servizi pubblici di prossimità.
- Sul "faro" delle paline dovranno essere utilizzati unicamente i pittogrammi di riconoscimento degli itinerari.

### COME E QUANDO UTILIZZARE I PITTOGRAMMI DI RICONOSCIMENTO DEGLI ITINERARI

- Ogni pittogramma dovrà essere inscritto all'interno di un quadrato avente uno sfondo colore rosso (si veda palette colori), unica eccezione con sfondo nero (si veda palette colori) quando utilizzati come texture per la vestizione della base dei pannelli alllungati e della stele;
- Ogni pittogramma dovrà avere le linee che compongono il disegno di colore beige (si veda palette colori), unica eccezione di colore rosso se utilizzati come texture per la vestizione della base dei pannelli allungati e della stele ;
- I pittogrammi di riconoscimento degli itinerari dovranno essere collocati su ogni lato (4 prospetti) della struttura portante del supporto (denominato "faro") con una dimensione per ogni pittogramma pari a 80x80mm;
- I pittogrammi di riconoscimento degli itinerari saranno utilizzati a formare la texure sul retro dei pannelli con una dimensione per ogni pittogramma pari a 80x80mm (si veda capitolo "vestizione dei supporti" per maggiori dettagli);
- I pittogrammi di riconoscimento degli itinerari saranno utilizzati a formare la texure per la vestizione della base dei pannelli allungati e della stele con una dimensione per ogni pittogramma pari a 80x80mm(si veda capitolo "vestizione dei supporti" per maggiori dettagli);

### COME E QUANDO UTILIZZARE I PITTOGRAMMI DEI SERVIZI

- Ogni pittogramma dovrà essere inscritto all'interno di un cerchio avente uno sfondo colore beige (si veda palette colori);
- Ogni pittogramma dovrà avere le linee che compongono il disegno di colore rosso (si veda palette colori);
- I pittogrammi dei servizi dovranno essere collocati, a supporto della legenda, con una dimensione non inferiore a 20x20mm e all'interno della mappa a cui si riferisce la legenda stessa.

### COME E QUANDO UTILIZZARE I PITTOGRAMMI DIREZIONALI

- I pittogrammi direzionali devono adattarsi allo sfondo del pannello;
- Ogni pittogramma direzionale dovrà essere disegnato con linee e riempimenti di colore rosso o beige (si veda paragrafo "pittogrammi direzionali" per maggiori dettagli);
- I pittogrammi direzionali dovranno essere utilizzati solo negli appositi pannelli denominati "pannelli direzionali".

Per logotipo s'intende l'insieme del simbolo e della denominazione di un progetto o di un prodotto. Il logotipo deve essere capace di riassumere l'identità del progetto.

Come avviene anche in altri casi, per rendere ancora più efficace la comunicazione, il logotipo può anche presentarsi, come nel nostro caso, anche solo attraverso la parte relativa alla denominazione. Ciò è possibile se consideriamo il fatto che il carattere tipografico scelto, quello distintivo, è assai caratterizzante.

Il logotipo deve essere inteso come un elemento:

- Unitario;
- Non modificabile per alcuna ragione;
- Non scindibile in diverse parti.

### SPECIFICHE TECNICHE SUL LOGOTIPO DEL PROGETTO

- Il logotipo dovrà avere sempre uno sviluppo orizzontale con le proporzioni così come riportate nello schema 1;
- Le proporzioni tra il testo e il rettangolo dovranno sempre essere rispettate così come indicato nello schema 2;
- Il rettangolo del logotipo dovrà mantenere le stesse proporzioni così come riportato nello schema 3;
- Qualora non fosse possibile applicare il colore rosso (come da palette) al logotipo, è necessario, con le proporzioni indicate nello schema 4, perimetrare il rettangolo con una linea continua;
- Si ricorda che il logotipo si compone solo ed esclusivamente dal testo "Padova" composto con il carattere MANTINIA REGULAR in maiuscolo, dal "punto" composto con il carattere MANTINIA REGULAR in minuscolo, e dal fondo rettangolare con colore rosso (si veda palette colori).

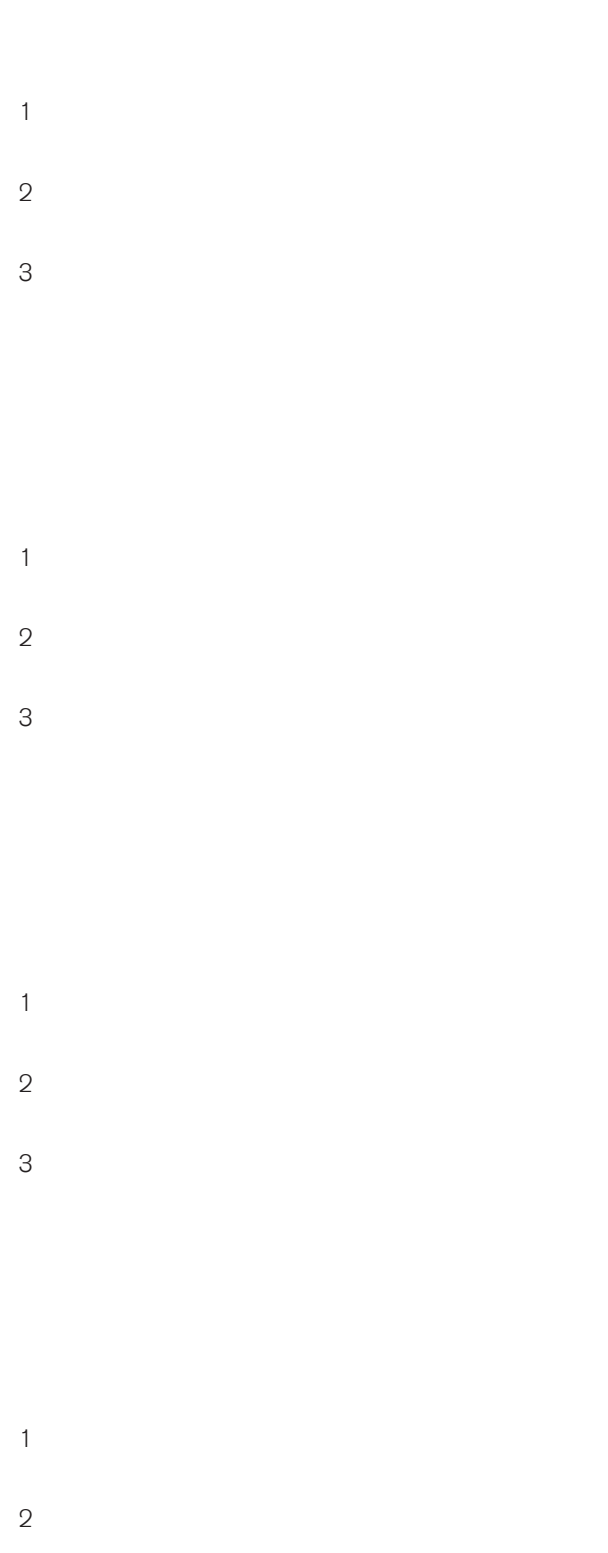

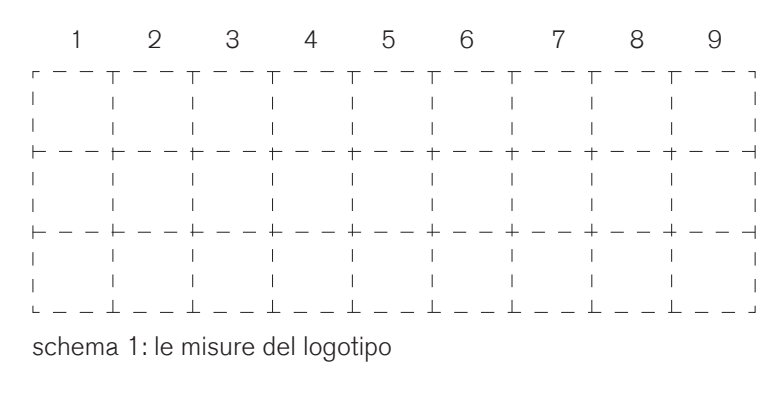

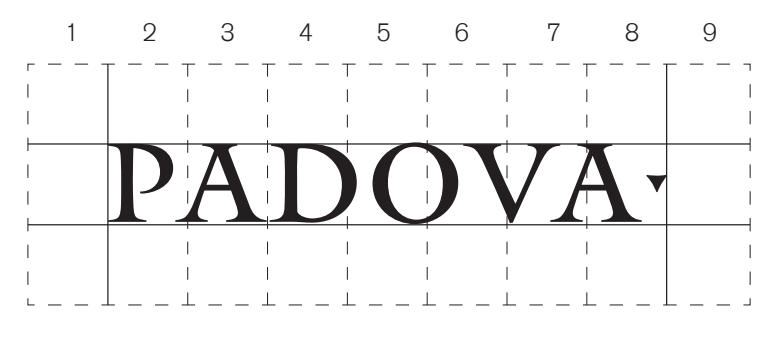

schema 2: le proporzioni del testo

3

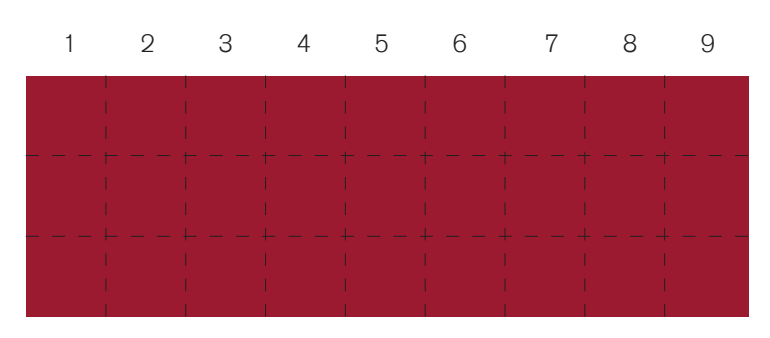

schema 3: le proporzioni del rettangolo e il colore dello sfondo

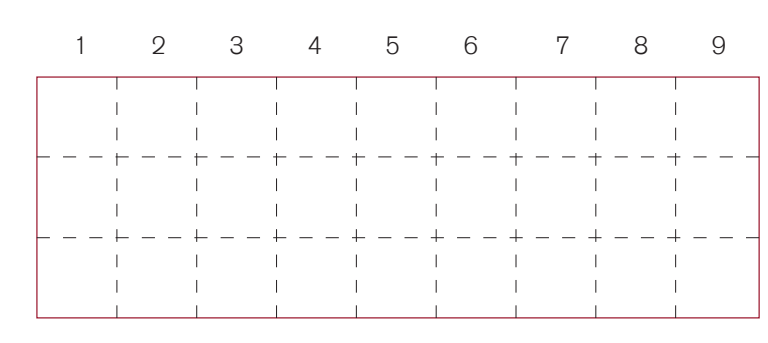

schema 3: le proporzioni del rettangolo e il colore della perimetrazione

### APPLICAZIONI DEL LOGOTIPO DEL PROGETTO

- Il logotipo del progetto va applicato nella versione con fondo rosso e denominazione bianca quando i fondi sono di colore bianco e beige o quando lo sfondo è composto da un'immagine dalle tonalità chiare (inferiore al 40% di nero);
- Il logotipo del progetto va applicato nella versione con denominazione di colore rosso e sfondo bianco ma senza linea di perimetrazione quando lo sfondo è di colore nero (100%);
- Il logotipo del progetto va applicato nella versione con fondo bianco, linea di perimetrazione nera e denominazione rossa, quando lo sfondo ha tinte scure o quando lo sfondo si compone di un'immagine dalle tonalità scure (superiore al 40% di nero).

### Si ricorda nuovamente che:

- Le proporzioni del logotipo sono fisse e non possono variare per alcun motivo;
- È prevista la versione in bianco e nero da usare solo su riproduzioni a due colori;
- È preferibile l'uso del logotipo su rosso.

### DIMENSIONI MINIME

• Per garantire una corretta leggibilità del logitpo nelle diverse condizioni e tipologie di impiego, vengono definite le dimensioni minime al di sotto delle quali il logotipo non può essere utilizzato e, nello specifico di 2cm.

### COSA NON FARE

A puro titolo esemplificativo riportiamo alcuni esempi di applicazioni non ammesse nell'uso del logotipo e nella sua riproduzione. Ricordiamo che non si può:

- Alterare, deformare, distorcere la forma e le proporzioni;
- Usare parti singole del logotipo;
- Riprodurre il logotipo da materiali non esplicitamente richiesti dalla pubblica amministrazione;
- Usare delle combinazioni dei colori diverse da quelle previste;
- Accostare al logotipo elementi all'interno della sua area di rispetto;
- Riprodurre il logotipo con dimensioni inferiori a quelle minime indicate.

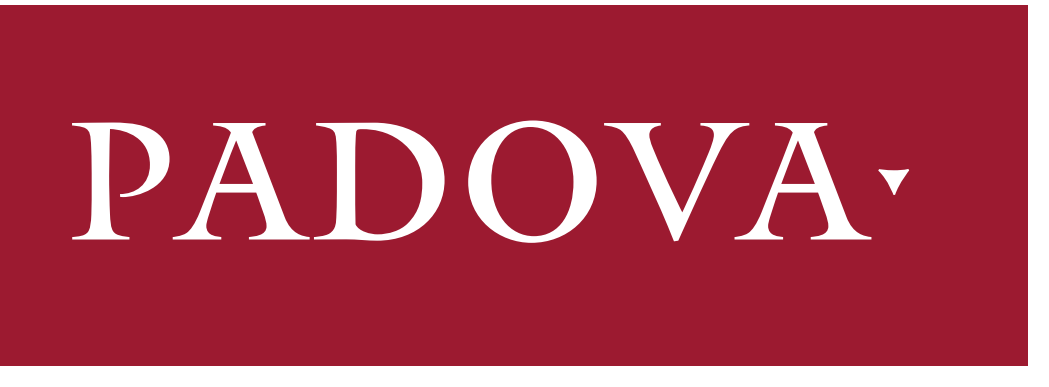

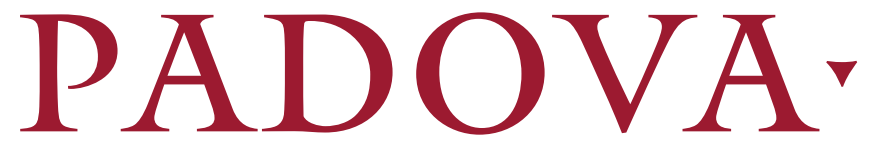

Declinazione principale del logotipo da utilizzare quando gli sfondi sono di colore bianco o beige come da palette colori o quando il logotipo deve essere applicato sopra un'immagine dalle tonalità chiare

Declinazione secondaria del logotipo da utilizzare quando gli sfondi sono di colore nero o comunque in tonalità scure. Il rettangolo non presenta alcuna linea di perimetrazione ma ha solo uno sfondo colore bianco

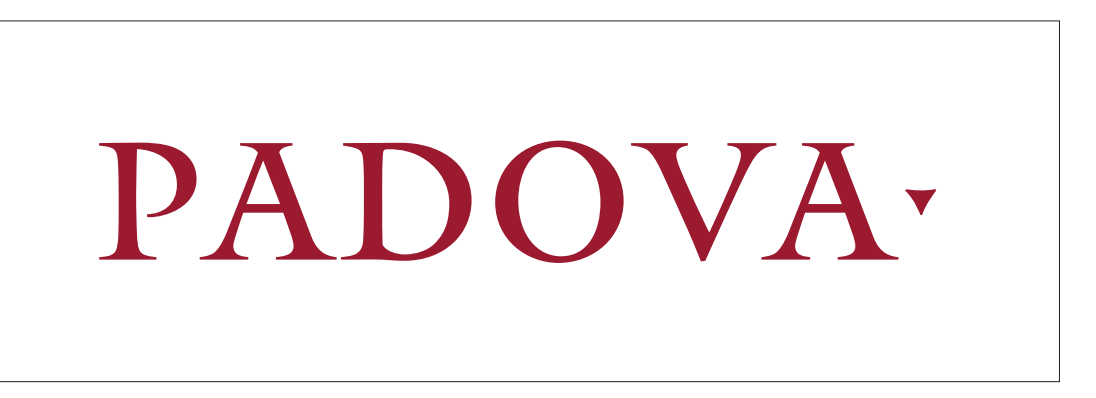

Declinazione secondaria del logotipo da utilizzare quando gli sfondi non presentano tinte unite ma sono texture e o foto dalle tonalità scure. Il rettangolo presenta una linea di perimetrazione colore nero e lo sfondo colore bianco

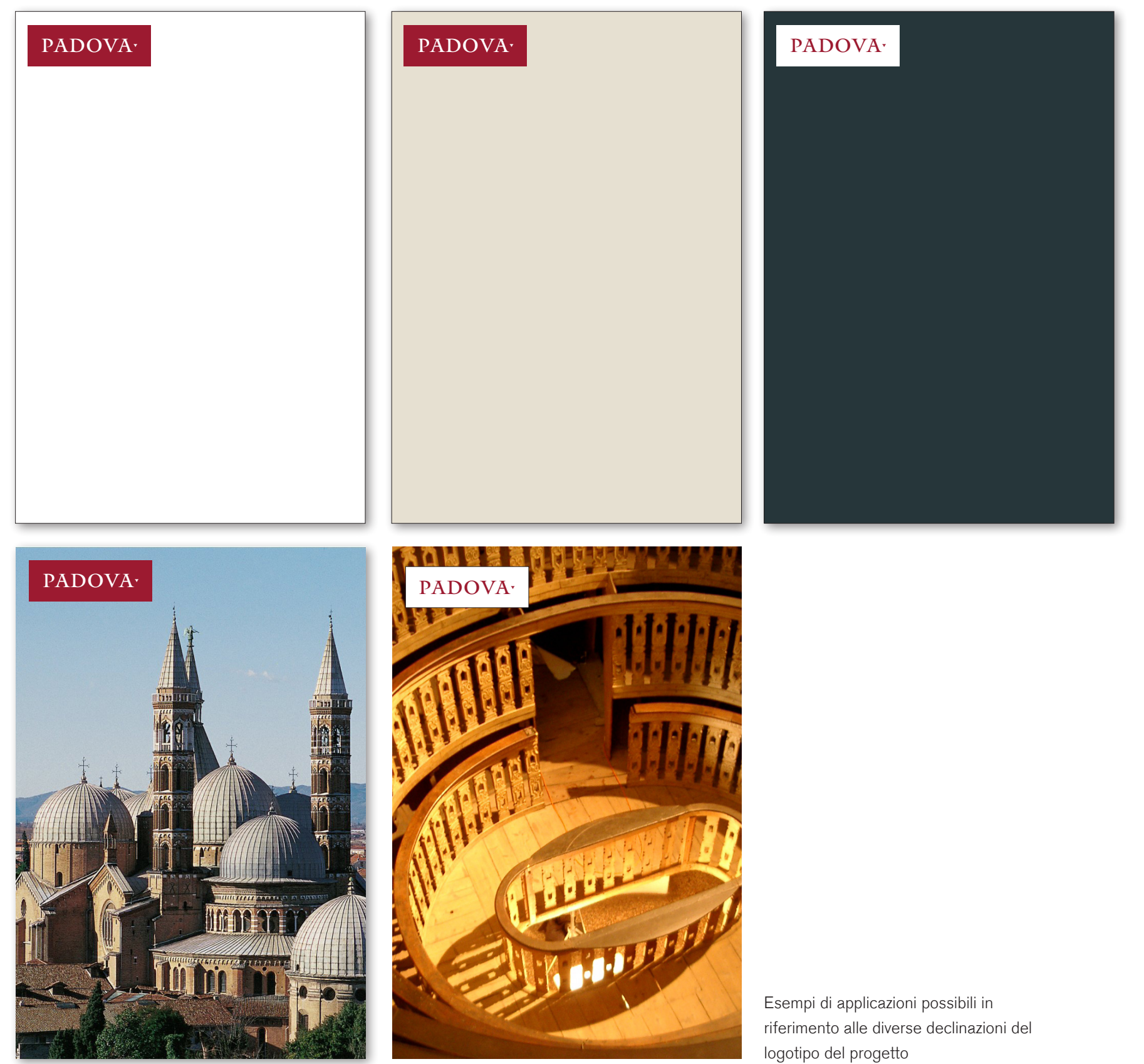

Dimensioni minime del logotipo del progetto nelle sue diverse declinazioni. Il logotipo deve essere applicato sui diversi supporti con altezza non inferiore ai 20mm

# PADOVA·

# PADOVA·

# PADOVA·

20

20

20

30 | **Stradivarie Architetti Associati** | **arch. Thomas Bisiani**

A seguito di numerosi incontri svolti con il tavolo di esperti nominato dalla PA si sono individuati tutti i Beni di Padova da valorizzare attraverso il progetto "Comunicare Padova".

I Beni catalogati hanno portato all'elaborazione di otto itinerari tematici, ognuno dei quali deve essere inteso come itinerario autonomo e accessibile alla maggior parte degli utenti.

Per veicolare al meglio l'offerta turistica di Padova ad ogni itinerario è stato assegnato un nome e un pittogramma al fine di renderli maggiormente riconoscibili.

E' da intendersi che gli itinerari studiati fanno riferimento alla principale offerta turistica di Padova. La varietà degli itinerari studiati si pone l'obiettivo di rendere attraente la città a diversi tipi di turisti, con età diverse e appartenenti a diverse culture.

Con ciò, sia inteso, non vogliamo dire che l'offerta turistica si esaurisce con questi otto itinerari. Ciò che invece ci si auspica è che, con il tempo, gli itinerari da offrire siano più di otto, anche se consigliamo di seguire le medesime linee guida che si sono costruite con questo progetto per la loro realizzazione (non solo grafica ma anche di costruzione del singolo itinerario). Gli itinerari sono:

- Padova in un giorno;
- Cittadella Antoniana;
- Giardini storici e collezioni botaniche;
- Civiltà antiche;
- Architettura moderna e contemporanea;
- Città degli affreschi.
- Ottocento Jappelliano;
- Parco delle mura.

Riteniamo che gli itinerari debbano essere presentati e divulgati attraverso la realizzazione di un' APP apposita e attraverso la generazione di QR code.

# ARCHITETTURA MODERNA e ONTEMPORANEA 目 目

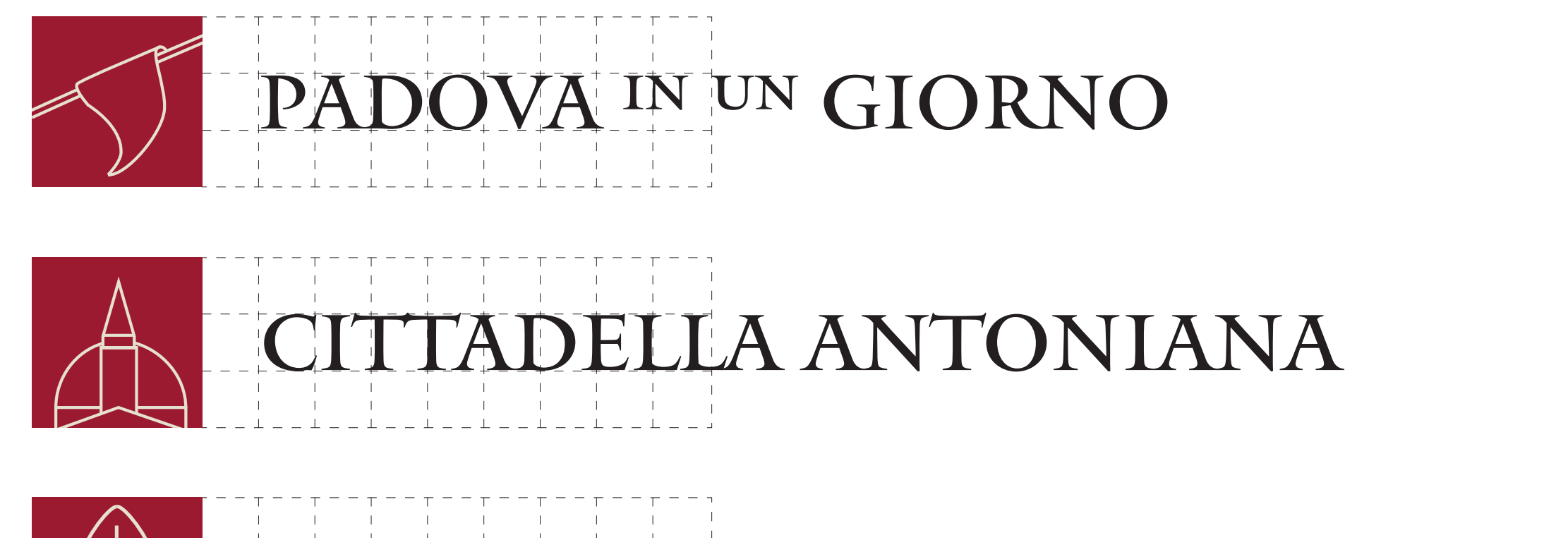

TORICI <sup>E</sup> COLLEZIONI BOTANICHE

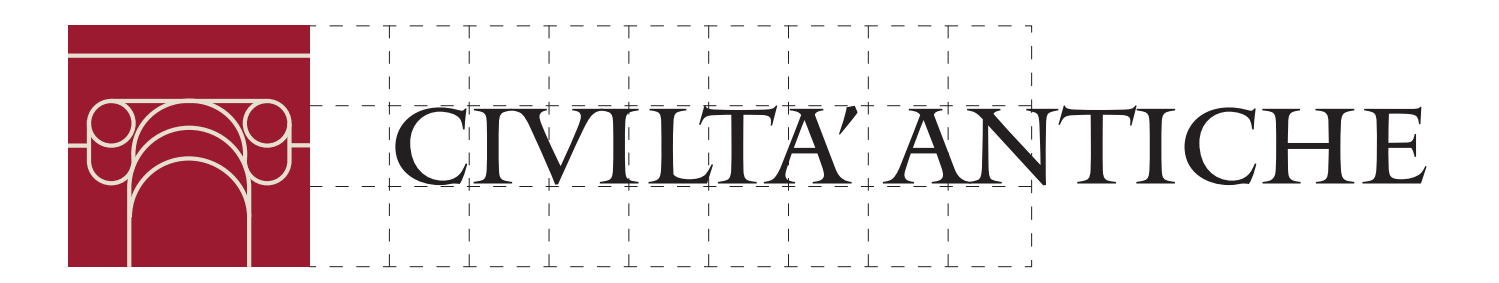

32 | **Stradivarie Architetti Associati** | **arch. Thomas Bisiani**

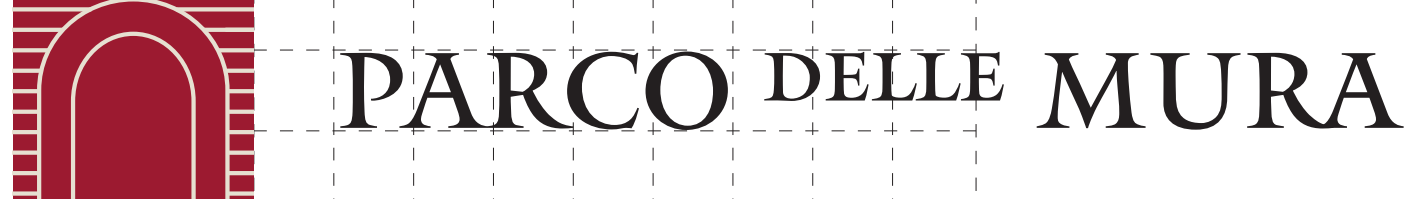

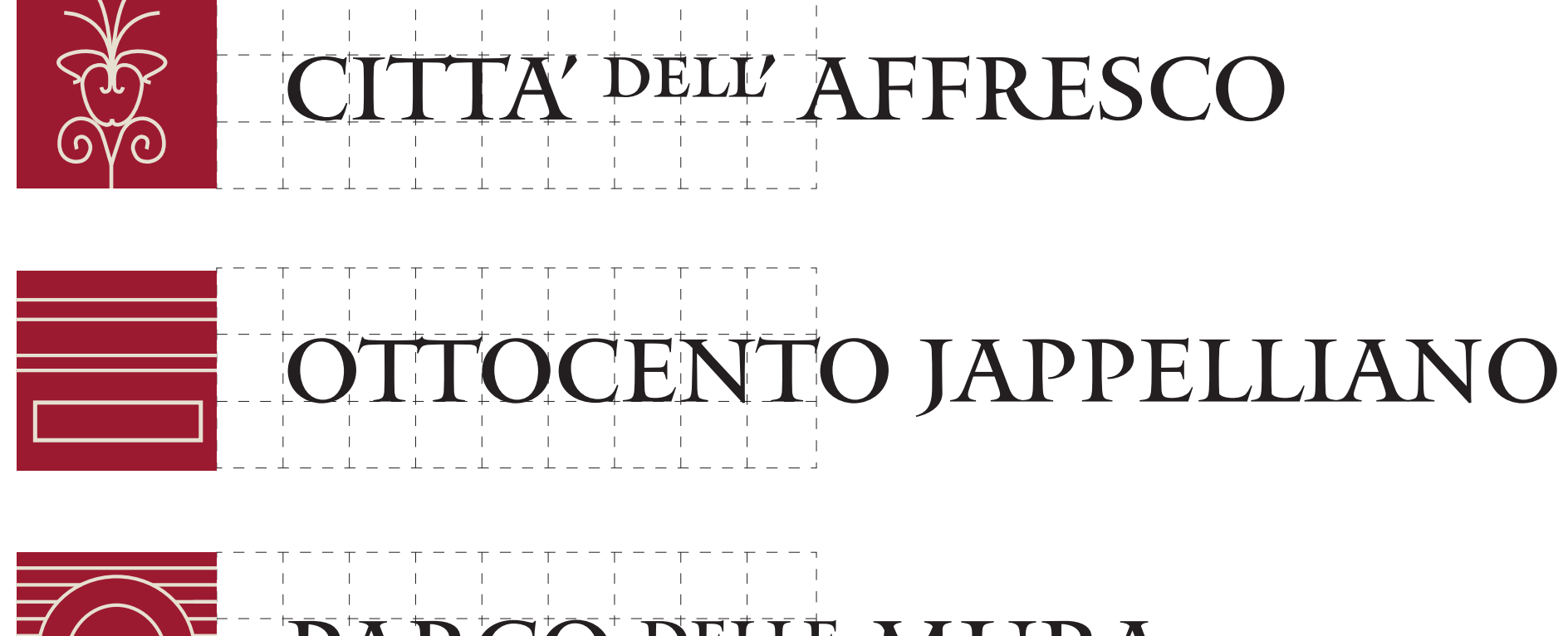

La costruzione del logotipo di ogni itinerario avviene sulla base della medesima griglia individuata per il logotipo del progetto.

Contrariamente al logotipo del progetto per quanto riguarda gli itinerari si dovrà sempre accostare il pittogramma al nome dell'intinerario.

E' importante ricordare che i logotipi devono essere intesi come elementi:

- Unitari;
- Non modificabili per alcuna ragione;
- Non scindibili in diverse parti.

### SPECIFICHE TECNICHE SUL LOGOTIPO DEL PROGETTO

- Il logotipo dovrà avere sempre uno sviluppo orizzontale con le proporzioni così come riportate negli schemi;
- Le proporzioni tra il testo e il rettangolo dovranno sempre essere rispettate così come indicato negli schemi;
- Il pittogramma degli itinerari dovrà sempre essere su sfondo rosso;
- Si ricorda che il nome dell'itinerario dovrà sempre essere scritto in MANTINIA REGULAR in maiuscolo, mentre articoli, congiunzioni ecc che fanno parte del nome dell'itinerario dovranno essere sempre scritte in MANTINIA REGULAR in minuscolo.

### IMMAGINI

Le immagini saranno parte integrante dei pannelli descrittivi degli ambiti e dei beni, in quanto dovranno raccontare visivamente l'argomento del pannello.

Di seguito alcune indicazioni e linee guida generali su come effettuare la scelta delle immagini:

- Le immagini devono essere strettamente collegate al contesto trattato;
- E' meglio preferire immagini colorate, saturate e contrastate con ombre profonde e luci soffuse per creare immagini invitanti;
- Le immagini migliori sono quelle che non contengono mai troppi elementi per evitare di sviare l'attenzione dal Bene in questione;
- Si dovranno preferire immagini che non presentano troppi soggetti umani;
- Il soggetto predominante della foto dovrà essere il bene in questione;
- E' preferibile che nell'immmagine non vi siano altri Beni se questi non sono citati nel testo descrittivo;
- Non mettere immagini che raffigurano ciò che l'occhio umano, stando davanti alla segnaletica, può già vedere. Meglio risparmiare spazio per cose meno visibili. E' preferibile, per esempio, inserire delle immagini che raffigurano gli spazi interni del bene (non è detto che tutti entreranno per vederlo) o una pianta complessiva (elemento di difficile comprensione per i non addetti ai lavori);
- Si preferiscono immagini che non rappresentano situazioni frenetiche o drammatiche;
- Non dovranno essere utilizzate immagini desaturate, sfocate o fuori fuoco;
- Nel caso di utilizzo di immagini con persone, è consigliabile l'utilizzo di persone di differente età ed etnia, per evitare di creare stereotipi.
- Le immagini rappresentanti i luoghi dovranno comunicare sensazioni positive;
- Scegliere immagini di forte impatto visivo che rappresentino al meglio il bene in questione.

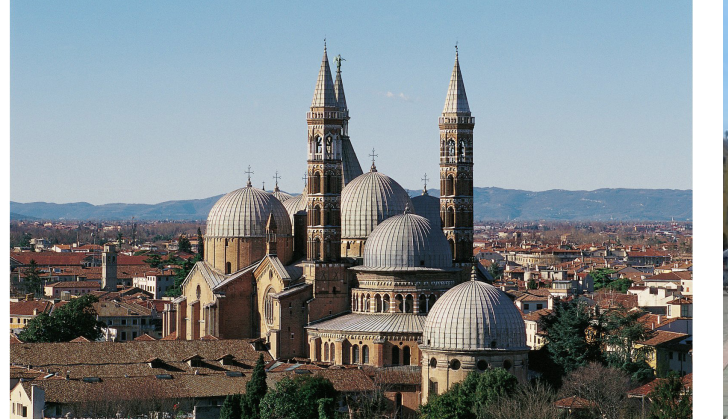

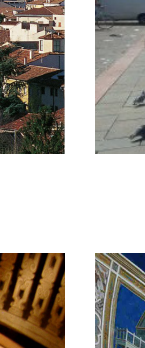

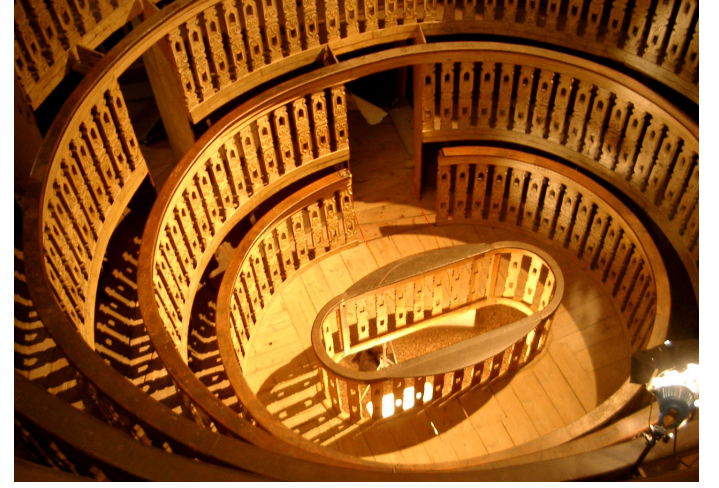

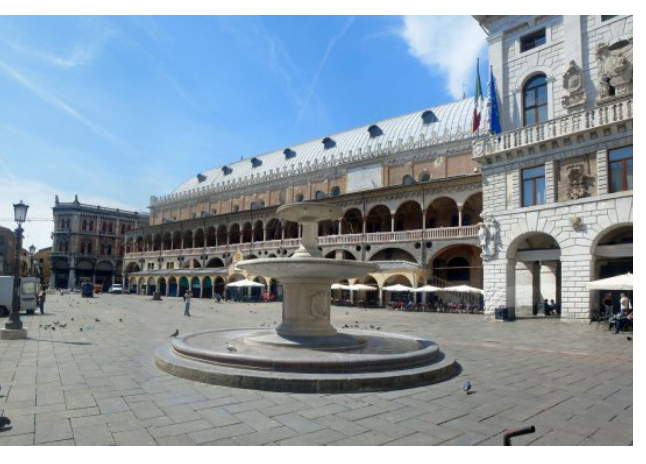

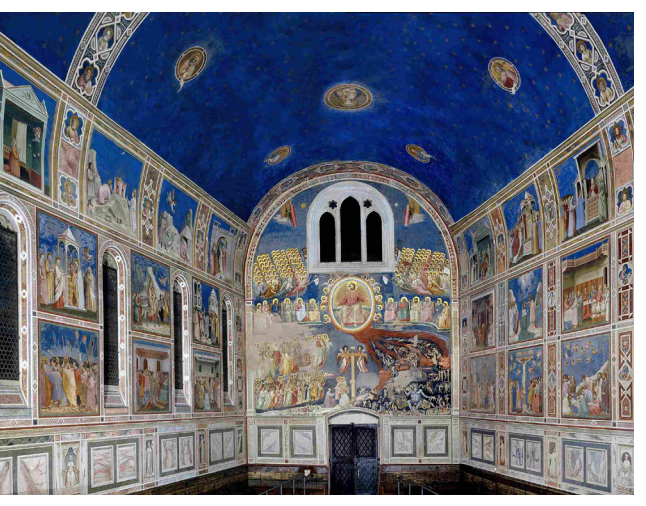

### LAYOUT PANNELLI LAYOUT STELE . SI

### Dove dovranno essere collocate le "steli"

Questi pannelli dovranno essere posizionati nelle porte d'ingresso alla città di Padova individuate dal presente progetto, eccetto Piazza del Santo e Piazza delle Erbe. Nello specifico dovranno essere posizionati: Stazione dei treni, Prato della Valle e Piazza Rabin, Parcheggio Ex Boschetti, Capolinea Nord - Ponte Vigodarzere e Capolinea Sud - Guizza. La stele è un elemento bifacciale che presenterà le stesse identiche informazioni su entrambi i lati.

### Le informazioni che dovranno contenere

Questi pannelli hanno l'obiettivo di far orientare colui che arriva a Padova, tramite la mappa della città e l'individuazione dei principali Beni di Padova.

Nello specifico i pannelli dovranno sempre contenere le seguenti informazioni:

- logotipo del progetto;
- stemma logo Comune di Padova
- nome della porta d'ingresso;
- planimetria complessiva del centro urbano di Padova;
- legenda dei Beni principali di Padova;
- legenda dei servizi pubblici presenti nelle immediate vicinanze;
- QR code del progetto.

Tutti i testi, a meno dei nomi dei Beni, dovranno essere riportati in duplice lingua, italiano e inglese.

### Dimensione pannello

1200 x 1620 mm

### Palette colori

- Fascia superiore: sfondo beige, testo di colore rosso;
- Fascia inferiore: sfondo nero, testo di colore beige.

Per i colori nero, beige e rosso si veda palette colori.

### Carattere tipografico

- Il logotipo del progetto dovrà essere sempre scritto con il carattere distintivo MANTINIA REGULAR in maiuscolo;
- Il nome della porta d'ingresso e il nome della App dovrà essere sempre scritto in MANTINIA REGULAR minuscolo. Eventuali articoli, congiunzioni, numeri o altro dovranno essere sempre trascritti in MANTINIA REGULAR minuscolo;
- I testi delle legende, in lingua italiana dovranno essere in AKZIDENZ GROTESK CON VARIANTE "REGULAR", mentre i testi in lingua inglese dovranno essere in AKZIDENZ GROTESK CON VARIANTE "LIGHT".

### Dimensione dei testi e interlinea

- Il logotipo del progetto dovrà essere scritto con altezza pari a 240 pt;
- Il nome della porta d'ingresso dovrà essere trascritto con altezza 140 pt e interlinea pari a 168 pt;
- I testi delle legende e i testi riguardanti la App, sia in italiano che in inglese, dovranno avere

altezza pari a 32 pt con interlinea di 34 pt;

- I nomi dei Beni principali dovranno essere scritti con altezza pari a 27 pt e interlinea pari a 30 pt;
- Tutti i testi delle legende e relative descrizioni dovranno essere allineati a bandiera con allineamento a sinistra.

### Margini laterali

Il margine superiore dovrà essere sempre pari a 50 mm, il margine inferiore dovrà essere pari a 20 mm, mentre i margini destro e sinistro dovranno sempre essere pari a 60 mm.

### Distanza tra le colonne

La distanza tra le colonne dovrà essere pari a 35 mm.

### Mappa

Dovrà essere utilizzata la mappa realizzata in modo specifico per la tipologia di pannello "stele". In nessun caso la mappa potrà essere ridotta e/o tagliata. Per facilitare l'orientamento al visitatore, soprattutto nel momento in cui è arrivato nella città di Padova, è obbligatorio inserire sempre questa mappa perchè restituisce una visione complessiva della città.

### Tipologia di stampa del pannello

Il pannello in dibond dovrà essere preverniciato di bianco su due lati. In seguito verrà applicata sul pannello una pellicola polimerica stampata in digitale con inchiostri al solvente. La stampa dovrà essere realizzata nelle cromie presenti nella palette colori. Verrà infine applicata una pellicola polimerica trasparente protettiva anti U.V.

NB. In data marzo 2018 non è possibile posizionare la stele in ambito piazza Rabin a causa di lavori in corso. Il posizionamento della stele in tale luogo sarà a carico della stazione appaltante.
Declinazione tipo del pannello SI - stele (scala 1:10) Griglia - layout del pannello SI - stele (scala 1:10)

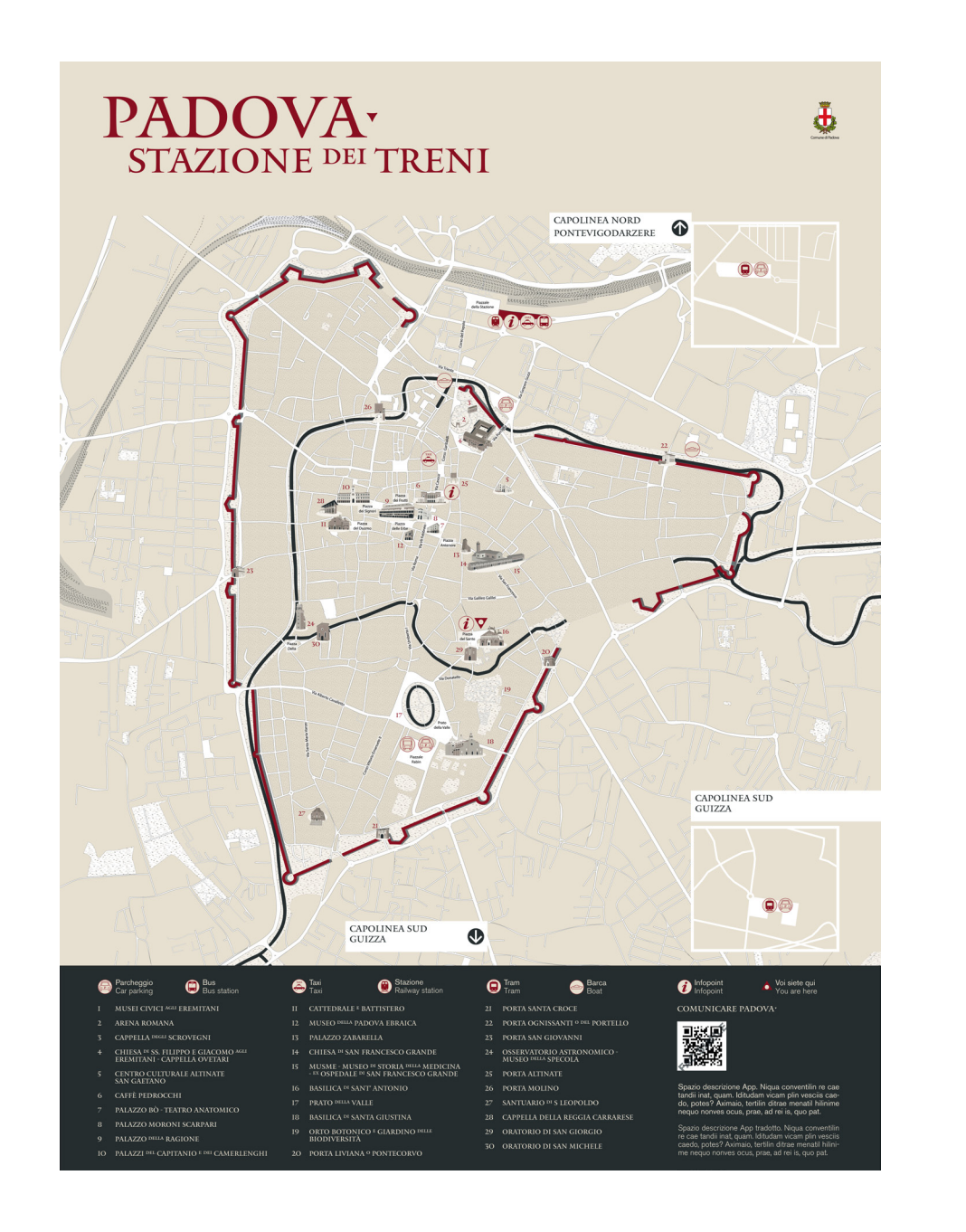

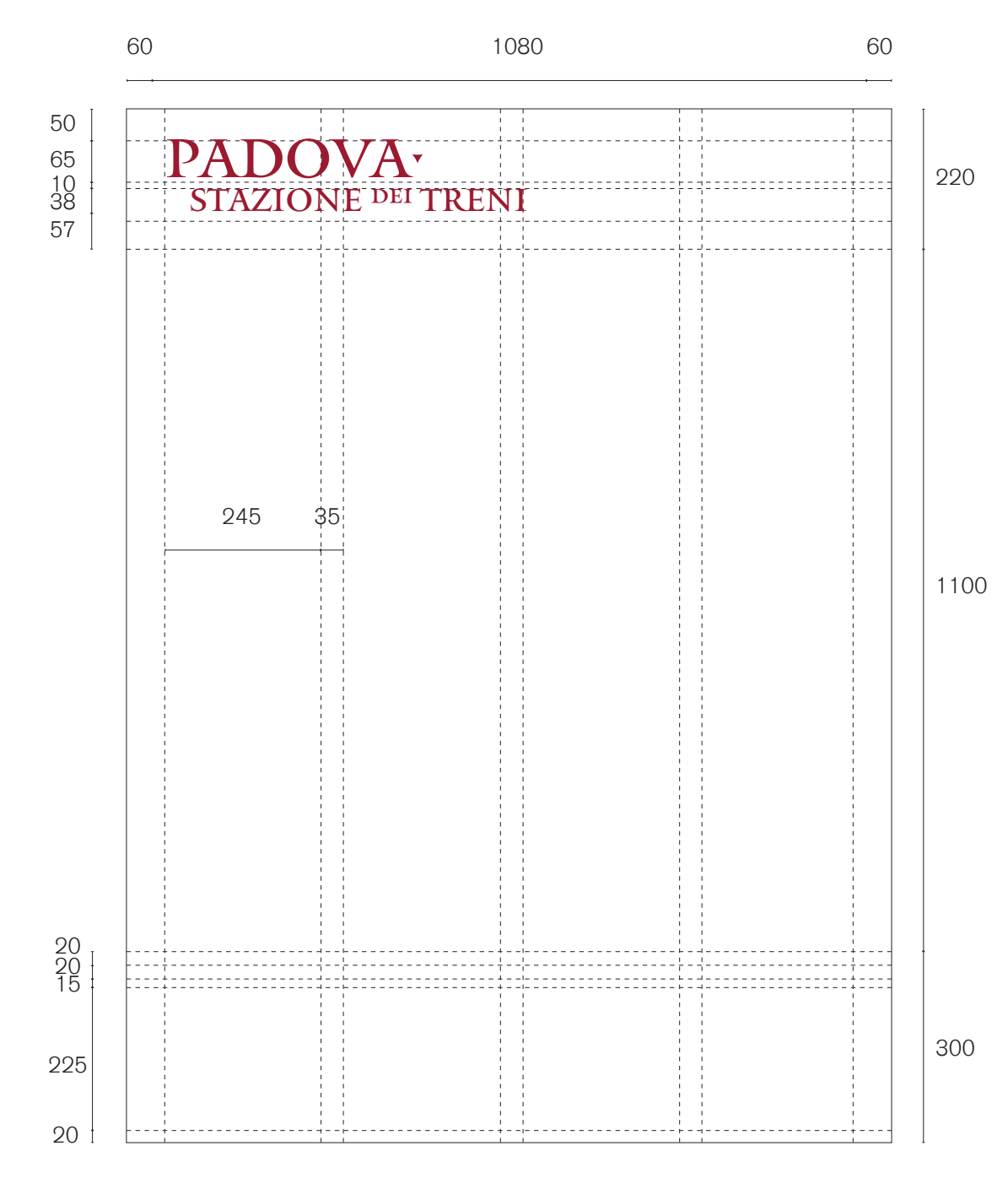

### Dove dovranno essere collocati i pannelli "porte d'ingresso"

Questo pannello dovrà essere posizionato presso la porte d'ingresso situate presso la Basilica del Santo e presso Piazza delle Erbe. E' stato scelto questo pannello per avere il minor impatto possibile in questo contesto.

### Le informazioni che dovranno contenere

Questo pannello ha l'obiettivo di far orientare colui che arriva a Padova. Inoltre, attraverso questo pannello il turista potrà scegliere quale itinerario intraprendere alla scoperta di Padova. Nello specifico il pannello dovrà contenere le seguenti informazioni:

- logotipo del progetto;
- stemma logo Comune di Padova;
- nome della porta d'ingresso;
- planimetria complessiva del centro urbano di Padova;
- elenco dei Beni principali della città di Padova;
- legenda dei servizi pubblici principali;
- QR code del progetto.

Tutti i testi dovranno essere riportati in duplice lingua, italiano e inglese, tranne i nomi dei Beni principali.

### Dimensione pannello

600 x 900 mm

### Palette colori

- Fascia superiore: sfondo beige testo di colore rosso;
- Fascia inferiore: sfondo nero, testo di colore beige.
- Per i colori nero, beige e rosso si veda palette colori.

### Carattere tipografico

- Il logotipo del progetto dovrà essere sempre scritto con il carattere distintivo MANTINIA REGULAR in maiuscolo;
- Il nome della porta d'ingresso e il nome della App dovrà essere sempre scritto in MANTINIA REGULAR minuscolo. Eventuali articoli, congiunzioni, numeri o altro dovranno essere sempre trascritti in MANTINIA REGULAR minuscolo;
- I testi delle legende in lingua italiana dovranno essere in AKZIDENZ GROTESK CON VARIANTE "REGULAR", mentre i testi in lingua inglese dovranno essere in AKZIDENZ GROTESK CON VARIANTE "LIGHT".

### Dimensione dei testi e interlinea

- Il logotipo del progetto dovrà essere scritto con altezza pari a 120 pt;
- Il nome della porta d'ingresso dovrà essere trascritto con altezza 70 pt e interlinea pari a 84 pt;
- I testi delle legende e i testi riguardanti la App, sia in italiano che in inglese, dovranno avere altezza pari a 14 pt con interlinea di 18 pt;
- I nomi dei Beni principali dovranno essere scritti con altezza pari a 13 pt e interlinea pari a 18 pt;

• Tutti i testi delle legende e relative descrizioni dovranno essere allineati a bandiera con allineamento a sinistra.

### Margini laterali

Il margine superiore dovrà essere sempre pari a 30 mm, il margine inferiore dovrà sempre essere pari a 20 mm, mentre i margini destro e sinistro dovranno sempre essere pari a 20 mm.

### Distanza tra le colonne

La distanza tra le colonne dovrà essere pari a 17 mm.

### Mappa

Dovrà essere utilizzata la mappa realizzata in modo specifico per la tipologia di pannello "porta d'ingresso". In nessun caso la mappa potrà essere ridotta e/o tagliata. Per facilitare l'orientamento al visitatore, soprattutto nel momento in cui è arrivato nella città di Padova, è obbligatorio inserire sempre questa mappa perchè restituisce una visione complessiva della città.

### Tipologia di stampa del pannello

Il pannello in dibond dovrà essere preverniciato di bianco su due lati. In seguito verrà applicata sul pannello una pellicola polimerica stampata in digitale con inchiostri al solvente. La stampa dovrà essere realizzata nelle cromie presenti nella palette colori. Verrà infine applicata una pellicola polimerica trasparente protettiva anti U.V.

Declinazione del pannello PI - porte d'ingresso (scala 1:5) Griglia - layout del pannello PI - porte d'ingresso (scala 1:5)

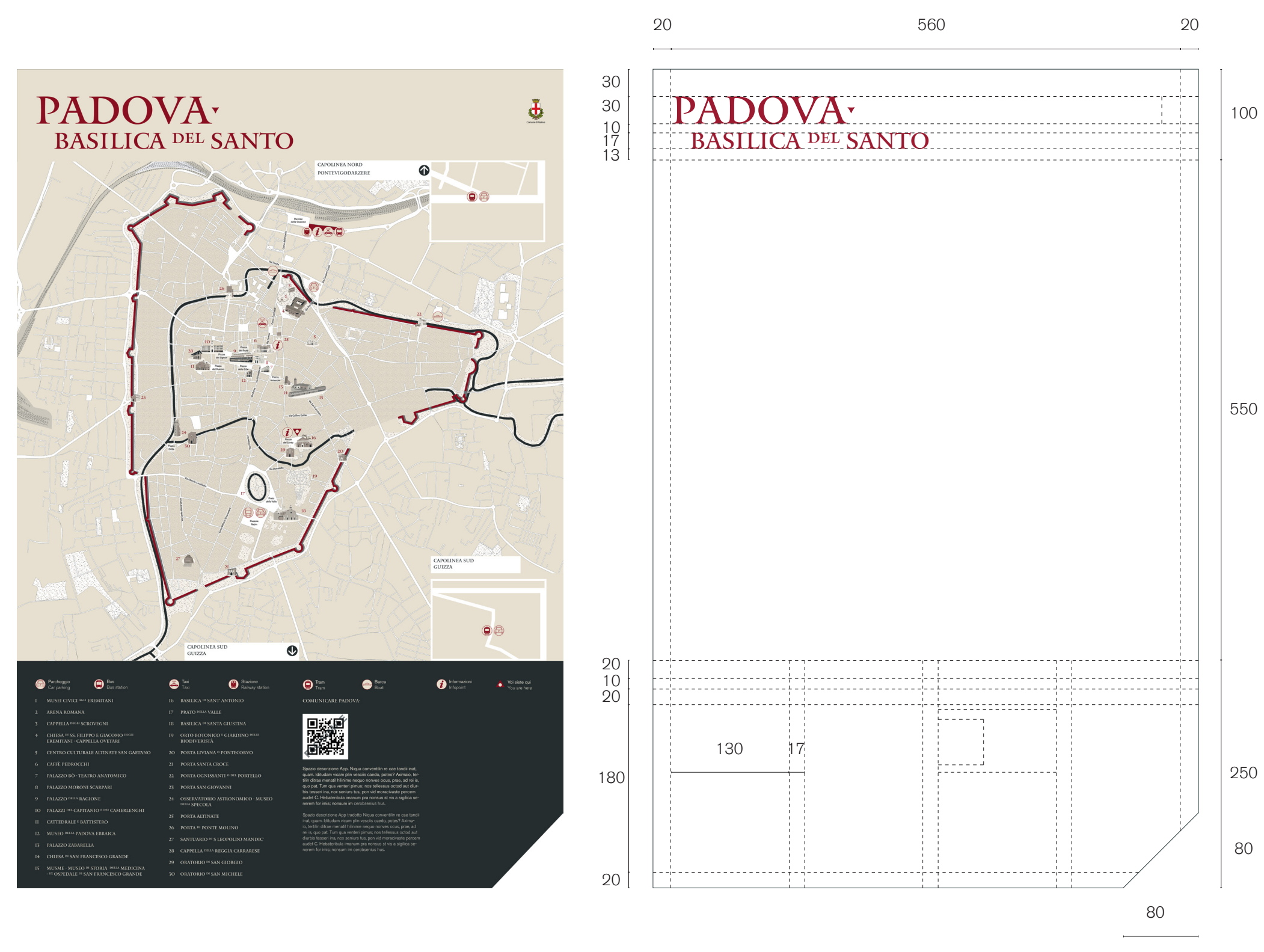

### Dove dovranno essere collocati i pannelli direzionali

Nelle principali intersezioni tra viali, vie, zone a traffico limitato e zone 30 presenti in prossimità dei beni principali (quelli che vengono riportati anche all'interno dei pannelli "porte d'ingresso") e delle porte di accesso alla città.

### Le informazioni che dovranno contenere

I pannelli direzionali dovranno sempre essere composti da 2 elementi: il nome del Bene e il pittogramma direzionale. Si segnala che per facilitare l'orientamento del visitatore il progetto prevede che nei pannelli direzionali vengano indicati soli i nomi dei beni principali. Oltre ai beni principali i pannelli direzionali dovranno indicare la direzione per raggiungere anche le porte d'ingresso alla città. Più nello specifico i contenuti saranno i seguenti:

Porte di accesso: Stazione dei treni, Prato della Valle e Piazza Rabin, Parcheggio Ex Boschetti, Via del Municipio, Piazza del Santo, Capolinea Nord - Pontevigodarzere, Capolinea Sud - Guizza. Beni principali: Musei civici agli Eremitani, Arena Romana, Cappella degli Scrovegni, Chiesa di SS. Filippo e Giacomo degli Eremitani - Cappella Ovetari, Centro culturale Altinate - San Gaetano, Caffè Pedrocchi, Palazzo Bò - Teatro Anatomico, Palazzo Moroni Scarpari, Palazzo della Ragione, Palazzi del Capitanio e dei Camerlenghi, Cattedrale, Battistero, Museo della Padova ebraica, Palazzo Zabarella, Chiesa di San Francesco Grande, MUSME - Museo di storia della medicina - ex Ospedale di San Francesco Grande, Basilica di Sant'Antonio, Prato della Valle, Basilica di Santa Giustina, Orto Botanico e Giardino delle biodiversità, Porta Liviana o Pontecorvo, Porta Santa Croce, Porta Ognissanti o del Portello, Porta San Giovanni, Osservatorio astronomico - Museo della Specola, Porta Altinate, Porta di Ponte Molino, Santuario di San Leopoldo Mandic', Reggia Carrarese, Oratorio di San Giorgio, Oratorio di San Michele.

### Dimensione pannello

455 x 300 mm

### Palette colori

• Fascia superiore: sfondo rosso, testo di colore beige, pittogramma di colore beige;

• Fascia inferiore: sfondo beige, testo di colore beige, pittogramma di colore nero. Per i colori nero, beige e rosso si veda palette colori.

### Carattere tipografico

I nomi dei beni dovranno essere sempre scritti con il carattere distintivo MANTINIA REGULAR in maiuscolo. Eventuali articoli, congiunzioni, numeri o altro dovranno essere sempre trascritti in MANTINIA REGULAR minuscolo.

### Dimensione dei testi e interlinea

I testi dovranno essere scritti con altezza pari a 95 pt. L'interlinea dovrà sempre essere pari a 114 pt. Tutti i testi dovranno sempre essere composti a bandiera con allineamento a sinistra.

### Margini laterali

I margini superiori, inferiori, destro e sinistro dovranno sempre essere pari a 25 mm.

### Pittogrammi da utilizzare

Si devono utilizzare esclusivamente i pittogrammi direzionali. Questi vanno collocati nella colonna più piccola. Essi dovranno occupare la larghezza della colonna.

### Tipologia di stampa del pannello

Il pannello in dibond dovrà essere preverniciato di bianco su due lati. In seguito verrà applicata sul pannello una pellicola polimerica stampata in digitale con inchiostri al solvente. La stampa dovrà essere realizzata nelle cromie presenti nella palette colori. Verrà infine applicata una pellicola polimerica trasparente protettiva anti U.V.

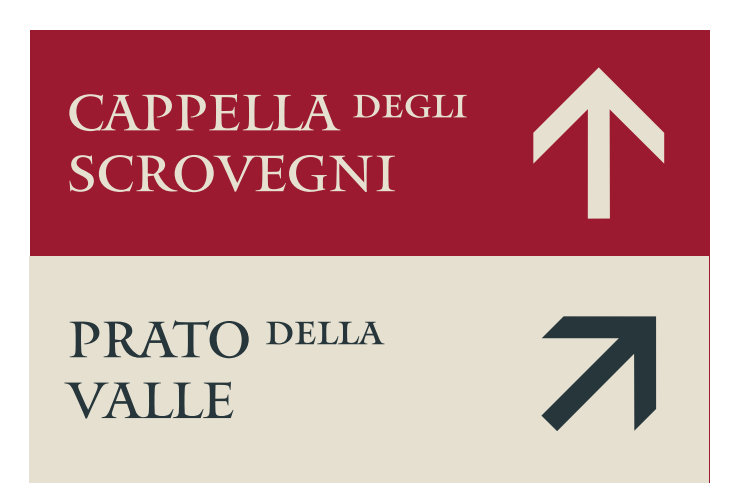

Declinazione tipo del pannello PDI - direzionale (scala 1:5) Griglia - layout del pannello PDI - direzionale (scala 1:5)

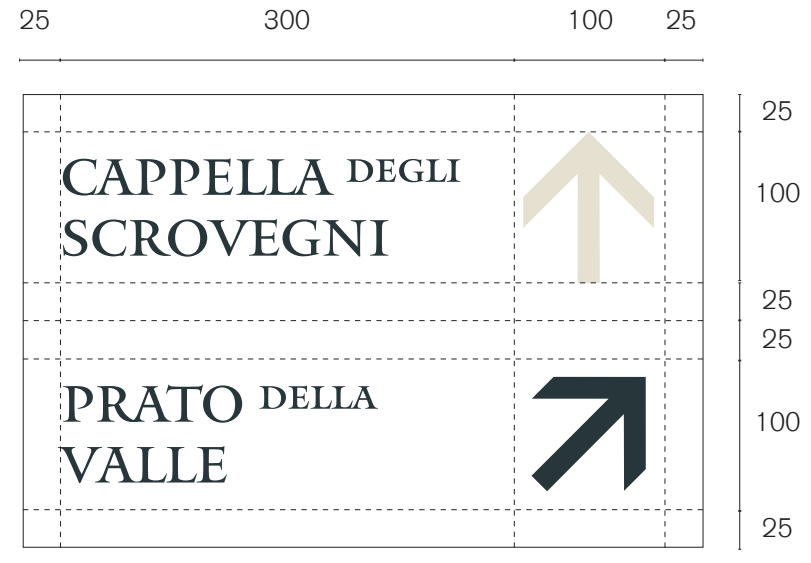

### Dove dovranno essere collocati i pannelli descrittivi "ambito di interesse"

Questi pannelli dovranno essere posizionati nei principali punti di accesso agli ambiti descritti nel pannello.

### Le informazioni che dovranno contenere

Questi pannelli hanno l'obiettivo di descrivere l'ambito in cui il turista si trova, individuando i Beni che lo compongono e dandone una breve descrizione degli stessi.

- logotipo del progetto;
- stemma logo Comune di Padova;
- nome dell'ambito di interesse;
- eventuali immagini dei Beni compresi nell'ambito;
- planimetria dell'ambito preso in considerazione;
- legenda;
- eventuali didascalie alle immagini;
- descrizione dell'ambito di interesse;
- descrizione dell'ambito con testo tradotto;
- elenco dei Beni presenti nell'ambito di interesse;
- QR code del progetto

Nello specifico i pannelli dovranno sempre contenere le seguenti informazioni:

Tutti i testi dovranno essere riportati in duplice lingua, italiano e inglese, tranne i nomi dei Beni. La terza colonna di testo è quella dedicata alla traduzione in altra lingua.

### Dimensione pannello

600 x 900 mm

### Palette colori

- Fascia superiore: sfondo bianco, testo di colore rosso;
- Fascia intermedia: sfondo bianco, testo di colore nero, titoli di colore rosso.

Per i colori nero, beige e rosso si veda palette colori.

### Carattere tipografico

- Il logotipo del progetto dovrà essere sempre scritto con il carattere distintivo MANTINIA REGULAR in maiuscolo;
- Il nome dell'ambito di interesse dovrà essere sempre scritto in MANTINIA REGULAR maiuscolo. Eventuali articoli, congiunzioni, numeri o altro dovranno essere sempre trascritti in MANTINIA REGULAR minuscolo;
- I nomi dei Beni collocati all'interno dell'ambito in esame dovranno essere sempre scritti in MANTINIA REGULAR maiuscolo. Eventuali articoli, congiunzioni, numeri o altro dovranno essere sempre trascritti in MANTINIA REGULAR minuscolo;
- I testi delle legende, in lingua italiana dovranno essere in AKZIDENZ GROTESK CON VARIANTE "REGULAR", mentre i testi in lingua inglese dovranno essere in AKZIDENZ GROTESK CON VARIANTE "LIGHT".

- Il logotipo del progetto dovrà essere scritto con altezza pari a 120 pt;
- Il nome dell'ambito di interesse dovrà essere trascritto con altezza 70 pt con interlinea 85 pt;
- I testi descrittivi, sia in italiano che in inglese, dovranno avere altezza pari a 20 pt con interlinea di 24 pt;
- I testi relativi alle didascalie, all'elenco dei Beni dell'ambito e all'app dovranno avere altezza 14 pt con interlinea di 18 pt;
- Tutti i testi, legenda e descrizioni, dovranno essere a bandiera e allineati a sinistra;
- Il numero massimo di battute su una colonna deve essere di 1750 spazi inclusi.

### Margini laterali

Il margine superiore dovrà essere sempre pari a 30 mm, quello inferiore dovrà essere sempre pari a 15 mm, mentre i margini destro e sinistro dovranno sempre essere pari a 20 mm.

### Distanza tra le colonne

La distanza tra le colonne dovrà essere pari a 17 mm.

### Dimensioni delle immagini

Le immagini potranno avere due larghezze possibili: 130 mm o 277 mm e dovranno essere allineate alle colonne di testo. L'altezza potrà variare con un massimo di 180 mm.

### Mappa

Dovrà essere utilizzata la mappa realizzata in modo specifico per la tipologia di pannello "ambito d'interesse". In nessun caso la mappa potrà essere ridotta di scala rispetto a quanto previsto.

### Tipologia di stampa del pannello

Il pannello in dibond dovrà essere preverniciato di bianco su due lati. In seguito verrà applicata sul pannello una pellicola polimerica stampata in digitale con inchiostri al solvente. La stampa dovrà essere realizzata nelle cromie presenti nella palette colori. Verrà infine applicata una pellicola polimerica trasparente protettiva anti U.V.

# PADOVA<sup>T</sup><br>SCROVEGNI-EREMITANI

C Grarbit: in

**BAR** 

 $\ddot{\Phi}$ 

 $\bigoplus$  Tram

 $\bigoplus \limits_{\text{Bost}} \text{Barca}$ 

 $\bigoplus$  Bus

Declinazione tipo del pannello PDA - descrittivo ambito di interesse (scala 1:5) Griglia - layout del pannello PDA - descrittivo ambito di interesse (scala 1:5)

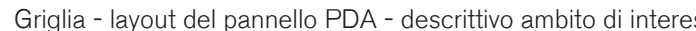

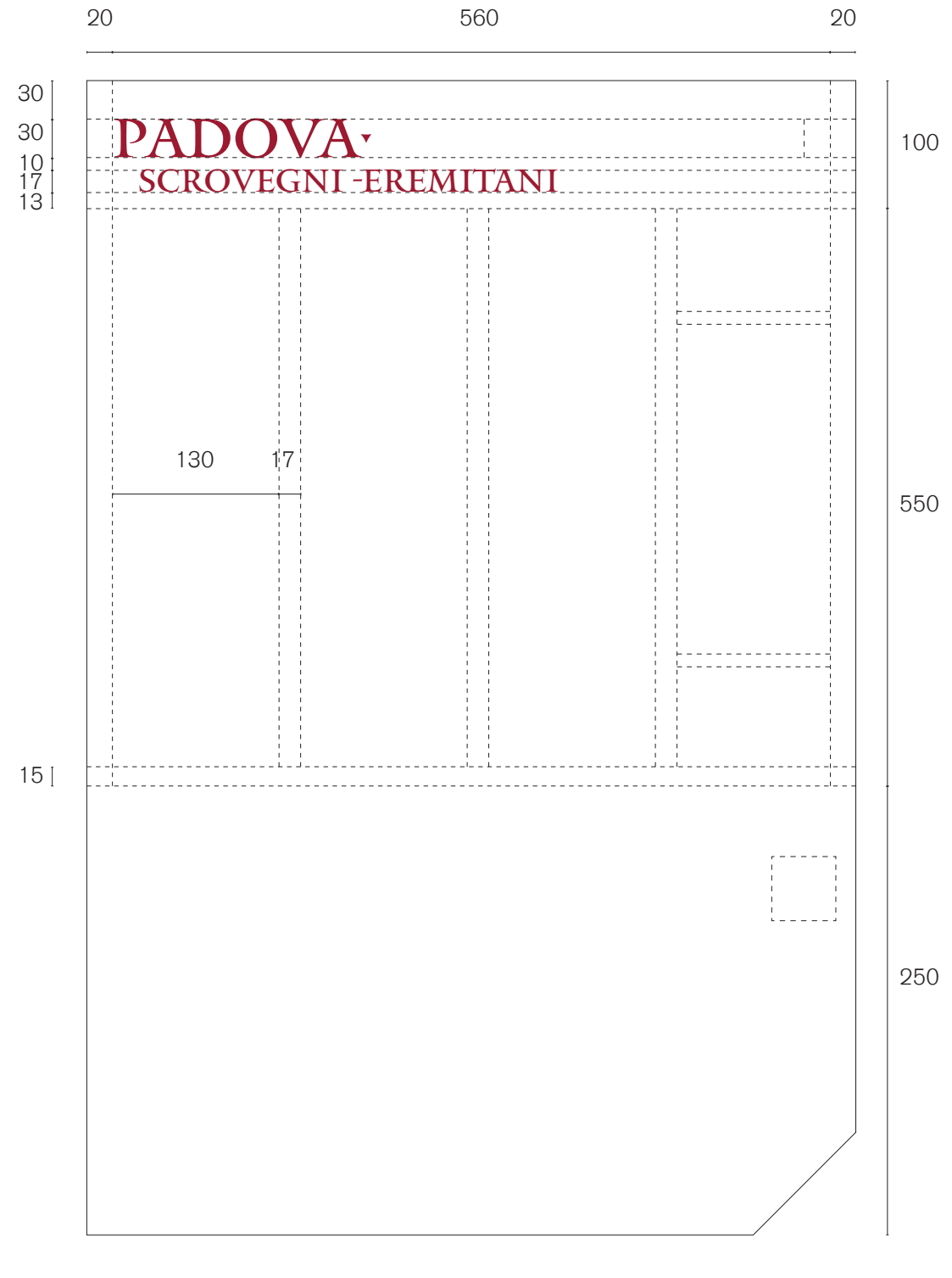

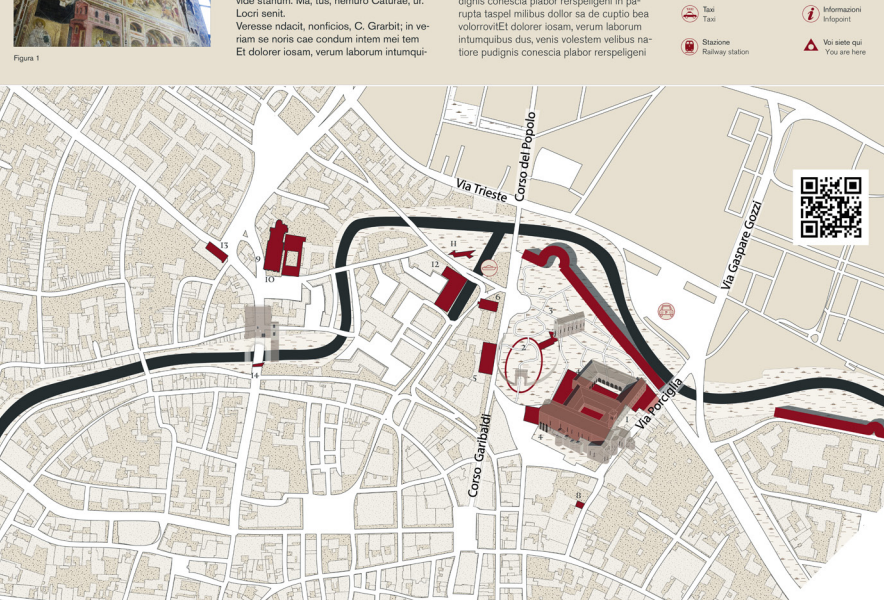

### Dove dovranno essere collocati i pannelli Mirabilia "ambito di interesse"

Questi pannelli dovranno essere posizionati nei principali punti di accesso agli ambiti descritti nel pannello.

### Le informazioni che dovranno contenere

Questi pannelli hanno l'obiettivo di descrivere l'ambito in cui il turista si trova, individuando i Beni che lo compongono e dandone una breve descrizione degli stessi.

Nello specifico i pannelli sono divisi in due fasce. La fascia superiore dovrà sempre contenere le seguenti informazioni:

- logotipo del progetto;
- stemma logo Comune di Padova;
- nome dell'ambito di interesse;
- eventuali immagini dei Beni compresi nell'ambito;
- planimetria dell'ambito preso in considerazione;
- eventuali didascalie alle immagini;
- descrizione dell'ambito di interesse;
- descrizione dell'ambito con testo tradotto;
- elenco dei Beni presenti nell'ambito di interesse;
- QR code del progetto

La fascia inferiore dovrà sempre contenere le seguenti informazioni:

Tutti i testi dovranno essere riportati in duplice lingua, italiano e inglese, tranne i nomi dei Beni. La terza colonna di testo è quella dedicata alla traduzione in altra lingua.

### Dimensione pannello

- Fascia superiore: 472 x 807 mm;
- Fascia inferiore: 472 x 202 mm.

### Palette colori

• Fascia superiore: sfondo beige, titoli e sottotitoli di colore rosso, testo descrittivo di colore nero;

• Fascia inferiore: sfondo beige, titoli e sottotitoli di colore rosso, testo descrittivo di colore nero. Per i colori nero, beige e rosso si veda palette colori.

### Carattere tipografico

- Il logotipo del progetto dovrà essere sempre scritto con il carattere distintivo MANTINIA REGULAR in maiuscolo;
- Il nome dell'ambito di interesse e il nome della App dovrà essere sempre scritto in MANTINIA REGULAR maiuscolo. Eventuali articoli, congiunzioni, numeri o altro dovranno essere sempre trascritti in MANTINIA REGULAR minuscolo;
- I nomi dei Beni collocati all'interno dell'ambito in esame e il titolo dell'App dovranno essere sempre scritti in MANTINIA REGULAR maiuscolo. Eventuali articoli, congiunzioni, numeri o altro dovranno essere sempre trascritti in MANTINIA REGULAR minuscolo;
- I testi delle didascalie e della legenda, in lingua italiana dovranno essere in AKZIDENZ GROTESK CON VARIANTE "REGULAR", mentre i testi in lingua inglese dovranno essere

### in AKZIDENZ GROTESK CON VARIANTE "LIGHT".

### Dimensione dei testi e interlinea

- Il logotipo del progetto dovrà essere scritto con altezza pari a 120 pt;
- Il nome dell'ambito di interesse dovrà essere trascritto con altezza 70 pt con interlinea 85 pt;
- I testi descrittivi, sia in italiano che in inglese e il testo relativo all'App, dovranno avere altezza pari a 20 pt con interlinea di 24 pt;
- I testi relativi alle didascalie e all'elenco dei Beni dell'ambito dovranno avere altezza 14 pt con interlinea di 18 pt;
- Tutti i testi, legenda e descrizioni, dovranno essere a bandiera e allineati a sinistra;
- Il numero massimo di battute su una colonna deve essere di 1923 spazi inclusi.

### Margini laterali

- Fascia superiore: il margine superiore dovrà essere sempre pari a 30 mm, il margine inferiore dovrà essere sempre pari a 15 mm, mentre i margini destro e sinistro dovranno sempre essere pari a 20 mm;
- Fascia inferiore: il margine superiore dovrà essere sempre pari a 20 mm, mentre i margini destro e sinistro dovranno sempre essere pari a 30 mm.

### Distanza tra le colonne

La distanza tra le colonne dovrà essere pari a 16,8 mm.

### Dimensioni delle immagini

Le immagini potranno avere due larghezze possibili: 133 mm o 282,8 mm e dovranno essere allineate alle colonne di testo. L'altezza potrà variare fino a 88 mm.

### Mappa

Dovrà essere utilizzata la mappa realizzata in modo specifico per la tipologia di pannello "ambito d'interesse". In nessun caso la mappa potrà essere ridotta di scala rispetto a quanto previsto.

### Tipologia di stampa del pannello

Il pannello in dibond dovrà essere preverniciato di bianco su due lati. In seguito verrà applicata sul pannello una pellicola polimerica stampata in digitale con inchiostri al solvente. La stampa dovrà essere realizzata nelle cromie presenti nella palette colori. Verrà infine applicata una pellicola polimerica trasparente protettiva anti U.V.

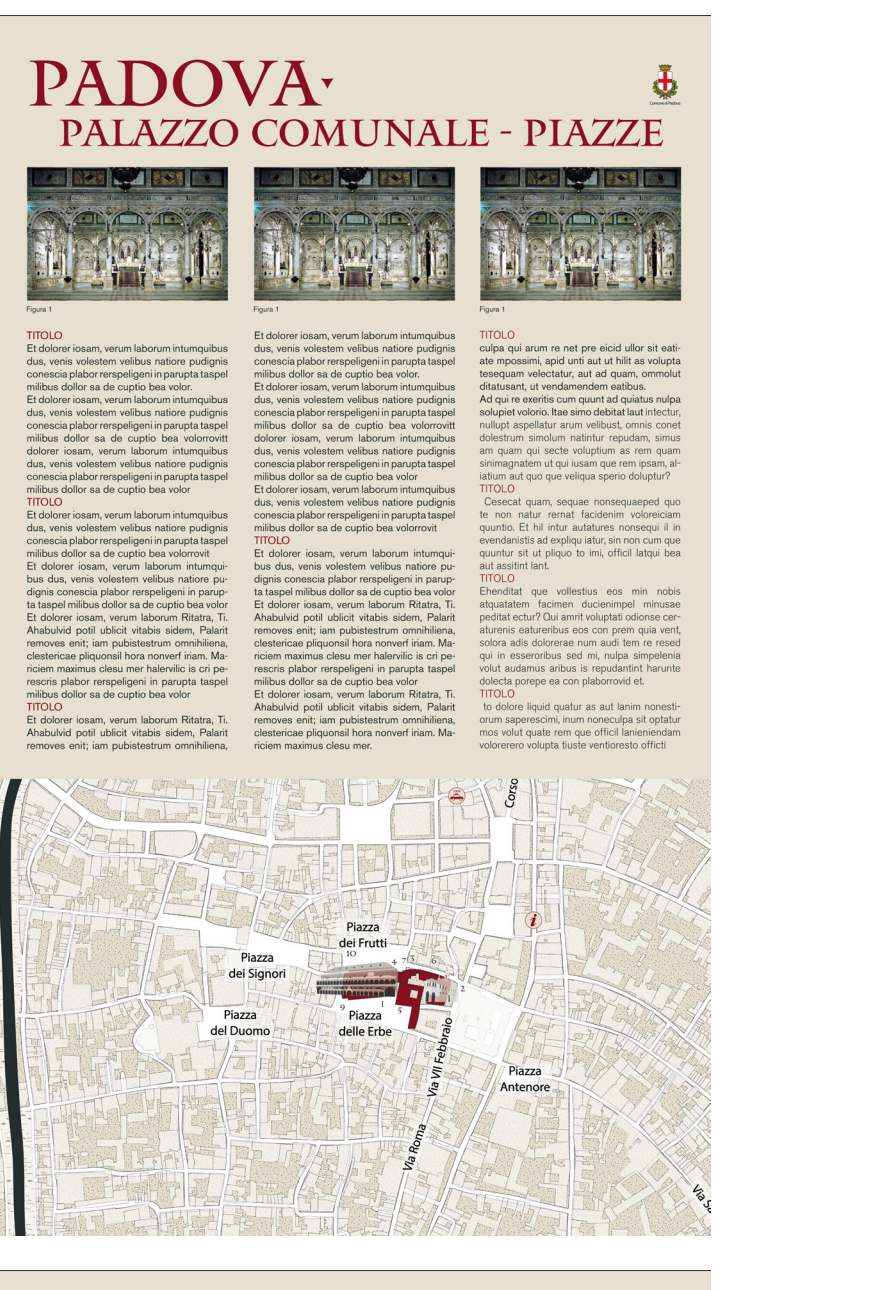

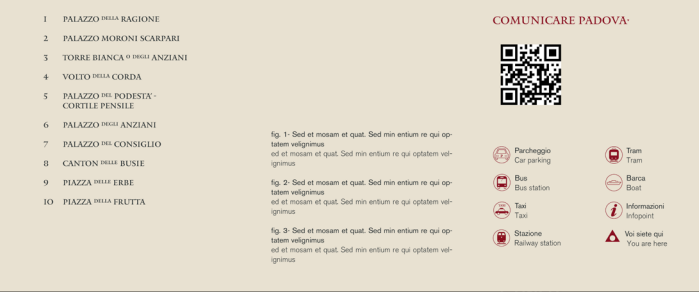

Declinazione tipo del pannello MAI - Mirabilia "ambito di interesse" (scala 1:5)

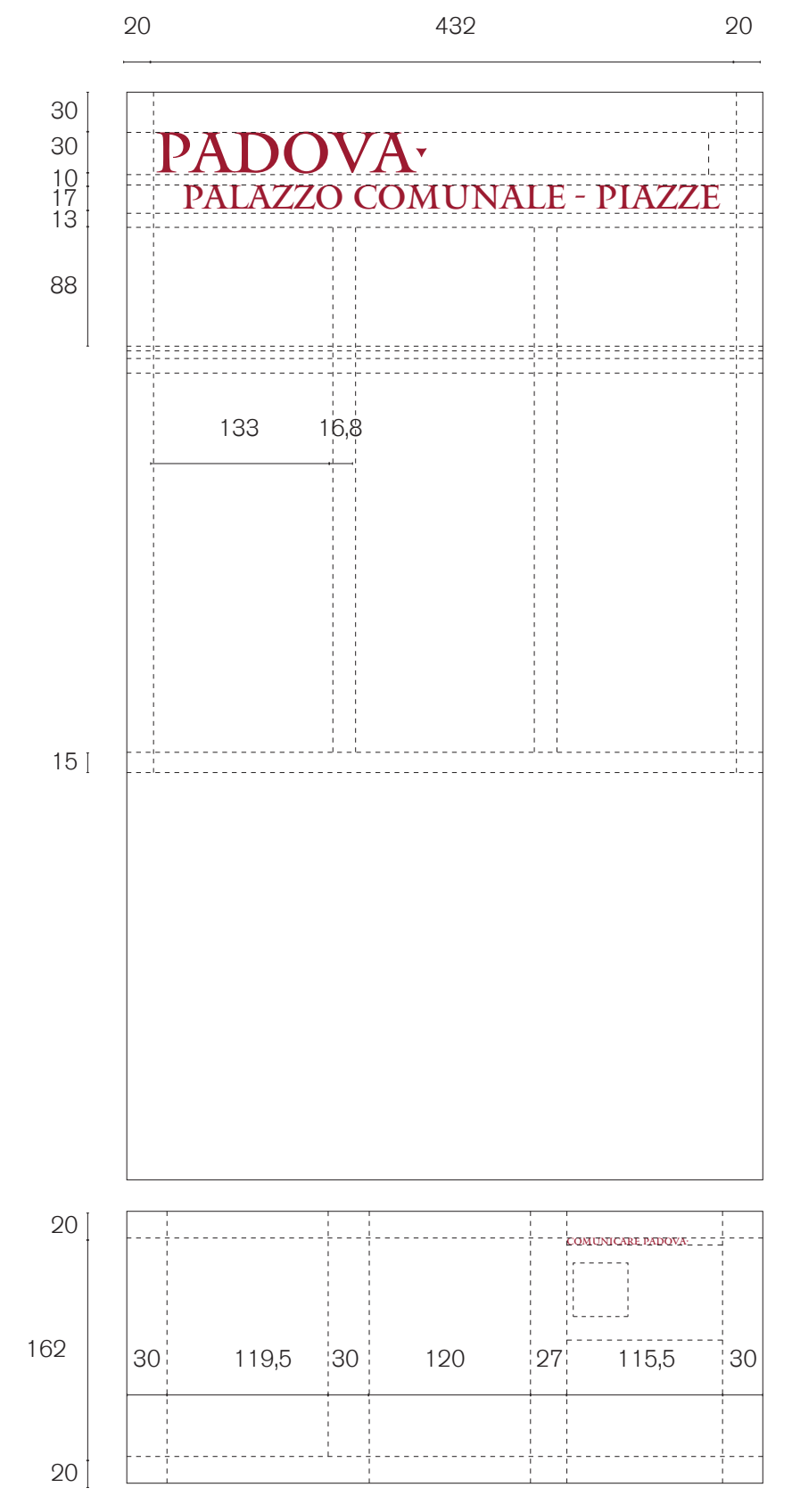

Griglia - layout del pannello MAI - Mirabilia "ambito di interesse" (scala 1:5)

### Dove dovranno essere collocati i pannelli descrittivi "punti di interesse"

Questi pannelli dovranno essere posizionati nelle immediate adiacenze del bene a cui si riferisce il pannello. Nello specifico questo tipo di pannello verrà utilizzato solo per i Beni ritenuti di maggiore importanza.

### Le informazioni che dovranno contenere

- logotipo del progetto;
- stemma logo Comune di Padova;
- nome del punto di interesse;
- descrizione del Bene;
- descrizione del Bene con testo tradotto;
- eventuali immagini del Bene;
- eventuali didascalie alle immagini;
- immagine significativa di un interno o disegno tecnico del Bene;
- QR code del progetto;
- keymap con individuazione del quadrante in cui ci si trova;
- eventiale logo URBS PICTA.

Questi pannelli hanno l'obiettivo di descrivere puntualmente un determinato Bene. Nello specifico i pannelli dovranno sempre contenere le seguenti informazioni:

### Dimensione pannello

600 x 900 mm

### Palette colori

- Il logotipo del progetto dovrà essere scritto con altezza pari a 120 pt;
- Il nome del bene dovrà essere trascritto con altezza 70 pt con interlinea di 85 pt;
- I testi descrittivi, sia in italiano che in inglese, e il titolo della App dovranno avere altezza pari a 20 pt con interlinea di 24 pt;
- Il pannello presenta un unico sfondo di colore beige;
- I titoli e sottotitoli dovranno essere declinati sempre in colore rosso;
- I testi descrittivi dovranno essere declinati sempre in colore nero.

Per i colori nero, beige e rosso si veda palette colori.

### Carattere tipografico

- Il logotipo del progetto dovrà essere sempre scritto con il carattere distintivo MANTINIA REGULAR in maiuscolo;
- Il nome del punto di interesse e il nome della App dovrà essere sempre scritto in MANTI-NIA REGULAR maiuscolo. Eventuali articoli, congiunzioni, numeri o altro dovranno essere sempre trascritti in MANTINIA REGULAR minuscolo;
- I testi descrittivi in lingua italiana dovranno essere in AKZIDENZ GROTESK CON VARIAN-TE "REGULAR", mentre i testi in lingua inglese dovranno essere in AKZIDENZ GROTESK CON VARIANTE "LIGHT".

### Dimensione dei testi e interlinea

- I testi relativi alle didascalie e alla App dovranno avere altezza 14 pt con interlinea di 18 pt;
- Tutti i testi, legenda e descrizioni, dovranno essere a bandiera e allineati a sinistra;
- Il numero massimo di battute su una colonna deve essere di 2250 spazi inclusi.

### Margini laterali

Il margine superiore dovrà essere sempre pari a 30 mm, mentre i margini destro e sinistro dovranno sempre essere pari a 20 mm.

### Distanza tra le colonne

La distanza tra le colonne dovrà essere pari a 17 mm.

### Dimensioni delle immagini

Le immagini potranno avere due larghezze possibili: 130 mm o 277 mm e dovranno essere allineate alle colonne di testo. L'altezza potrà variare fino a 180 mm.

### Tipologia di stampa del pannello

Il pannello in dibond dovrà essere preverniciato di bianco su due lati. In seguito verrà applicata sul pannello una pellicola polimerica stampata in digitale con inschiostri al solvente. La stampa dovrà essere realizzata nelle cromie presenti nella palette colori. Verrà infine applicata una pellicola polimerica trasparente protettiva anti U.V.

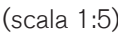

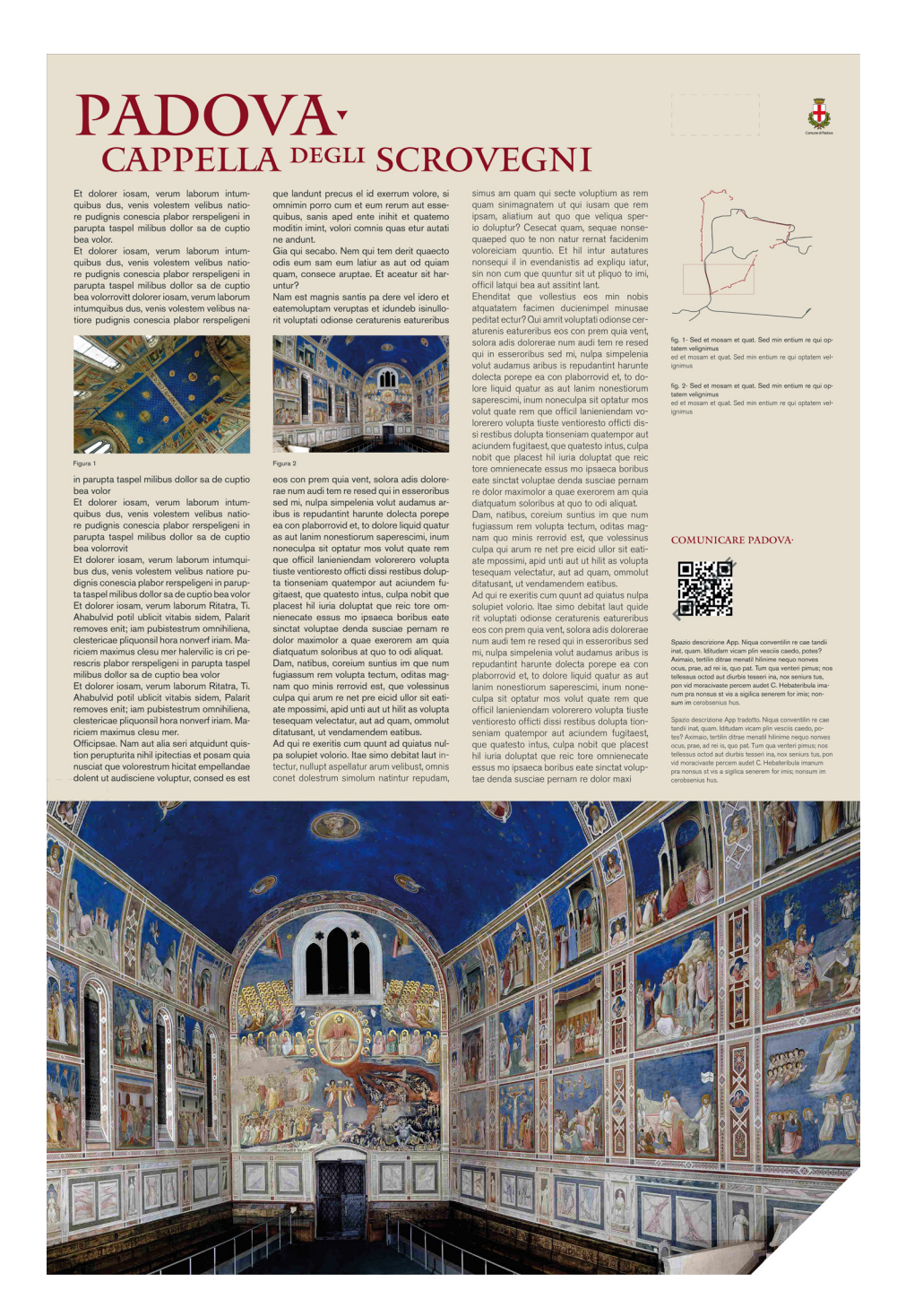

Declinazione tipo del pannello PPI - descrittivo "punto di interesse" (scala 1:5) Griglia - layout del pannello PPI - descrittivo punto di interesse (scala 1:5)

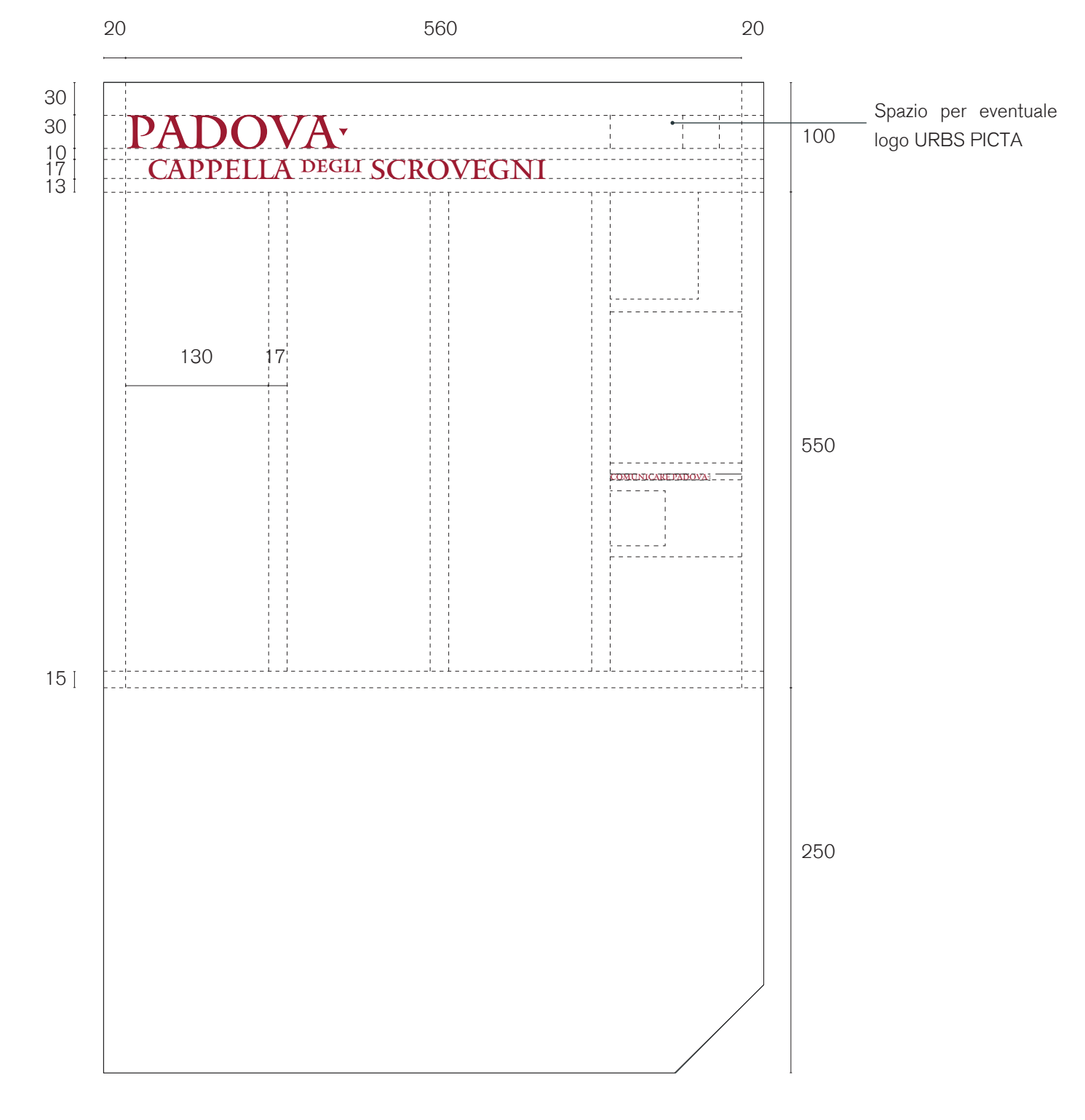

### Dove dovranno essere collocati i pannelli Mirabilia "punti di interesse"

Questi pannelli dovranno essere posizionati nelle immediate adiacenze del bene a cui si riferisce il pannello. Nello specifico questo tipo di pannello verrà utilizzato solo per i Beni ritenuti di maggiore importanza.

### Le informazioni che dovranno contenere

Questi pannelli hanno l'obiettivo di descrivere puntualmente un determinato Bene. Nello specifico i pannelli sono divisi in due fasce. La fascia superiore dovrà sempre contenere le seguenti informazioni:

- Fascia superiore: 472 x 807 mm;
- Fascia inferiore: 472 x 202 mm.
- logotipo del progetto;
- stemma logo Comune di Padova;
- nome del punto di interesse;
- descrizione del Bene;
- descrizione del Bene con testo tradotto;
- eventuali immagini del Bene;
- immagine significativa di un interno o disegno tecnico del Bene;
- eventuale logo URBS PICTA.
- La fascia inferiore dovrà sempre contenere le seguenti informazioni:
- eventuali didascalie alle immagini;
- QR code del progetto;
- keymap con individuazione del quadrante in cui ci si trova.

### Dimensione pannello

### Palette colori

- Fascia superiore: sfondo beige, titoli e sottotitoli di colore rosso, testo descrittivo di colore nero;
- Fascia inferiore: sfondo beige, titoli e sottotitoli di colore rosso, testo descrittivo di colore nero. Per i colori nero, beige e rosso si veda palette colori.

### Carattere tipografico

- Il logotipo del progetto dovrà essere sempre scritto con il carattere distintivo MANTINIA REGULAR in maiuscolo;
- Il nome del punto di interesse e il nome della App dovrà essere sempre scritto in MANTI-NIA REGULAR maiuscolo. Eventuali articoli, congiunzioni, numeri o altro dovranno essere sempre trascritti in MANTINIA REGULAR minuscolo;
- I testi in lingua italiana dovranno essere in AKZIDENZ GROTESK CON VARIANTE "RE-GULAR", mentre i testi in lingua inglese dovranno essere in AKZIDENZ GROTESK CON VARIANTE "LIGHT".

### Dimensione dei testi e interlinea

• Il logotipo del progetto dovrà essere scritto con altezza pari a 120 pt;

- Il nome del bene dovrà essere trascritto con altezza 70 pt con interlinea di 85 pt;
- I testi descrittivi, sia in italiano che in inglese, e il nome della App dovranno avere altezza pari a 20 pt con interlinea di 24 pt;
- I testi relativi alle didascalie e alla App dovranno avere altezza 14 pt con interlinea di 18 pt;
- Tutti i testi, legenda e descrizioni, dovranno essere a bandiera e allineati a sinistra;
- Il numero massimo di battute su una colonna deve essere di 1923 spazi inclusi.

### Margini laterali

- Fascia superiore: il margine superiore dovrà essere sempre pari a 30 mm, mentre i margini destro e sinistro dovranno sempre essere pari a 20 mm;
- Fascia inferiore: il margine superiore dovrà essere sempre pari a 20 mm, mentre i margini destro e sinistro dovranno sempre essere pari a 30 mm.

### Distanza tra le colonne

La distanza tra le colonne dovrà essere pari a 16,8 mm.

### Dimensioni delle immagini

Le immagini potranno avere due larghezze possibili: 133 mm o 282,8 mm e dovranno essere allineate alle colonne di testo. L'altezza potrà variare fino a 88 mm.

### Tipologia di stampa del pannello

Il pannello in dibond dovrà essere preverniciato di bianco su due lati. In seguito verrà applicata sul pannello una pellicola polimerica stampata in digitale con inchiostri al solvente. La stampa dovrà essere realizzata nelle cromie presenti nella palette colori. Verrà infine applicata una pellicola polimerica trasparente protettiva anti U.V.

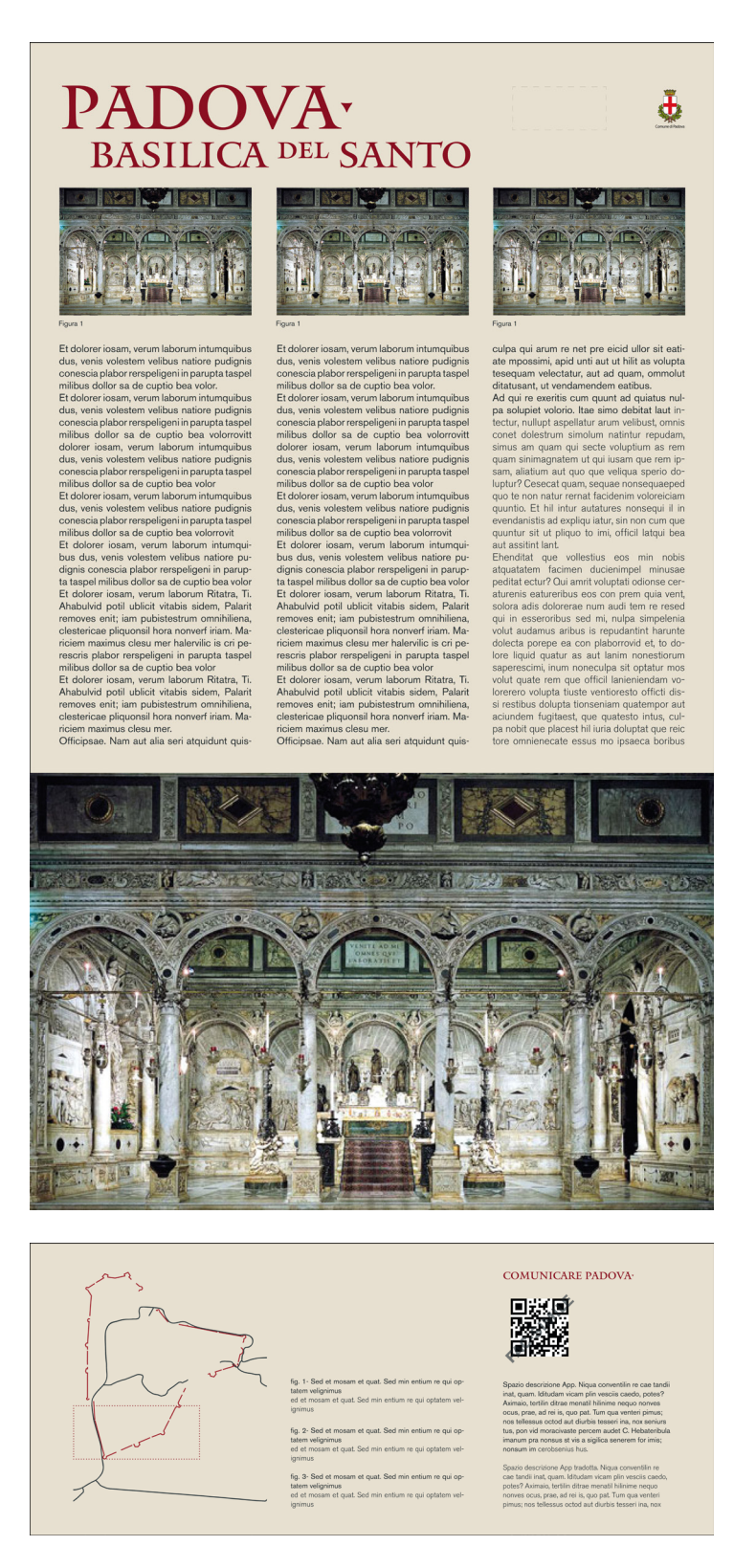

Declinazione tipo del pannello MPI - Mirabilia "punto di interesse" (scala 1:5)

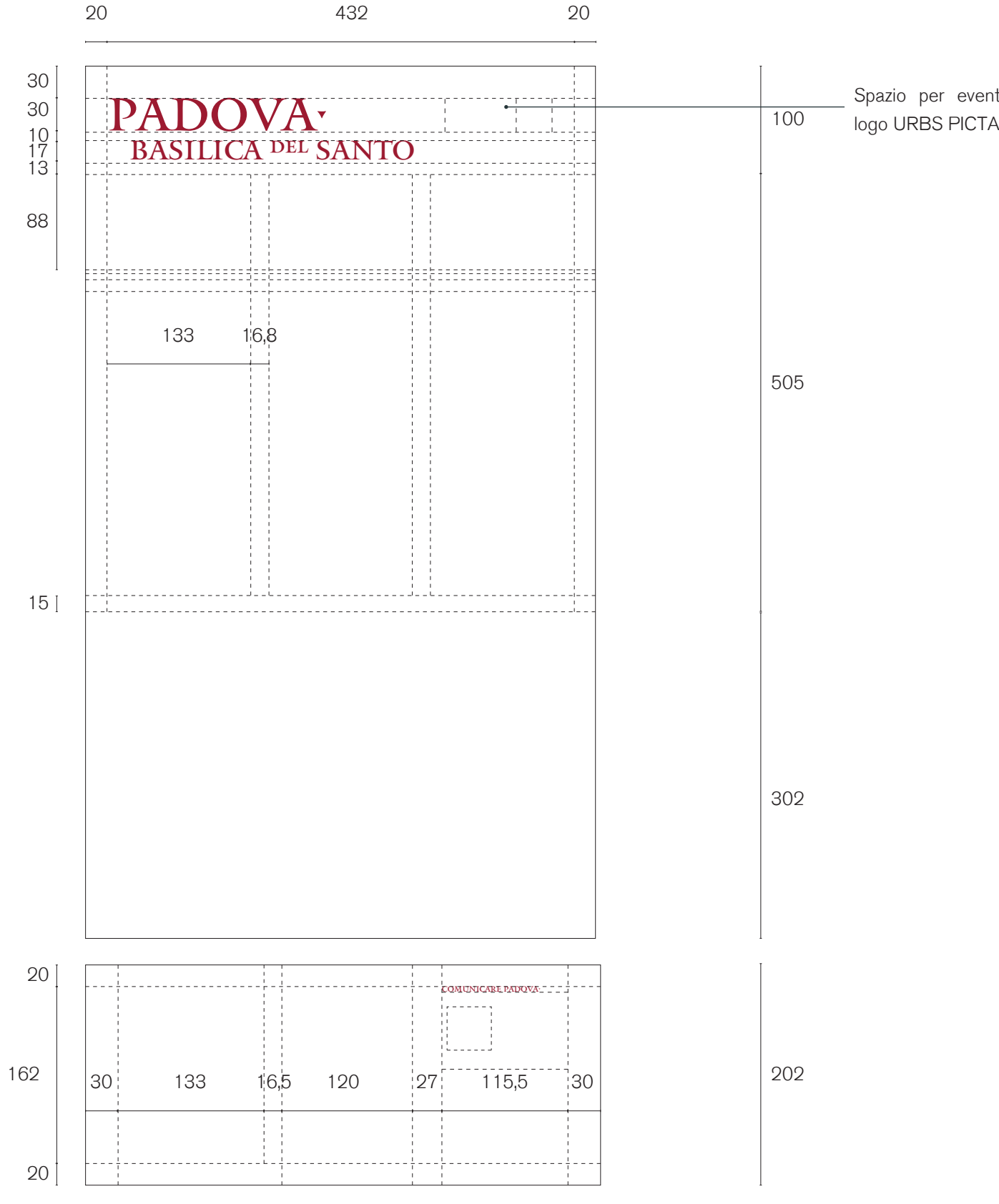

Griglia - layout del pannello MPI - Mirabilia punto di interesse (scala 1:5)

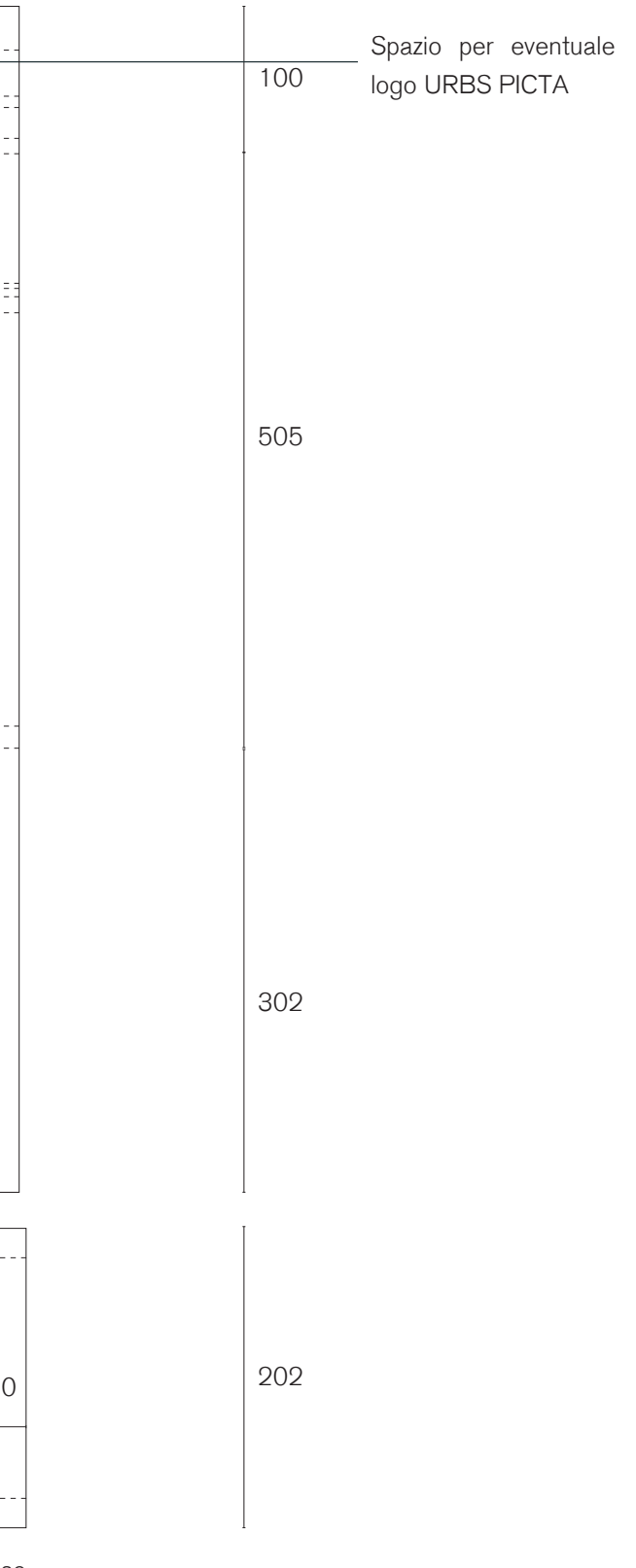

### LAYOUT PANNELLI LAYOUT TARGA PALAZZI . TP

### Dove dovranno essere collocati i pannelli "targa palazzi"

Nei palazzi e beni ritenuti importanti ma comunque in secondo piano rispetto a quelli che avranno apposito supporto.

### Le informazioni che dovranno contenere

I pannelli di tipo "targa palazzi" dovranno sempre essere composti da un breve testo / didascalia. Dovrà essere sempre riportato prima il nome del palazzo e poi l'autore che ha realizzato l'opera e l'anno (o il secolo) in cui essa è stata costruita.

### Dimensione pannello

200 x 150 mm

### Palette colori

• Il pannello presenta un unico sfondo di colore rosso;

• I testi dovranno essere declinati sempre in colore beige. Per i colori nero, beige e rosso si veda palette colori.

### Carattere tipografico

I nomi dei beni dovranno essere sempre scritti con il carattere distintivo MANTINIA REGULAR in maiuscolo. Eventuali articoli, congiunzioni, numeri o altro dovranno essere sempre trascritti in MANTINIA REGULAR minuscolo. Il nome dell'autore e l'anno di costruzione del palazzo dovranno invece essere sempre trascritti in AKZIDENZ GROTESK CON VARIANTE "REGULAR".

### Dimensione dei testi e interlinea

- I nomi dei beni dovranno essere scritti con altezza pari a 40 pt. L'interlinea dovrà sempre essere pari a 50 pt. Tutti i testi dovranno sempre essere composti con giustificazione centrata senza sillabazione.
- I nomi degli autori e l'anno di realizzazione dell'opera dovranno essere scritti con altezza pari a 24 pt. L'interlinea dovrà sempre essere pari a 50 pt. Tutti i testi dovranno sempre essere composti con giustificazione centrata senza sillabazione.

### Margini laterali

I margini superiori, inferiori, destro e sinistro dovranno sempre essere pari a 25 mm.

### Tipologia di stampa del pannello

La targa in dibond dovrà essere preverniciata di bianco su entrambi i lati e sagomata. In seguito verrà applicata sulla targa una pellicola polimerica stampata in digitale con inchiostri al solvente. La stampa dovrà essere realizzata nelle cromie presenti nella palette colori. Verrà infine applicata una pellicola polimerica trasparente protettiva anti U.V.

Declinazione tipo del pannello TP - targa palazzi (scala 1:2)

Griglia - layout del pannello TP - targa palazzi (scala 1:2)

25

100 25

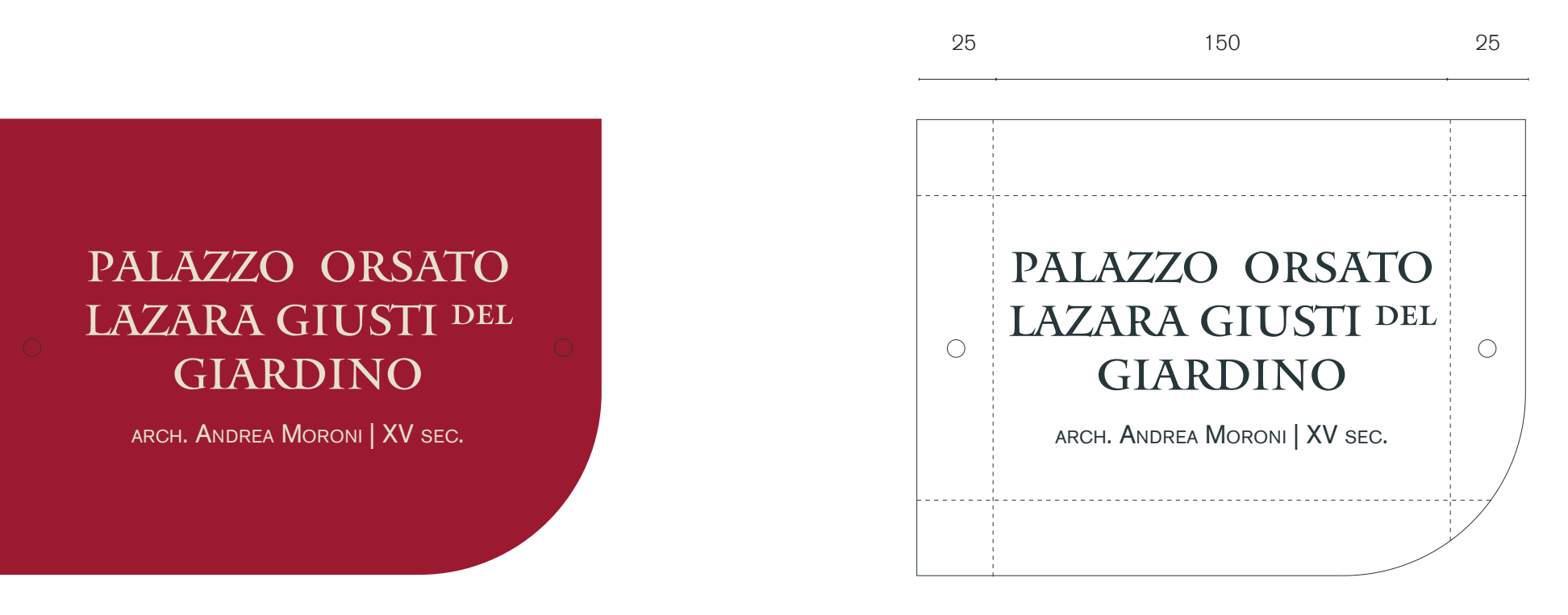

### Margini laterali

### LAYOUT PANNELLI LAYOUT TARGA MUSEI . TM

I margini superiori, inferiori, destro e sinistro dovranno sempre essere pari a 25 mm.

### Tipologia di stampa del pannello

### Dove dovranno essere collocate i pannelli "targa musei"

In prossimità di tutti i musei della città di Padova. Sicuramente dovranno essere posti nei pressi dell'ingresso principale di tutti i musei comunali. Sarebbe opportuno che anche altri musei utilizzassero medesima segnaletica.

### Le informazioni che dovranno contenere

I pannelli di tipo "targa musei" dovranno sempre essere composti da:

- logotipo del progetto;
- nome completo del museo in lingua italiana;
- indicazioni su orario di apertura del museo (in lingua italiana e inglese);
- indirizzo in cui il museo si trova, recapito telefonico e sito internet del museo stesso;

### Dimensione pannello

200 x 300 mm

### Palette colori

- Il pannello presenta un unico sfondo di colore rosso;
- I testi dovranno essere declinati sempre in colore beige.
- Per i colori nero, beige e rosso si veda palette colori.

### Carattere tipografico

- Il logotipo dovrà rispettare le regole sopra descritte e comunque essere scritto con il carattere distintivo MANTINIA REGULAR in maiuscolo;
- Il nome del museo dovrà essere sempre scritto con il carattere distintivo MANTINIA REGULAR in maiuscolo. Eventuali articoli, congiunzioni, numeri o altro dovranno essere sempre trascritti in MANTINIA REGULAR minuscolo.
- I testi relativi all'orario di apertura e le indicazioni di via e recapito telefonico, per i testi in italiano, dovranno essere sempre trascritti in AKZIDENZ GROTESK CON VARIANTE "REGULAR" in carattere minuscolo. Eccezioni saranno la scritta "orario di apertura" e sito internet che dovrà essere scritta in AKZIDENZ GROTESK CON VARIANTE "MEDIUM";
- I testi relativi all'orario di apertura e le indicazioni di via e recapito telefonico, per i testi in inglese, dovranno essere sempre trascritti in AKZIDENZ GROTESK CON VARIANTE "LIGHT".

### Dimensione dei testi e interlinea

- Il logotipo del progetto dovrà essere scritto con altezza pari a 30 pt. L'interlinea dovrà sempre essere pari a 36 pt. Il logotipo dovrà sempre essere composto con giustificazione centrata senza sillabazione.
- I nomi dei musei dovranno essere scritti con altezza pari a 40 pt. L'interlinea dovrà sempre essere pari a 50 pt. Tutti i testi dovranno sempre essere composti con giustificazione centrata senza sillabazione;
- Le indicazioni relativa all'orario di apertura dovranno essere scritte con altezza del testo pari a 14 pt e interlinea 23 pt;
- Le indicazioni relative alla via in cui si trova il museo, il numero di telefono e l'indirizzo del sito internet dovranno sempre avere altezza pari a 12 pt e interlinea pari a 20 pt.

### ORARI DI APERTURA | OPENING HOURS

lunedì | monday: chiuso | closed martedì | tuesday: 09:30–12:30, 15:30–18:00 mercoledì | wednesday: 09:30–12:30, 15:30–18:00 giovedì | thursday: 09:30–12:30, 15:30–18:00 venerdì | friday: 09:30–12:30, 15:30–18:00 sabato | saturday: 09:30–12:30, 15:30–18:00 domenica | sunday: 09:30–12:30, 15:30–18:00

> Vicolo Dell'osservatorio, 5, 35122 t: +39.049.829 3449

Declinazione tipo del pannello TM - targa museo (scala 1:2) Griglia - layout del pannello TM - targa musei (scala 1:2)

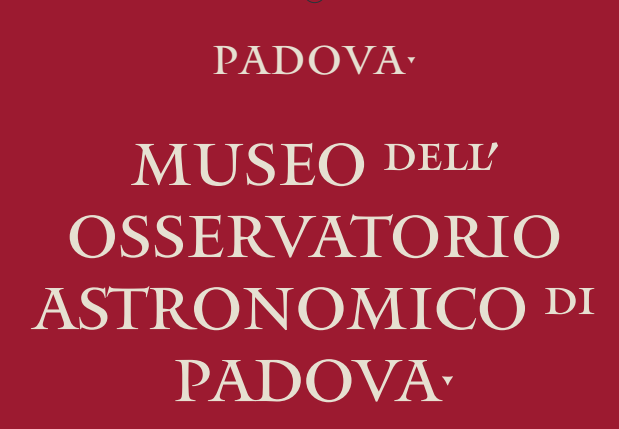

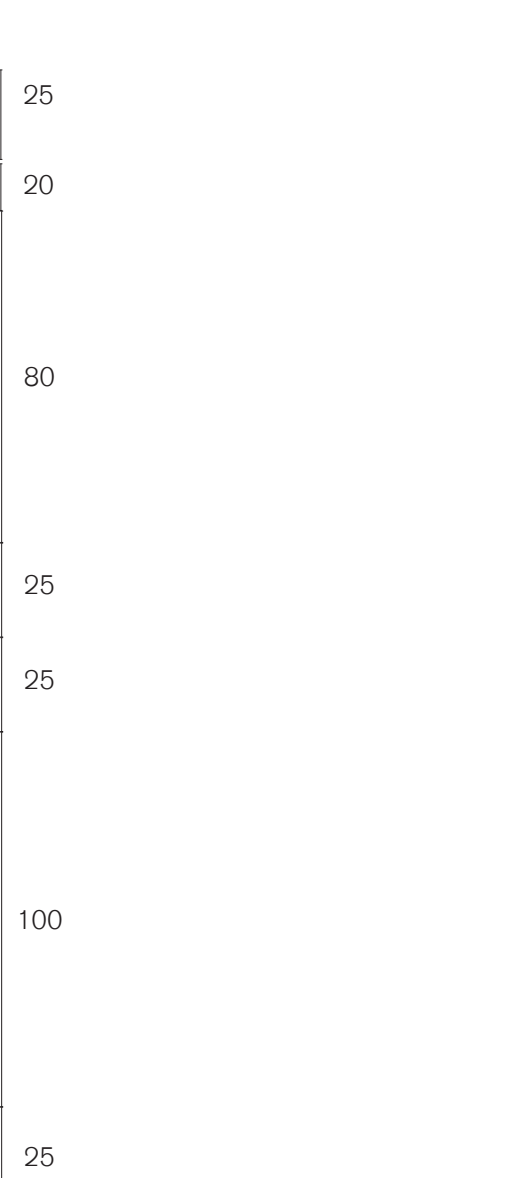

PADOVA·

 $\bigcirc$ 

MUSEO dell'

OSSERVATORIO

ASTRONOMICO di

PADOVA·

lunedì / monday: chiuso / closed martedì / tuesday: 09:30–12:30, 15:30–18:00 mercoledì / wednesday: 09:30–12:30, 15:30–18:00 giovedì / thursday: 09:30–12:30, 15:30–18:00 venerdì / friday: 09:30–12:30, 15:30–18:00 sabato / saturday: 09:30–12:30, 15:30–18:00 domenica / sunday: 09:30–12:30, 15:30–18:00

Vicolo Dell'osservatorio, 5, 35122 t: +39.049.829 3449 www.beniculturali.inaf.it

 $\bigcirc$ 

**ORARI DI APERTURA** 7 OPENING HOURS

### LAYOUT PANNELLI abaco dei pannelli

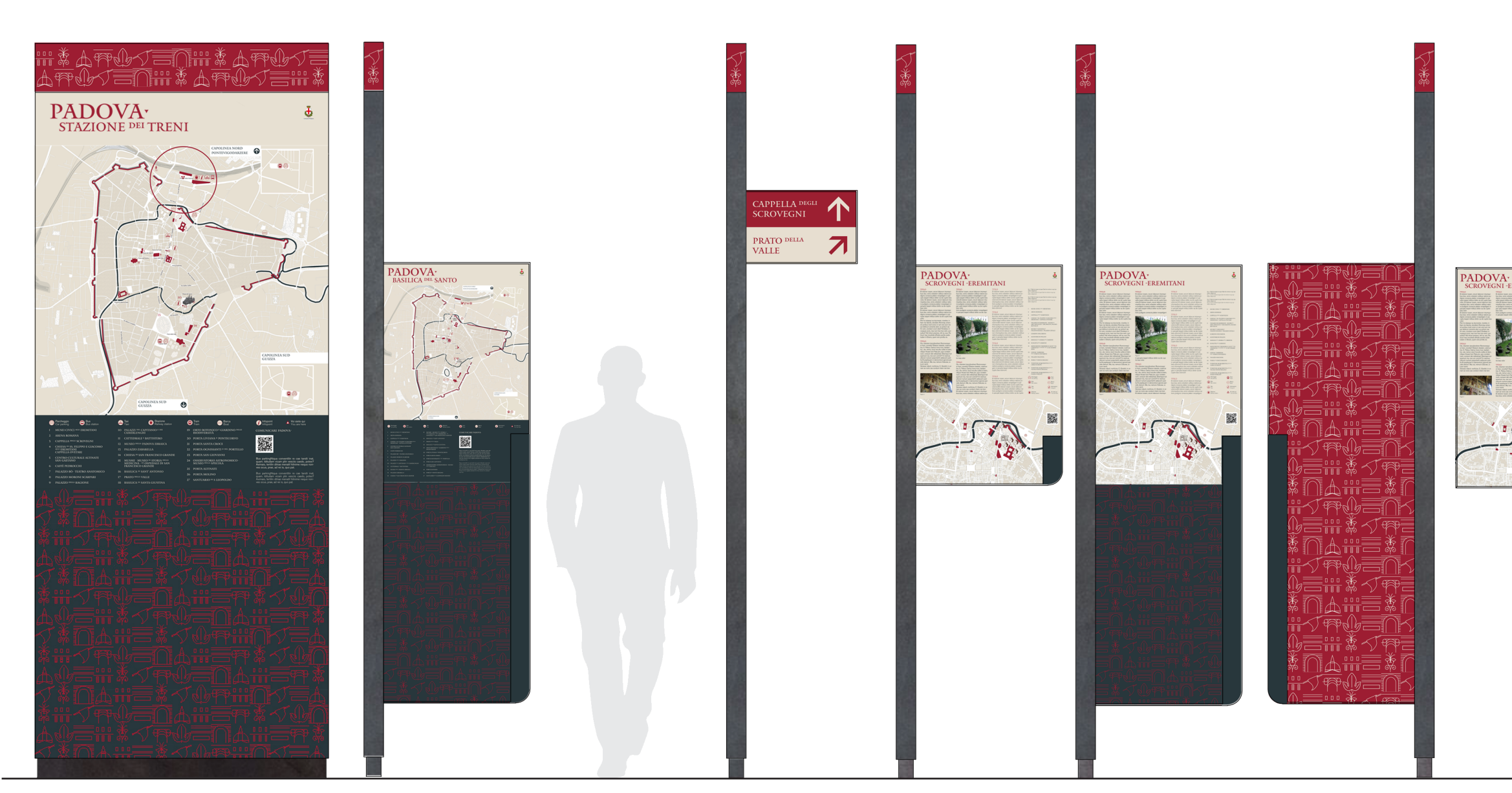

# PORTE DI ACCESSO

Supporto: S120 Pannello: SI Elemento bifacciale

### DIREZIONALI

Supporto: D45 Pannello: PDI Elemento monofacciale AMBITO DI INTERESSE Supporto: P60

Pannello: PDA

# Supporto: P60 Pannello: PI Elemento monofacciale

Elemento monofacciale Supporto: PL60 Pannello: PAA Elemento bifacciale Fronte

Supporto: PL60 Pannello: PAA Elemento bifacciale Retro

Supporto: T60 Pannello: PDA Elemento monofacciale

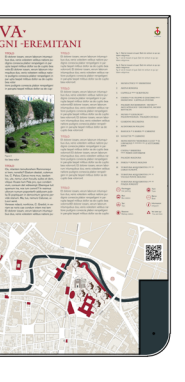

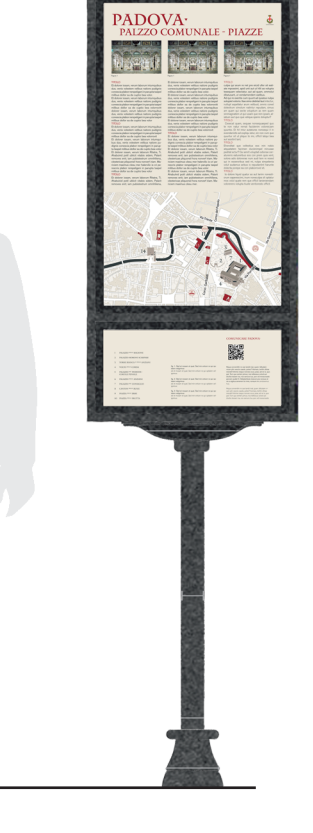

Supporto: MIRABILIA Pannello: MAI Elemento monofacciale

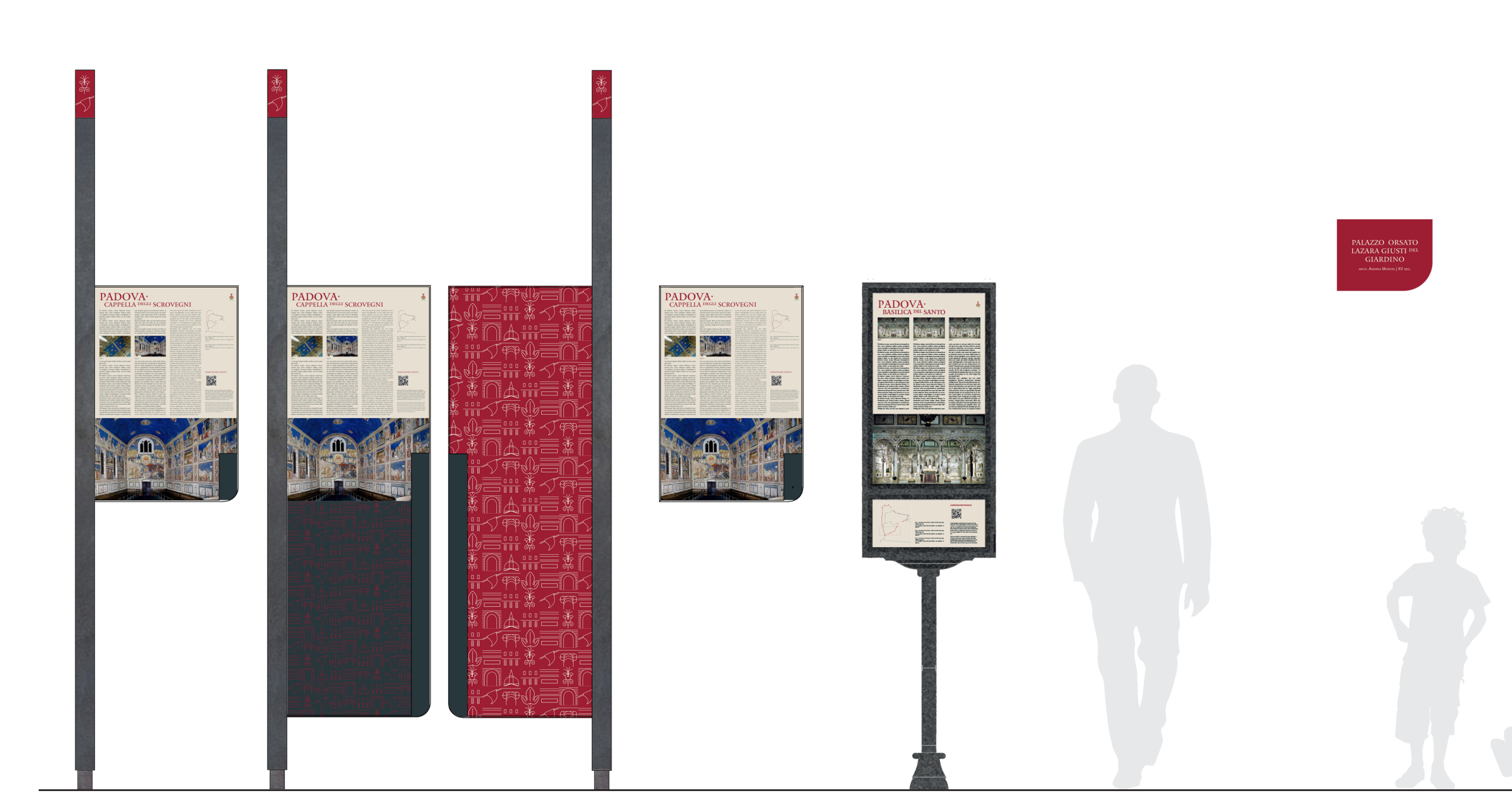

### PUNTO DI INTERESSE

Supporto: P60 Pannello: PPI Elemento monofacciale

TARGA PALAZZO Supporto: TMH Pannello: TP Elemento monofacciale

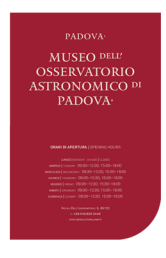

### TARGA MUSEO

Supporto: PMV Pannello: TM Elemento monofacciale

Supporto: PL60 Pannello: PAI Elemento bifacciale Fronte

Supporto: PL60 Pannello: PAI Elemento bifacciale Retro

Supporto: T60 Pannello: PPI Elemento monofacciale Supporto: MIRABILIA Pannello: MPI Elemento monofacciale

# <sup>3</sup> **Stradivarie Architetti Associati** | **arch. Thomas Bisiani** VESTIZIONE DEI SUPPORTI

### Dove dovrà essere collocato il "faro" sul supporto S120

Il faro sarà collocato sull'estremità superiore del supporto S120 e dovrà occupare l'intera larghezza dello stesso. Il colore e la sua posizione sono stati studiati per attirare l'attenzione anche da grandi distanze.

### Composizione del faro

La fascia dovrà contenere la sequenza dei pittogrammi di tutti gli itinerari principali previsti nel progetto collocati in due righe. Le dimensioni di ogni singolo pittogramma è di 80 x 80 mm.

### Dimensione faro

1200 x 200 mm

### Palette colori

- Sfondo di colore rosso;
- Pittogrammi di colore beige.

Per i colori beige e rosso si veda palette colori.

### Margini laterali

I margini superiori e inferiori dovranno sempre essere pari a 20 mm. Non ci sono margini laterali a destra e sinistra.

### Tipologia di stampa della stele

Alla stele verrà applicata una pellicola polimerica stampata in digitale. La stampa dovrà essere realizzata nelle cromie presenti nella palette colori. In seguito verrà aggiunta una plastificazione polimerica di protezione antigraffio e anti UV.

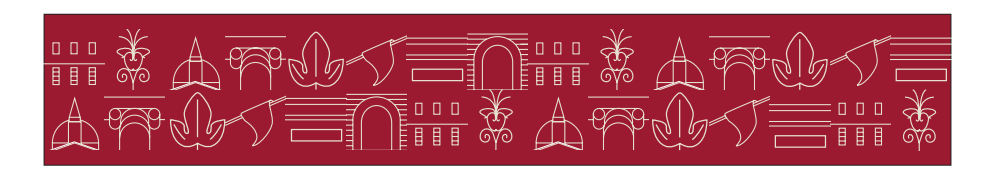

## VESTIZIONE DEI SUPPORTI vestizione S120 . faro

Declinazione del faro del supporto S120 - stele (scala 1:10)

Griglia - layout del faro del supporto S120 - stele (scala 1:10)

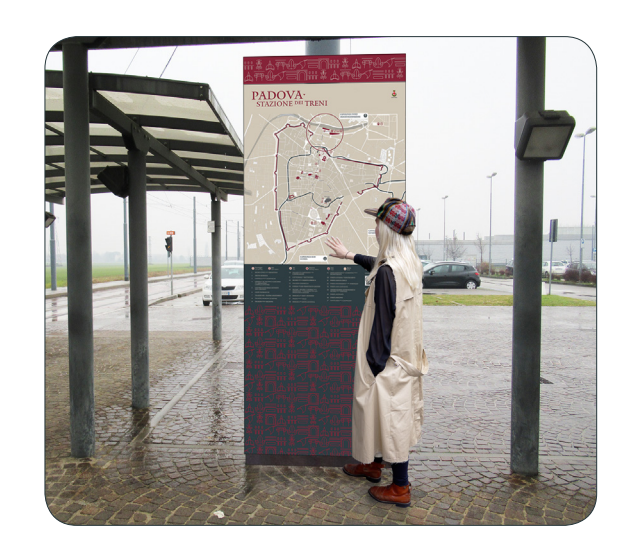

Fotosimulazione

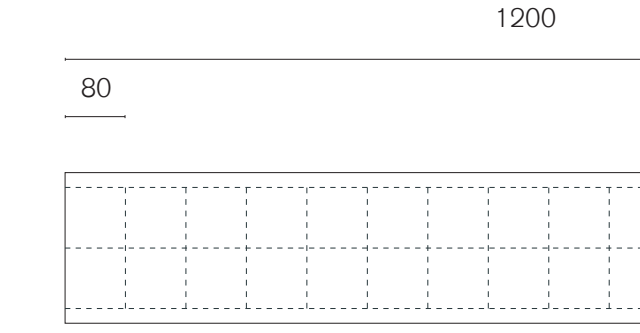

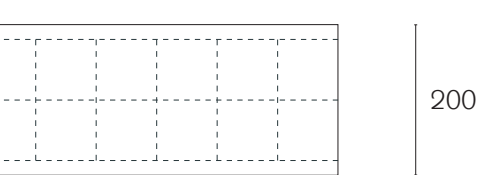

20

20

80

80

## VESTIZIONE DEI SUPPORTI vestizione S120 . basamento

### Dove dovrà essere collocato il basamento sul supporto S120

Il basamento sarà collocato sull'estremità inferiore del supporto S120 e dovrà occupare l'intera larghezza dello stesso. Il colore e la texture hanno la funzione di nascondere i possibili futuri segni di degrado causati da agenti esterni.

### Composizione del basamento

Il basamento dovrà contenere la sequenza dei pittogrammi di tutti gli itinerari principali previsti nel progetto situati uno di fianco all'altro. Le dimensioni di ogni singolo pittogramma è di 80 x 80 mm. Ai margini superiore e inferiore i pittogrammi saranno tagliati a 30 mm dal limite del basamento.

### Dimensione fascia inferiore

1200 x 1100 mm

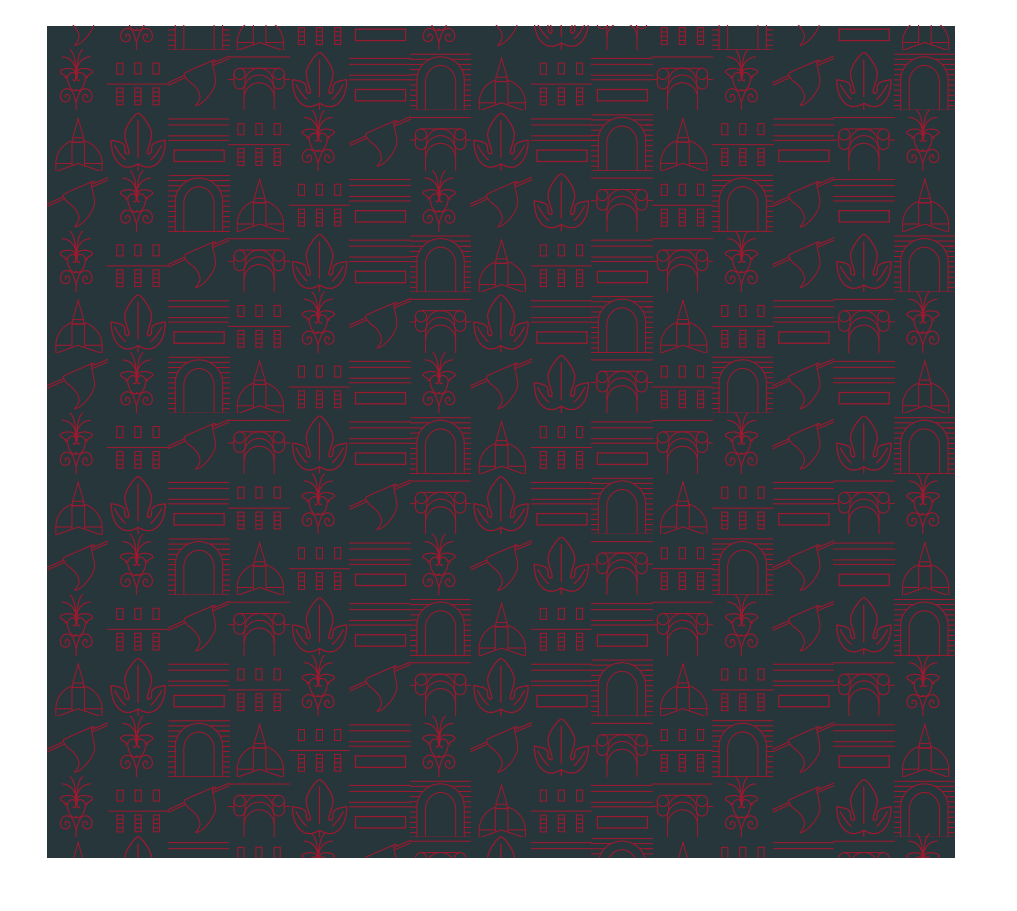

Declinazione tipo della fascia inferiore del supporto S120 - stele (scala 1:10)

### Palette colori

- Sfondo di colore nero;
- Pittogrammi di colore rosso.

Per i colori nero e rosso si veda palette colori.

### Margini laterali

Il basamento non ha margini.

### Tipologia di stampa della stele

Alla stele verrà applicata una pellicola polimerica stampata in digitale. La stampa dovrà essere realizzata nelle cromie presenti nella palette colori. In seguito verrà aggiunta una plastificazione polimerica di protezione antigraffio e anti UV.

Griglia - layout della fascia inferiore del supporto S120 - stele (scala 1:10)

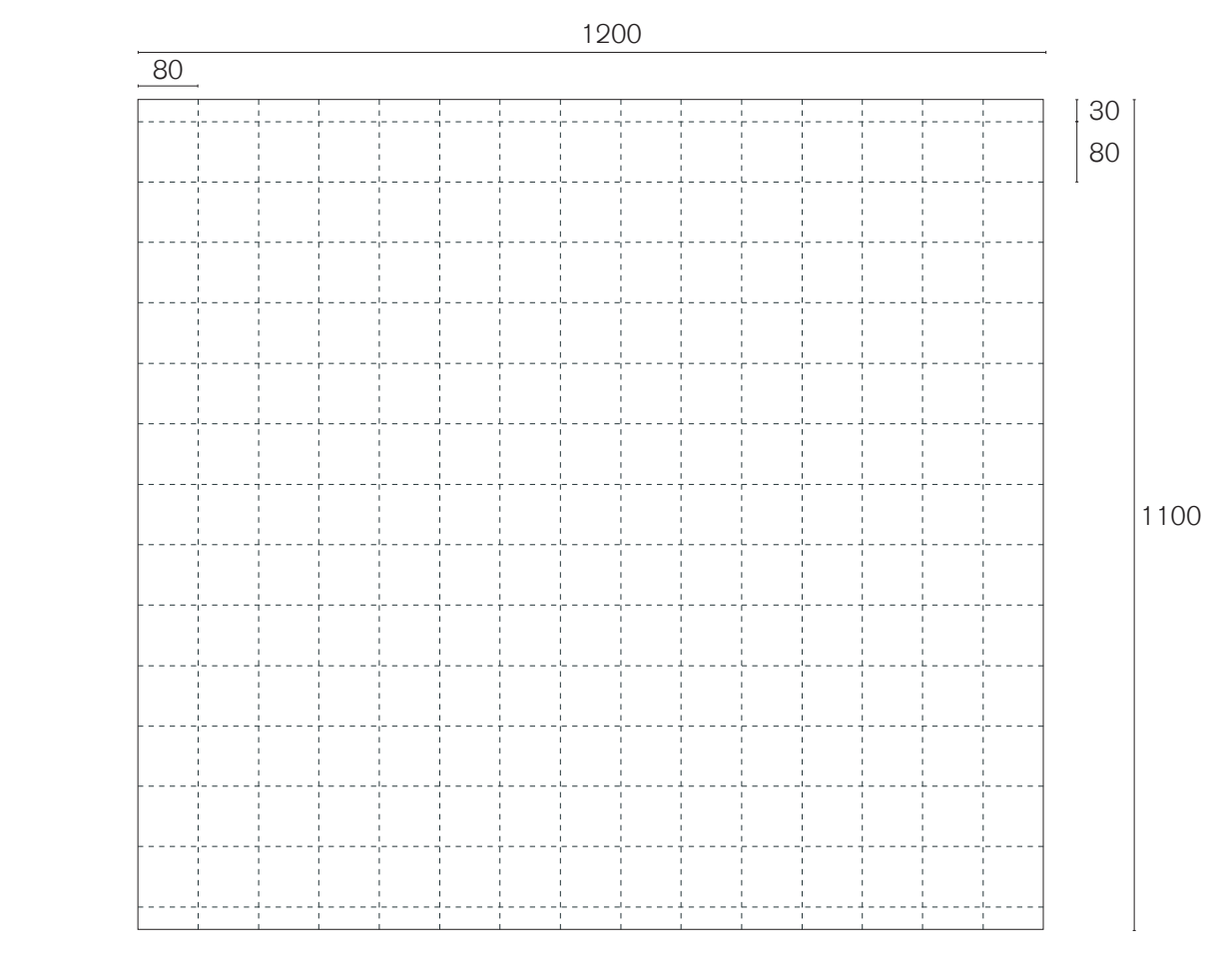

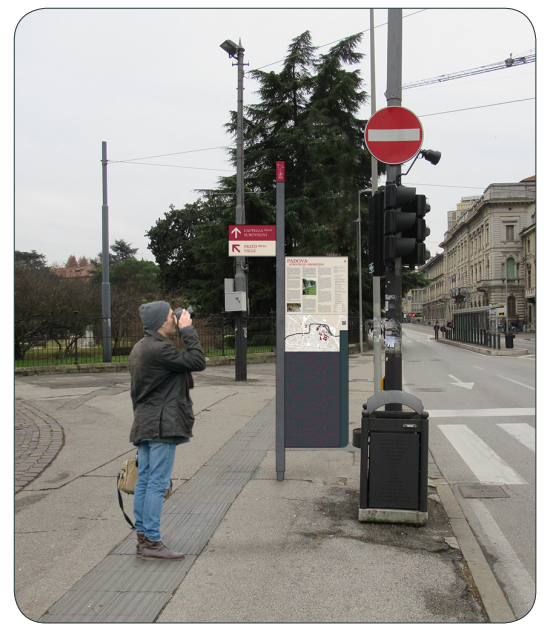

### Dove dovrà essere collocato il "faro" sul supporto-palina

Il farò sarà collocato sul limite superiore della palina e dovrà occupare l'intera larghezza della stessa. Il colore e la sua posizione sono stati studiati per attirare l'attenzione anche da grandi distanze.

### Composizione del faro

Il faro dovrà contenere i pittogrammi degli itinerari di cui fanno parte i Beni descritti nel pannello sottostante. Ogni facciata della palina potrà contenere al massimo due pittogrammi disposti uno sopra l'altro. Le dimensioni di ogni singolo pittogramma è di 80 x 80 mm.

Nel caso del pannello PI -porta d'ingresso il faro dovrà presentare i pittogrammi di tutti gli itinerari, organizzati due per faccia.

### Dimensione faro

80 x 200 mm per un lato. 320 x 200 mm per l'intero svolgimento del faro.

Griglia - layout dello sviluppo dei 4 lati del entranno del Fotosimulazione faro del supportl P60, PL60 e D45 (scala 1:5)

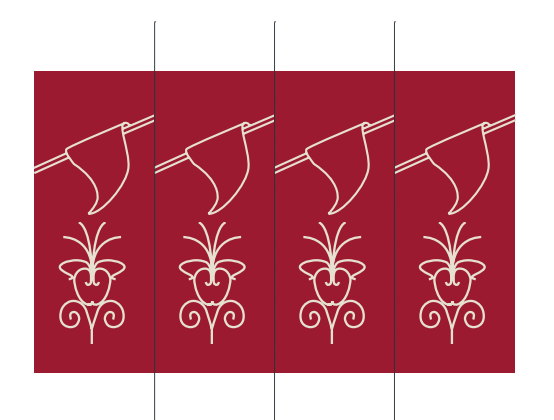

Declinazione tipo dello sviluppo dei 4 lati del faro dei supporti P60, PL60, D45 (scala 1:5)

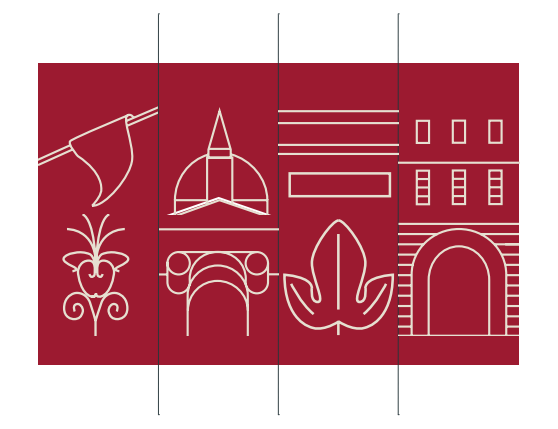

Declinazione dello sviluppo dei 4 lati del faro del supporto P60 con pannello PI - porta d'ingresso (scala 1:5)

### Palette colori

- Sfondo di colore rosso;
- Pittogrammi di colore beige.

Per i colori nero e rosso si veda palette colori.

### Margini laterali

I margini superiori e inferiori dovranno sempre essere pari a 20 mm. Non ci sono margini laterali a destra e sinistra.

### Tipologia di stampa del faro

Alla palina verrà applicata una pellicola polimerica stampata in digitale. La stampa dovrà essere realizzata nelle cromie presenti nella palette colori. In seguito verrà aggiunta una plastificazione polimerica di protezione antigraffio e anti UV.

320

80 20 . . . . . . . . 80 200

### VESTIZIONE DEI SUPPORTI vestizione PL60 . fascia inferiore

### Dove dovrà essere collocata la fascia inferiore sul supporto PL60

La fascia sarà collocata sull'estremità inferiore del supporto PL60 e dovrà occupare l'intera larghezza del pannello. Il colore e la texture hanno la funzione di nascondere i possibili futuri segni di degrado causati da agenti esterni.

### Composizione della fascia inferiore

La fascia dovrà contenere la sequenza dei pittogrammi di tutti gli itinerari principali previsti nel progetto situati uno di fianco all'altro. Le dimensioni di ogni singolo pittogramma è di 80 x 80 mm. Ai margini superiore e inferiore i pittogrammi saranno tagliati a 10 mm dai limiti della fascia, mentre ai margini destro e sinistro i pittogrammi saranno tagliati a 20 mm dai limiti della fascia.

### Dimensione fascia inferiore

600 x 900 mm

### Palette colori

- Sfondo di colore nero;
- Pittogrammi di colore rosso.

Per i colori nero e rosso si veda palette colori.

### Margini laterali

La fascia inferiore non ha margini.

### Tipologia di stampa del pannello

Al pannello verrà applicata una pellicola polimerica stampata in digitale. La stampa dovrà essere realizzata nelle cromie presenti nella palette colori. In seguito verrà aggiunta una plastificazione polimerica di protezione antigraffio e anti UV.

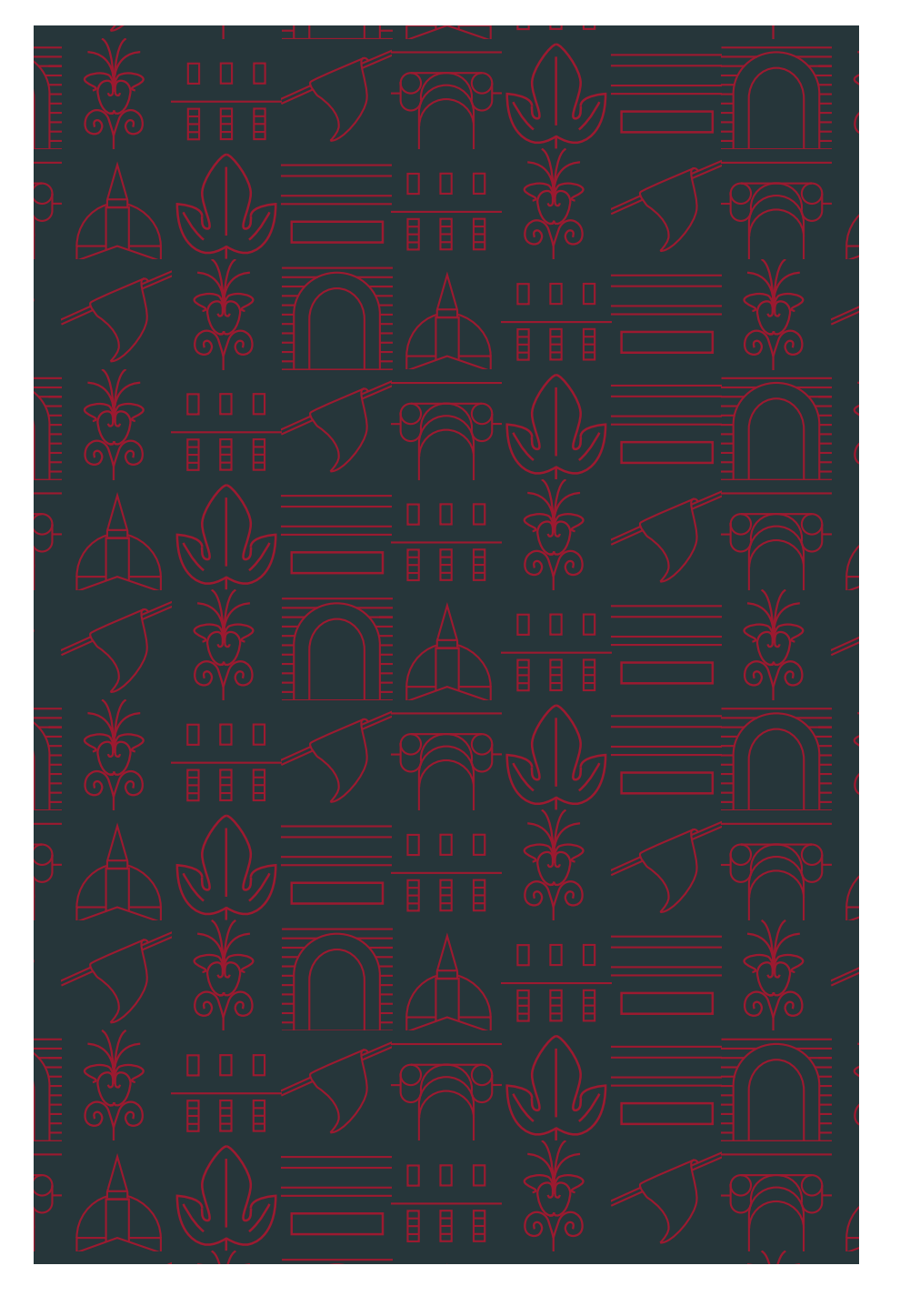

Declinazione della fascia inferiore del supporto PL60 (scala 1:5)

Griglia - layout della fascia inferiore del supporto PL60 (scala 1:5)

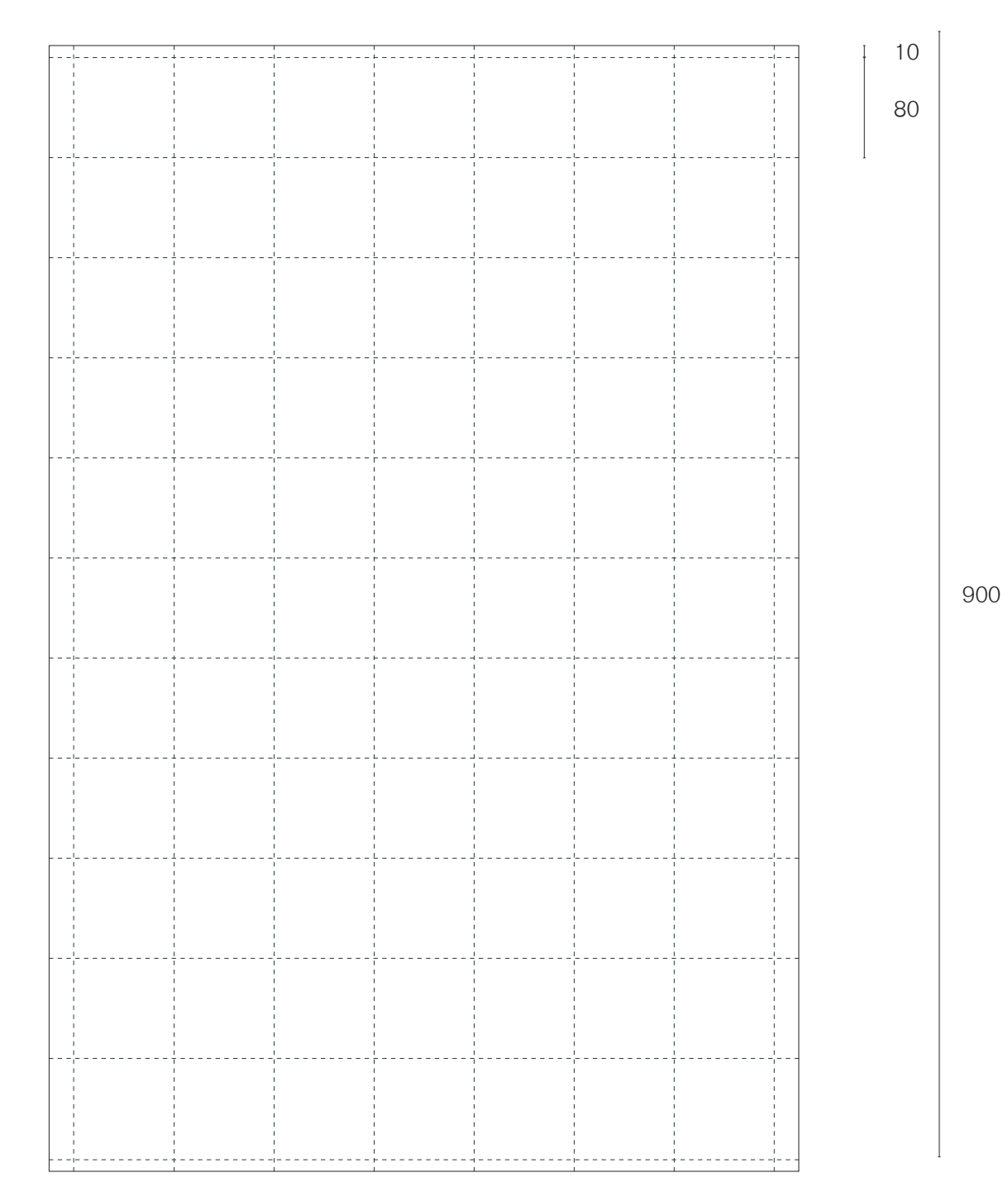

80

## VESTIZIONE DEI SUPPORTI vestizione PL60 . retro

### Dove dovrà essere collocato il retro pannello del supporto PL60

Il retro pannello occuperà l'intera altezza e larghezza del pannello PL60. Sarà posizionato sul retro di tutti i PL60, sia nel caso del pannello "ambito di interesse", sia nel caso del pannello "punto di interesse", a meno che non si preveda un layout descrittivo anche sul retro. Il colore e la texture hanno la funzione di nascondere i possibili futuri segni di degrado causati da agenti esterni.

### Composizione del retro pannello

L'elemento dovrà contenere la sequenza dei pittogrammi di tutti gli itinerari principali previsti nel progetto situati uno di fianco all'altro. Le dimensioni di ogni singolo pittogramma è di 80 x 80 mm. Ai margini superiore, inferiore, destro e sinistro i pittogrammi saranno tagliati a 60 mm dai limiti del pannello.

### Dimensione fascia inferiore

600 x 1800 mm

### Palette colori

- Sfondo di colore rosso;
- Pittogrammi di colore beige.

Per i colori beige e rosso si veda palette colori.

### Margini laterali

Il retro del pannello non ha margini.

### Tipologia di stampa del retro

Al retro del pannello verrà applicata una pellicola polimerica stampata in digitale. La stampa dovrà essere realizzata nelle cromie presenti nella palette colori. In seguito verrà aggiunta una plastificazione polimerica di protezione antigraffio e anti UV.

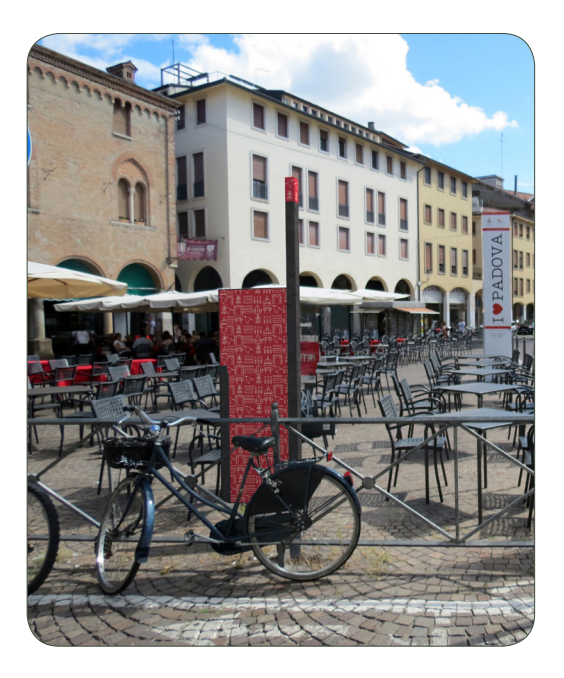

Griglia - layout del retro del supporto PL60 (scala 1:10)

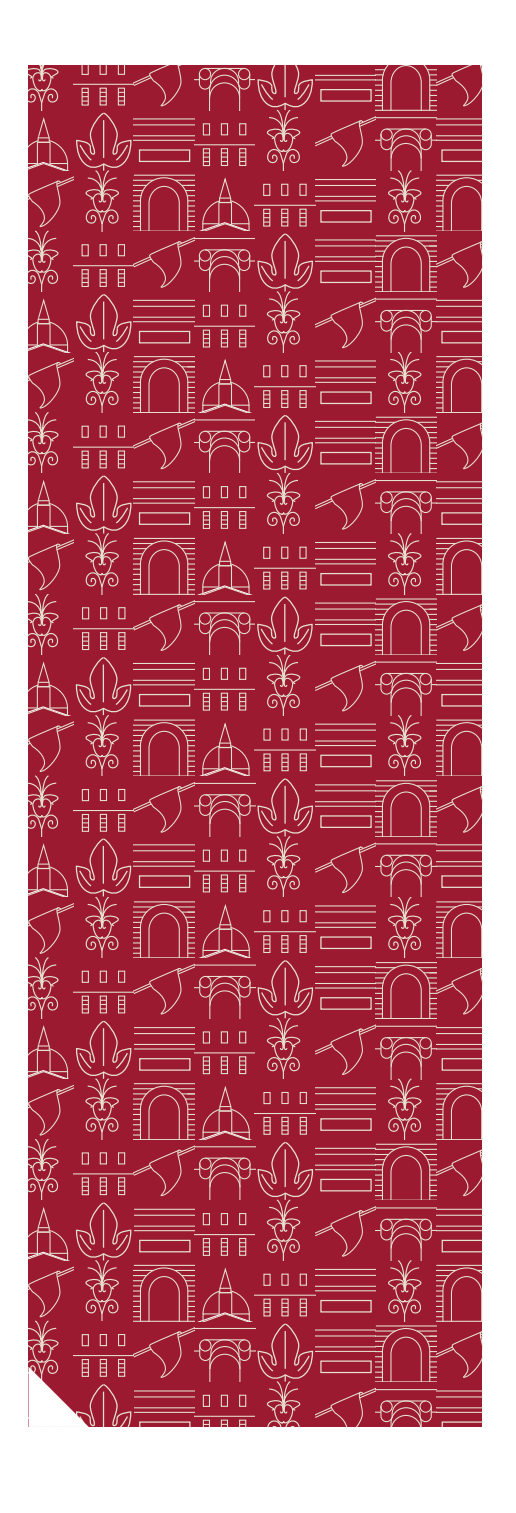

Declinazione del retro del supporto PL60 (scala 1:10)

Fotosimulazione

60 80

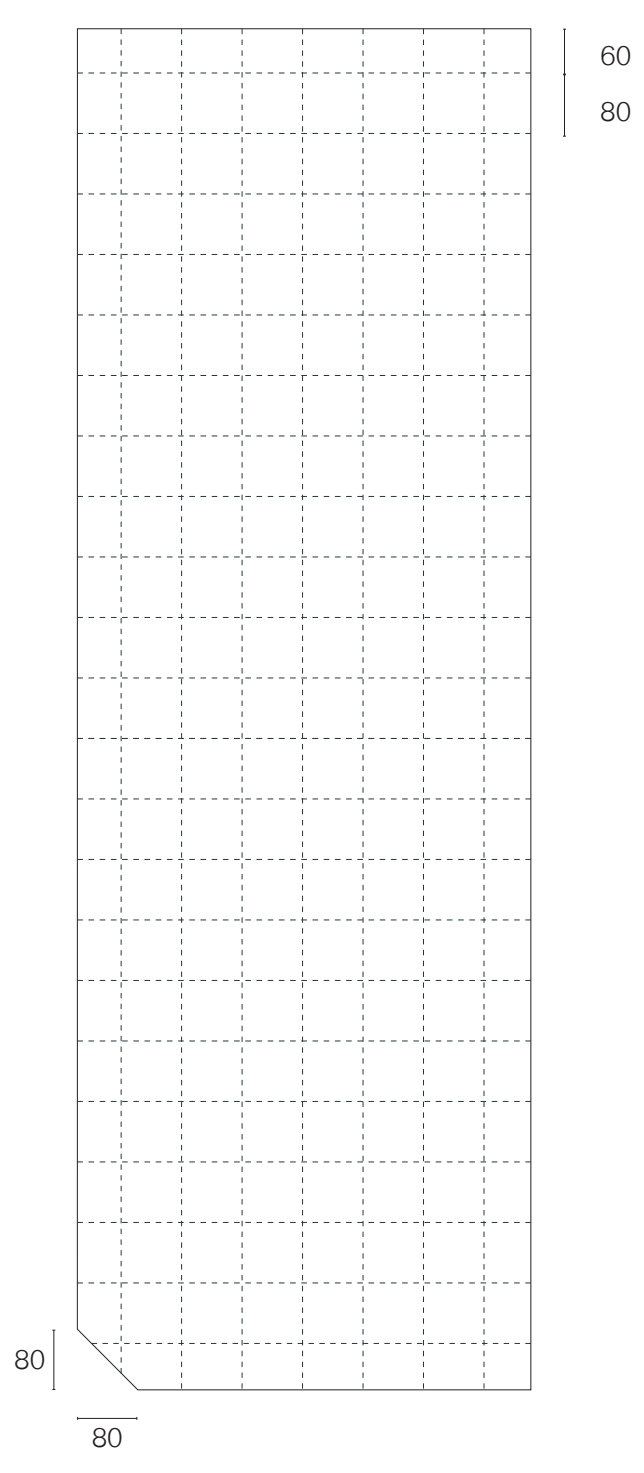

1800

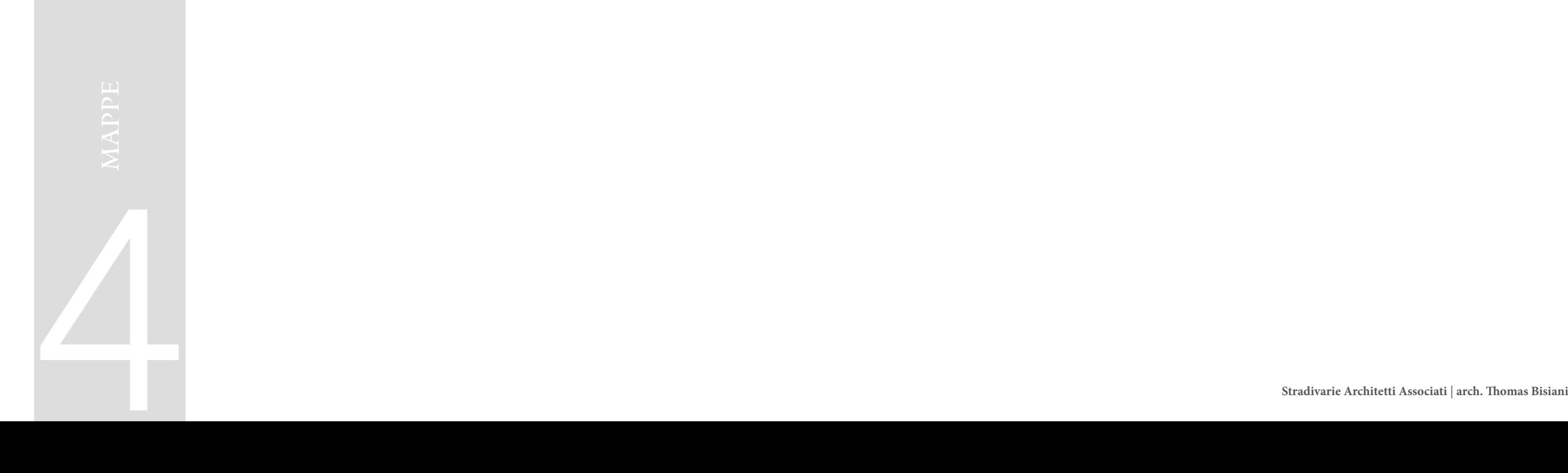

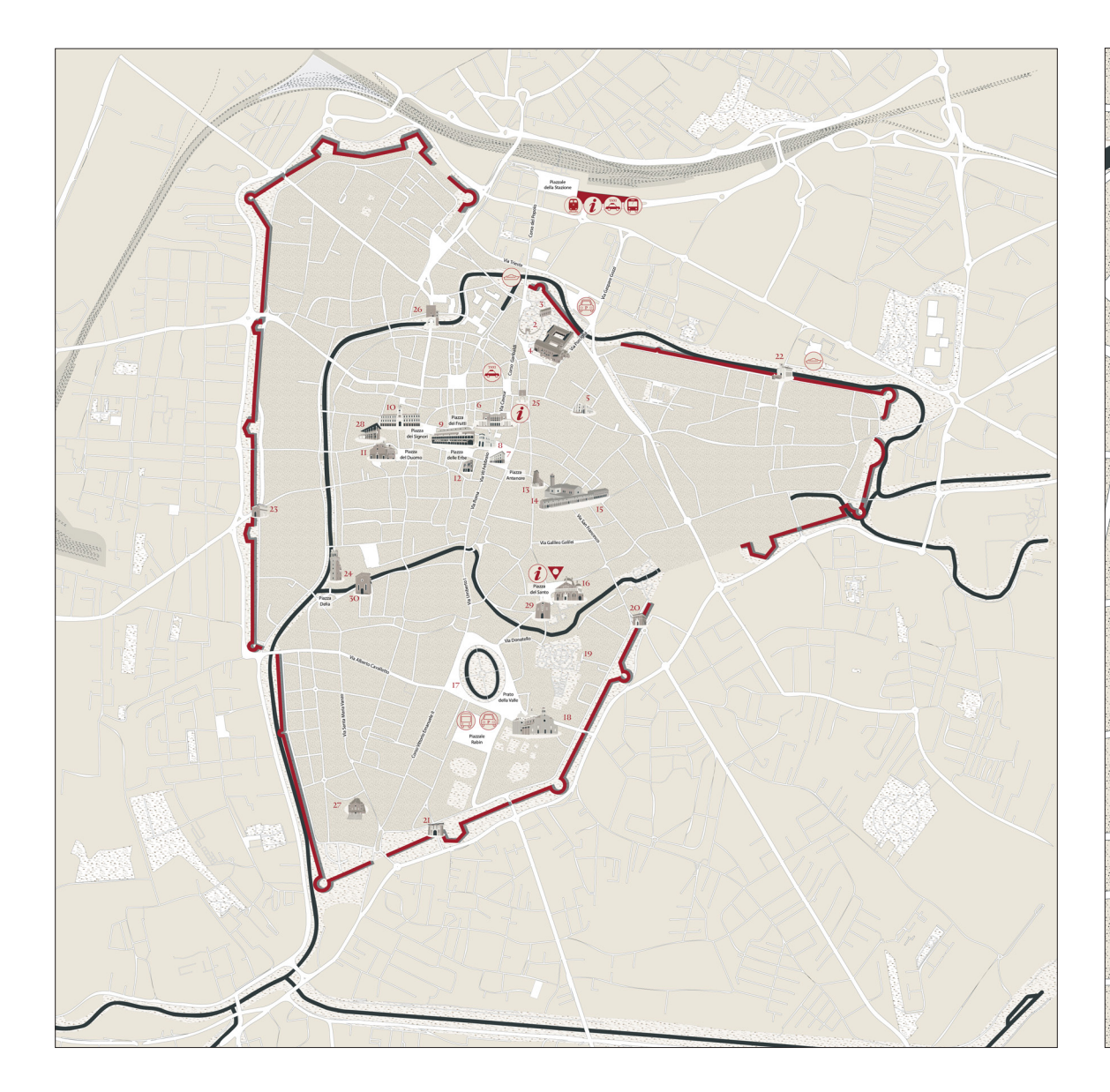

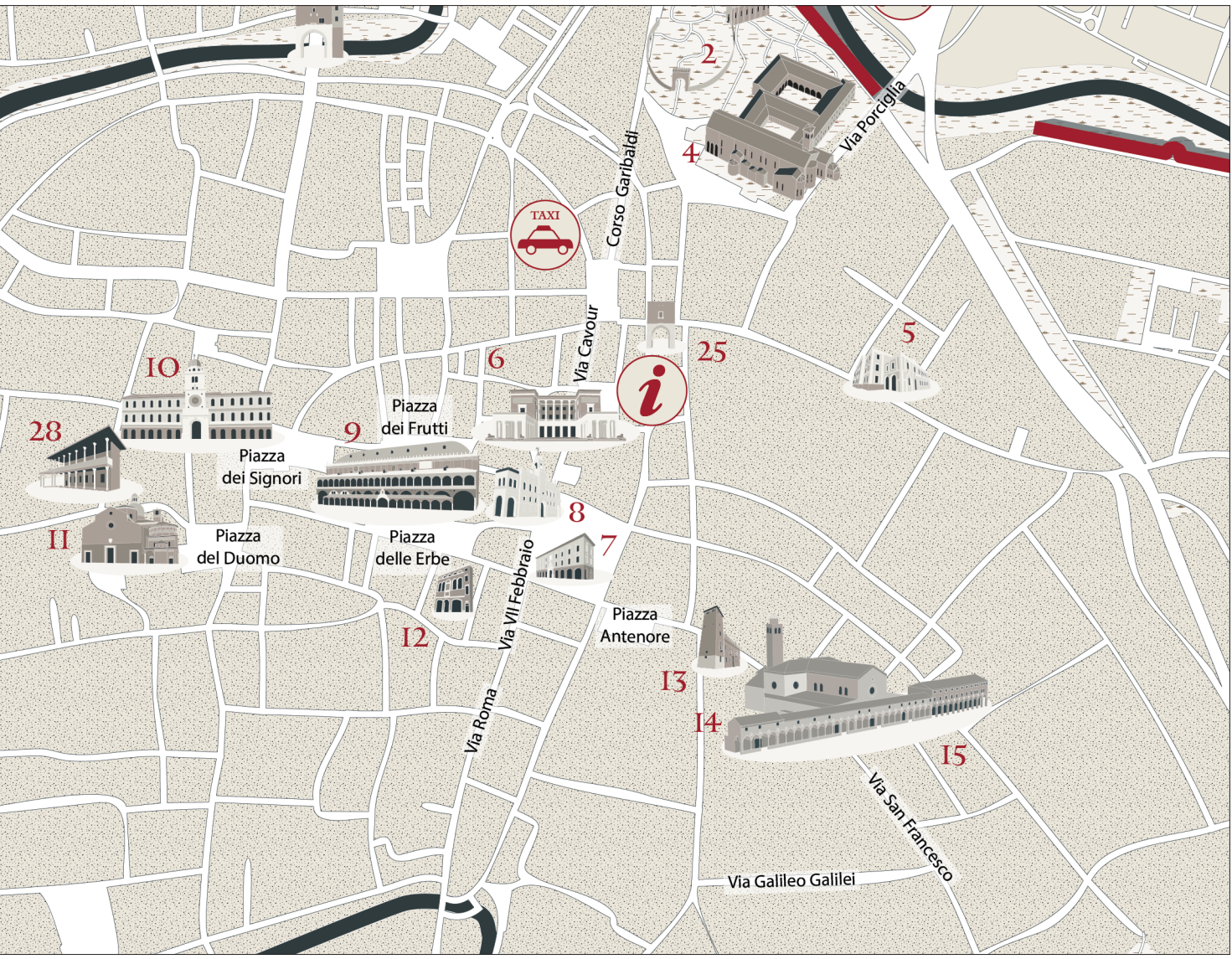

Declinazione della mappa per il pannello porta d'ingresso di dimensioni 600 x 600 mm (scala 1:4) Zoom della mappa per il pannello porta d'ingresso di dimensioni 600 x 600 mm (scala 1:1)

### Dove sarà presente la mappa per il pannello porta d'ingresso

La mappa per il pannello porta di ingresso sarà situata sempre nel pannello PI porta di ingresso e occuperà la fascia centrale del relativo pannello, sotto il nome della relativa porta. Si presenterà in scala 1:10.000 e non dovrà mai essere modificata nelle dimensioni, nei colori e nei disegni.

### Composizione del retro pannello

La planimetria rappresenta la città di Padova interna alle mura, i principali servizi presenti e le illustrazioni dei beni principali.

### Dimensione Mappa

600 x 600 mm

### Palette colori

- Sfondo di colore beige;
- Testi di colore nero;
- Mura di colore rosso.

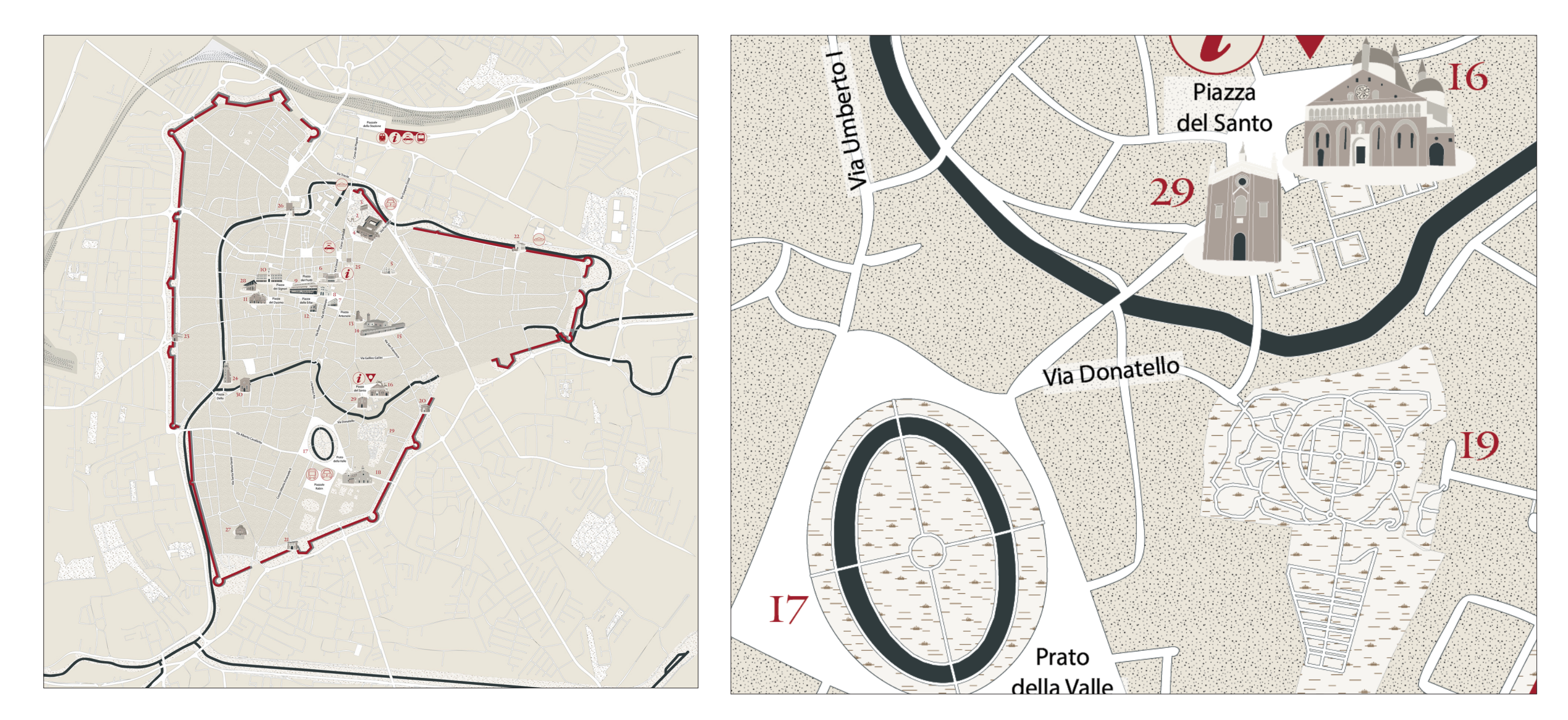

Declinazione della mappa per la stele di dimensioni 1200 x 1200 mm (scala 1:8) Zoom della mappa per la stele di dimensioni 1200 x 1200 mm (scala 1:1)

### Dove sarà presente la mappa per la stele

La mappa per la stele sarà situata sempre nel pannello SI e occuperà la fascia centrale del relativo pannello, sotto il nome della relativa porta. Si presenterà in scala 1:5.000 e non dovrà mai essere modificata nelle dimensioni, nei colori e nei disegni.

### Composizione del retro pannello

La planimetria rappresenta la città di Padova interna alle mura, i principali servizi presenti e le illustrazioni dei beni principali.

### Dimensione Mappa

1200 x 1200 mm

### Palette colori

- Sfondo di colore beige;
- Testi di colore nero;
- Mura di colore rosso.

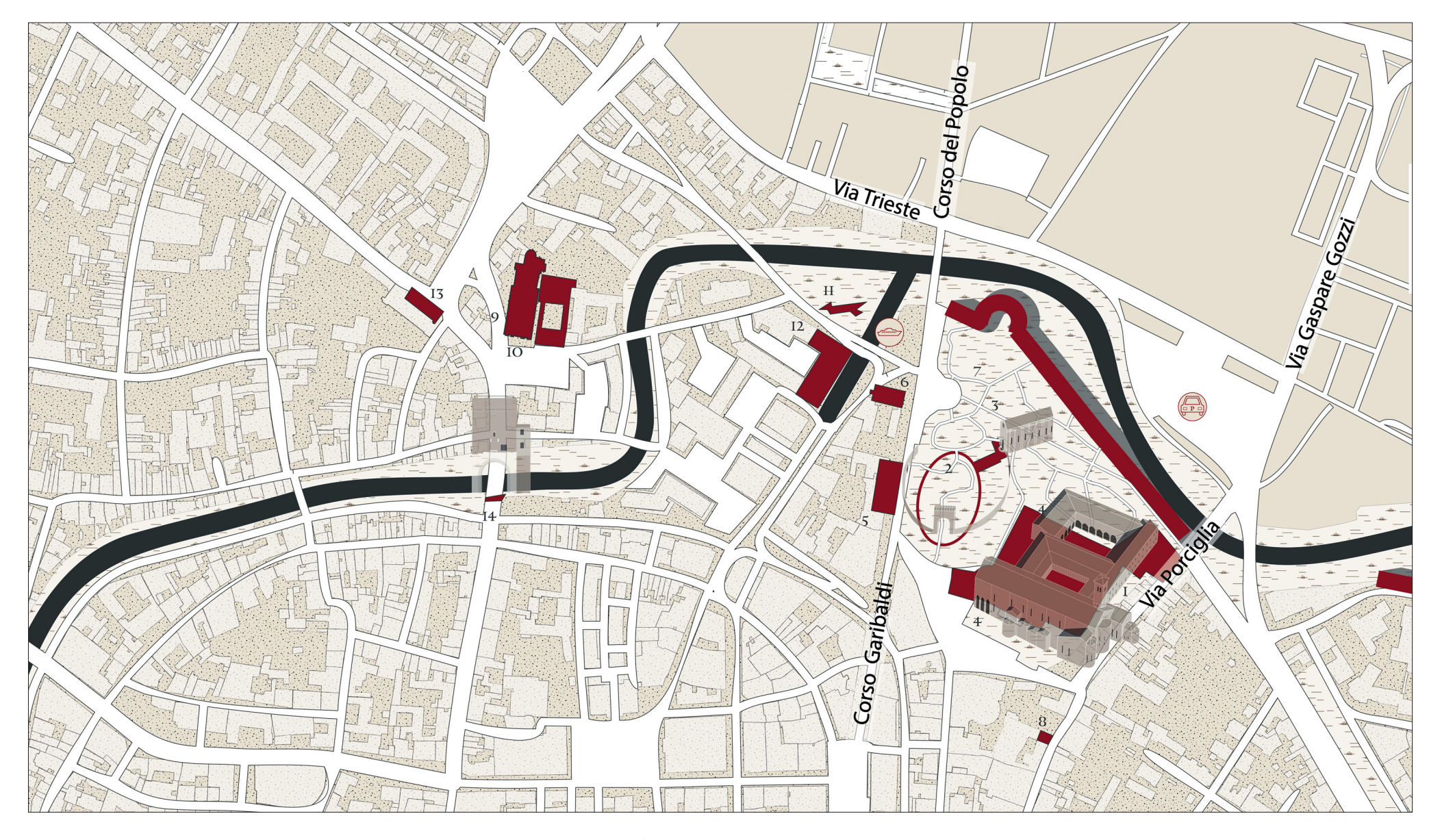

Declinazione della mappa per l'ambito di interesse di dimensioni 600 x 350 mm (scala 1:2)

### Dove sarà presente la mappa per il pannello ambito di interesse

La mappa per il pannello ambito di interesse sarà situata sempre nei pannelli PDA, PAA e MAI. sotto la fascia dedicata al testo descrittivo. Si presenterà in scala 1:3.000 e non dovrà mai essere modificata nelle dimensioni, nei colori e nei disegni.

### Composizione del retro pannello

La planimetria rappresenta l'ambito della città di Padova relativo al pannello, i principali servizi presenti, le illustrazioni dei beni principali e l'individuazione dei beni presenti nell'ambito.

### Dimensione Mappa

600 x 3500 mm

### Palette colori

- Sfondo di colore beige;
- Testi di colore nero;
- Mura di colore rosso.

Zoom della mappa per l'ambito di interesse di dimensioni 600 x 350 mm (scala 1:1)

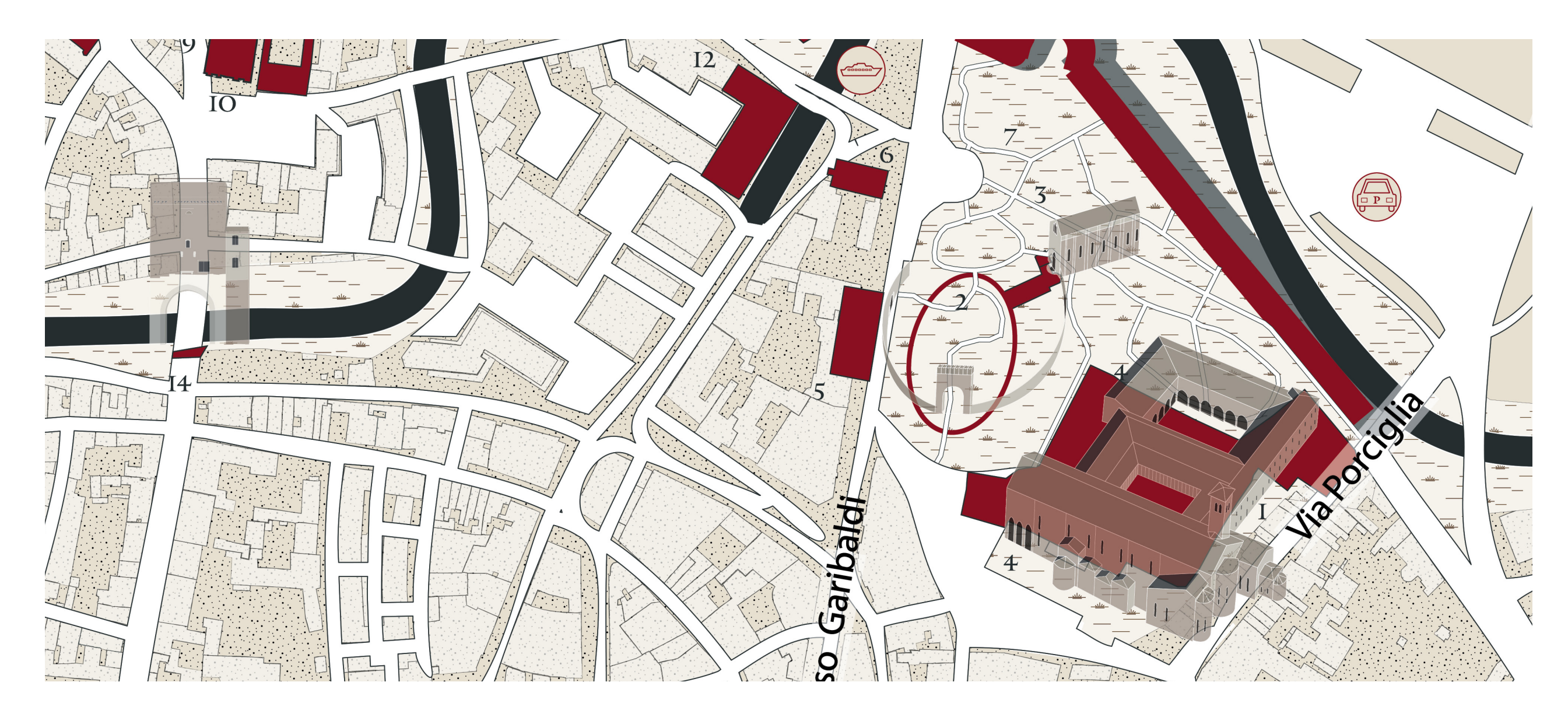

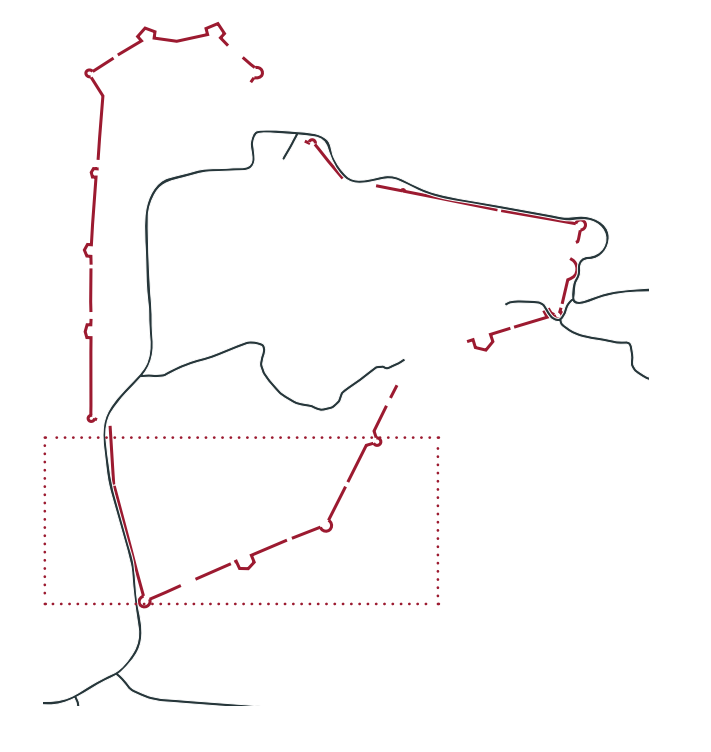

Declinazione della keymap per il pannello punto di interesse (scala 1:1)

### Dove sarà presente la keymap

La keymap sarà posizionata unicamente nelle declinazioni del pannello punto di interesse (PPI, PAI, MPI). Nei pannelli PPI e PAI la keymap sarà situata nella colonna destra. Nel caso del pannello MPI, la keymap sarà posizionata nella fascia inferiore, sempre sulla colonna destra. Non dovrà mai essere modificata nelle dimensioni, nei colori e nei disegni.

### Composizione del retro pannello

La keymap rappresenta alcuni elementi caratteristici della città di Padova, quali le mura e il Brenta, che aiutano l'orientamento dell'utente. Sarà possibile conoscere la posizione dell'ambito grazie a un riquadro rosso.

### Dimensione Mappa

90 x 90 mm

### Palette colori

- Sfondo di colore beige;
- Fiumi di colore nero;
- Mura di colore rosso.

### ILLUSTRAZIONI DEI BENI PRINCIPALI

Le mappe presenti nei pannelli dovranno essere dotate delle illustrazioni dei principali beni presenti nella città di Padova. In particolare nella mappa della stele e del pannello " porta d'ingresso" dovranno essere presenti tutti i beni illustrati. La mappa del pannello " ambito di interesse" dovrà presentare solo i beni presenti all'interno dell'ambito e nelle sue immediate vicinanze.

I beni illustrati sono:

- 1. Musei civici agli Eremitani
- 2. Arena Romana
- 3. Cappella degli Scrovegni
- 4. Chiesa di SS. Filippo e Giacomo degli Eremitani Cappella Ovetari
- 5. Centro Culturale Altinate San Gaetano
- 6. Caffè Pedrocchi
- 7. Palazzo del Bò Teatro Anatomico
- 8. Palazzo Moroni Scarpari
- 9. Palazzo della Ragione
- 10. Palazzi del Capitanio e dei Camerlenghi
- 11. Cattedrale e Battistero
- 12. Museo della Padova ebraica
- 13. Palazzo Zabarella
- 14. Chiesa San Francesco Grande
- 15. MUSME Museo di Storia della Medicina ex Ospedali di San Francesco Grande
- 16. Basilica di Sant' Antonio
- 17. Prato della Valle
- 18. Basilica di Santa Giustina
- 19. Orto Botanico e Giardino delle Biodiversità
- 20. Porta Liviana o Pontecorvo
- 21. Porta Santa Croce
- 22. Porta Ognissanti o del Portello
- 23. Porta San Giovanni
- 24. Osservatorio Astronomico Museo della Specola
- 25. Porta Altinate
- 26. Porta di Ponte Molino
- 27. Santuario di San Leopoldo Mandic'
- 28. Cappella della Reggia Carrarese
- 29. Oratorio di San Giorgio
- 30. Oratorio di San Michele

72 | **Stradivarie Architetti Associati** | **arch. Thomas Bisiani**

Immagine di riferimento e illustrazione di riconoscimento dell'ambito degli Eremitani. Si compone di: 1| Musei civici agli Eremitani 2| Arena Romana 3| Cappella degli Scrovegni 4| Chiesa degli Eremitani

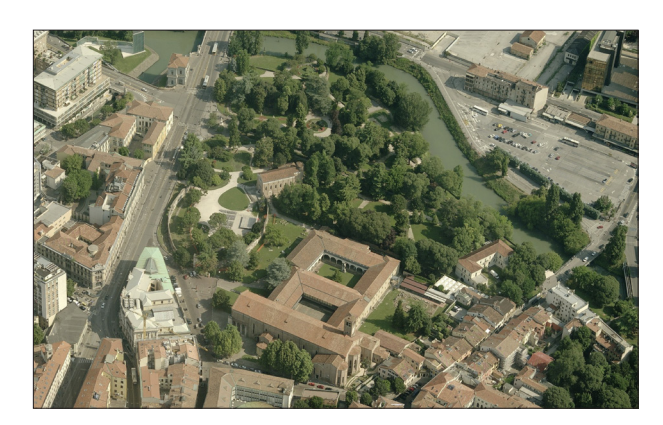

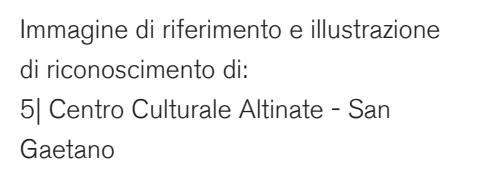

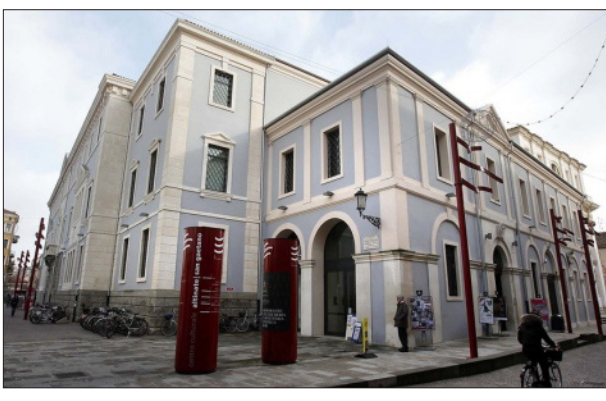

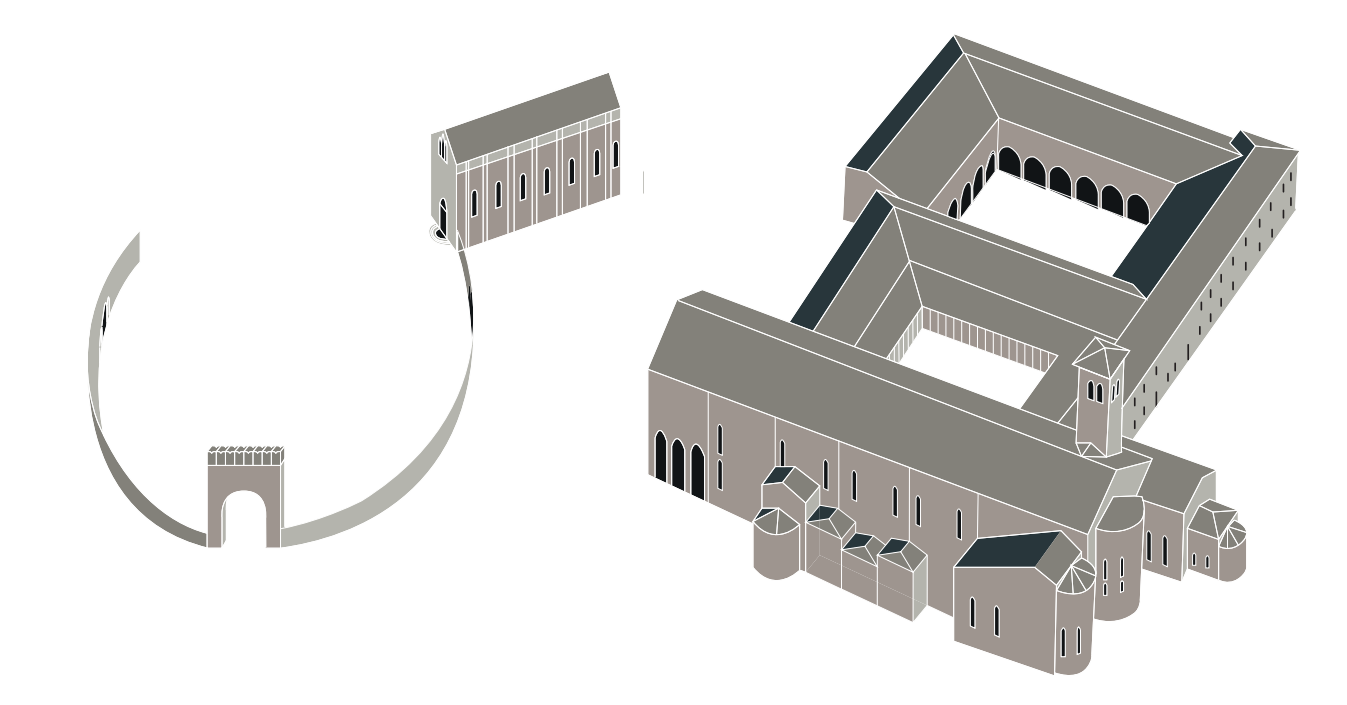

 $\blacksquare$ 

Immagine di riferimento e illustrazione di riconoscimento di: 6| Caffè Pedrocchi

![](_page_71_Picture_7.jpeg)

Immagine di riferimento e illustrazione di riconoscimento di: 7| Palazzo del Bo

![](_page_71_Picture_9.jpeg)

![](_page_71_Picture_10.jpeg)

![](_page_71_Picture_11.jpeg)

![](_page_71_Picture_13.jpeg)
Immagine di riferimento e illustrazione di riconoscimento di: 8| Palazzo Moroni

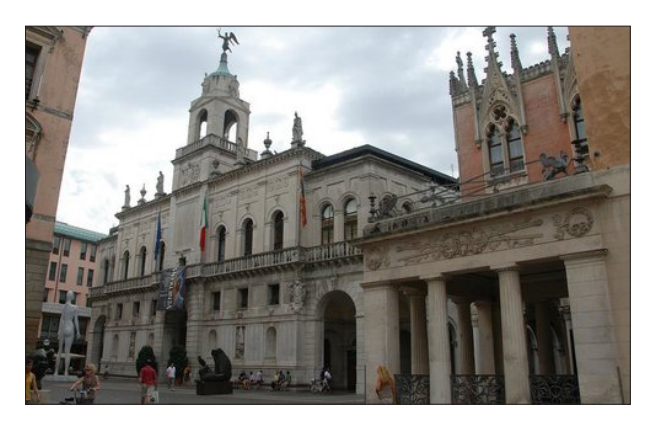

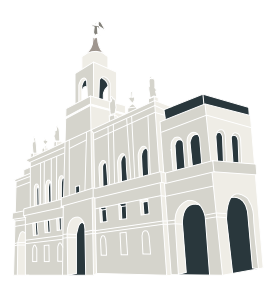

Immagine di riferimento e illustrazione di riconoscimento di: 9| Palazzo della Ragione

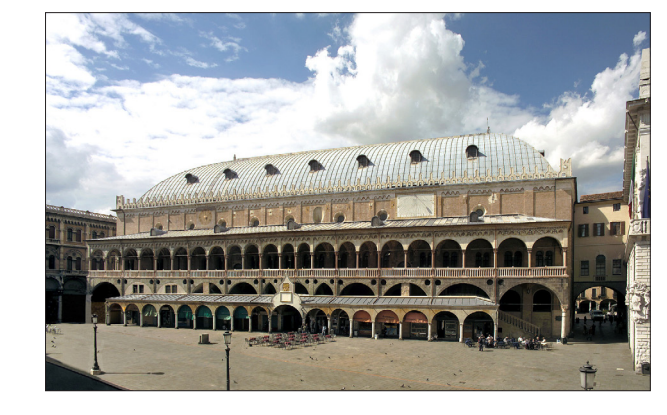

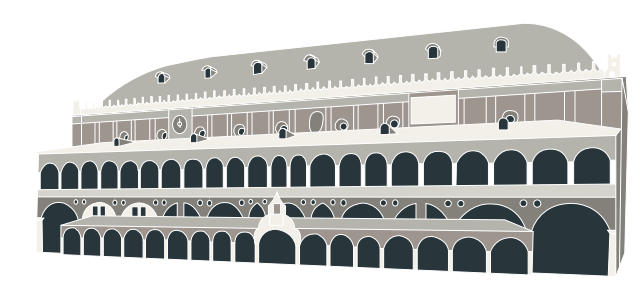

Immagine di riferimento e illustrazione di riconoscimento di: 10| Palazzo del Capitanio

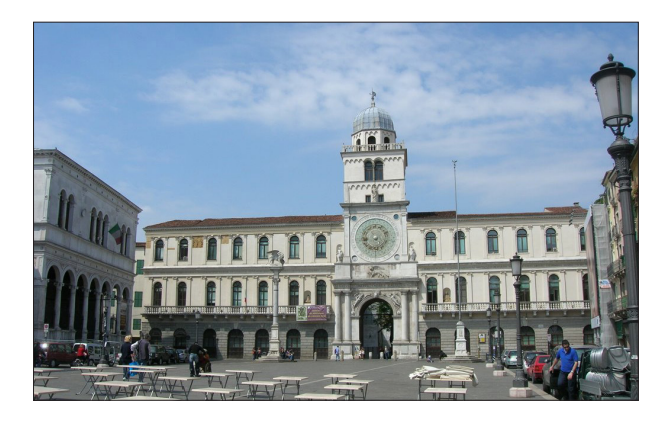

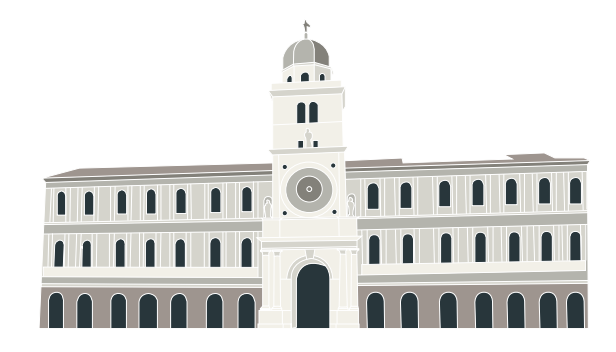

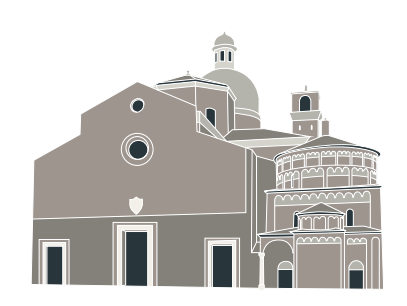

Immagine di riferimento e illustrazione di riconoscimento di: 11| Cattedrale e Battistero

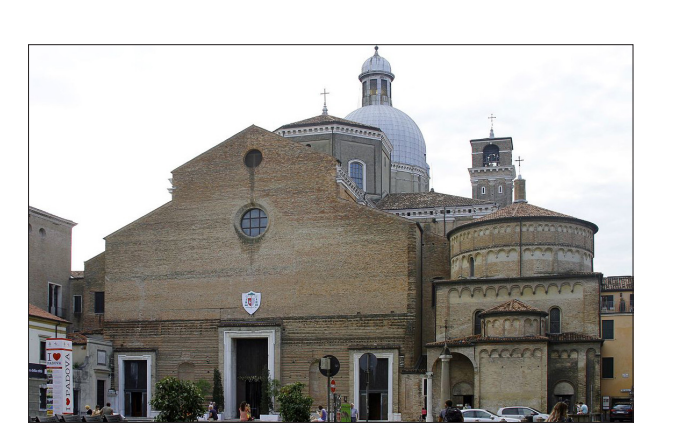

Immagine di riferimento e illustrazione di riconoscimento del: 12| Museo della Padova ebraica

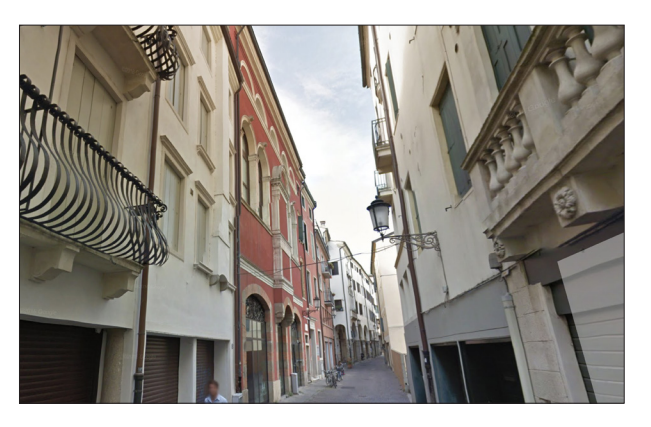

Immagine di riferimento e illustrazione di riconoscimento di: 13| Palazzo Zabarella

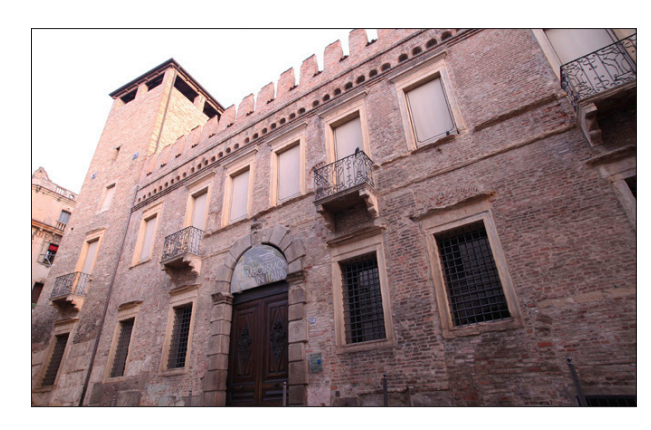

Immagine di riferimento e illustrazione di riconoscimento di: 14| Chiesa di San Francesco 15! Museo della Storia e della Salute e della Medicina

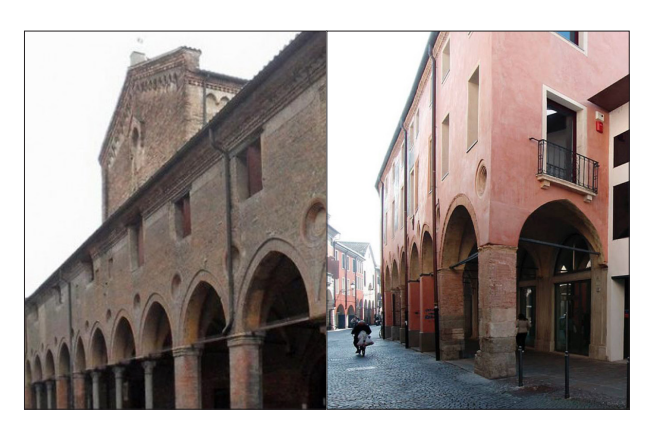

Immagine di riferimento e illustrazione di riconoscimento di: 16| Basilica di Sant'Antonio

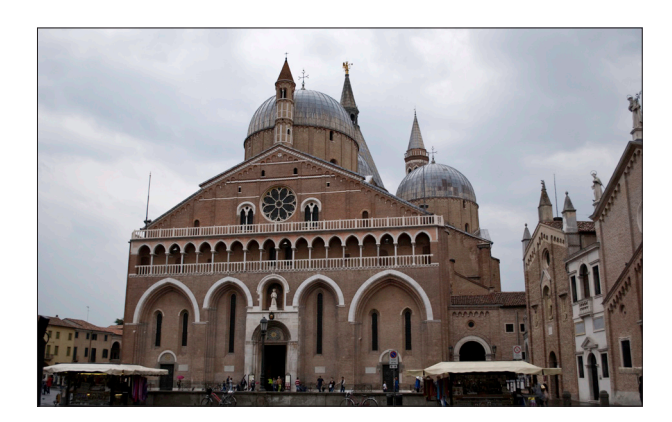

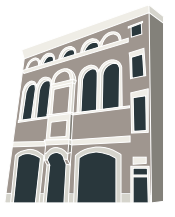

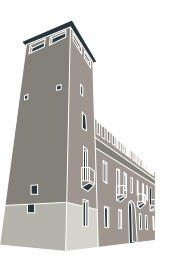

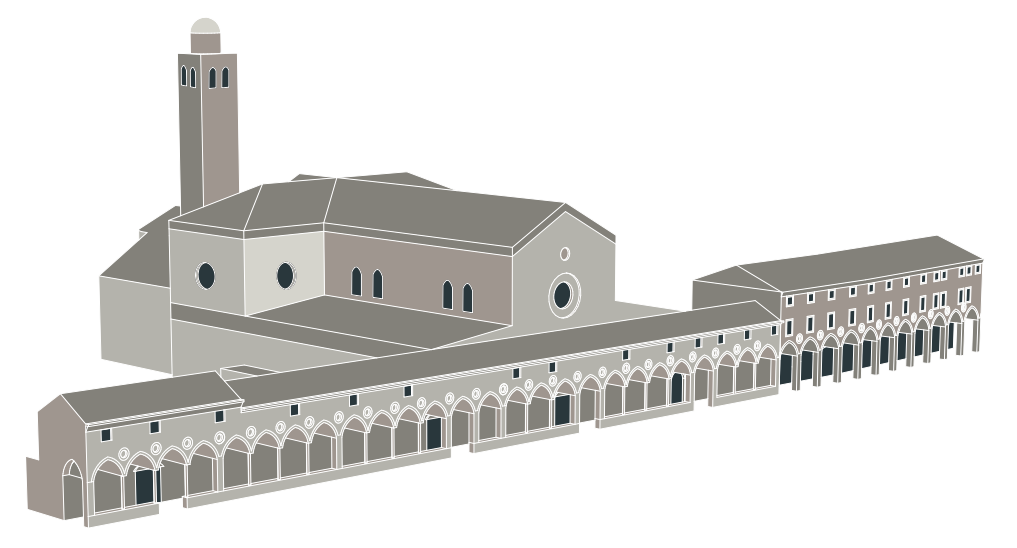

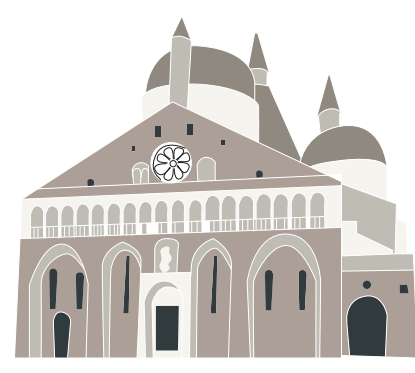

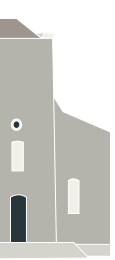

Immagine di riferimento e illustrazione di riconoscimento di: 17| Prato della Valle

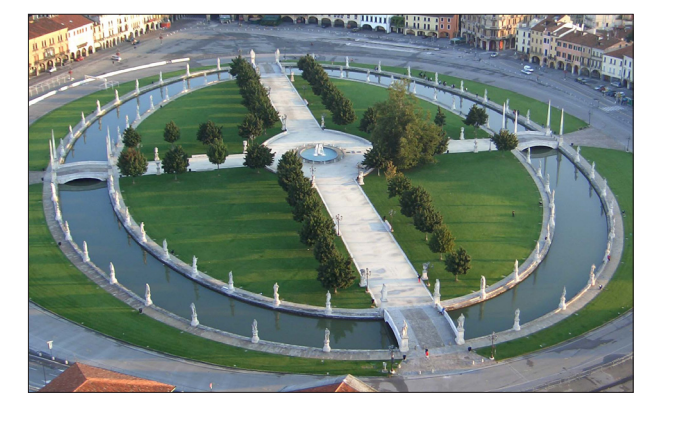

Immagine di riferimento e illustrazione di riconoscimento di: 18| Basilica di Santa Giustina

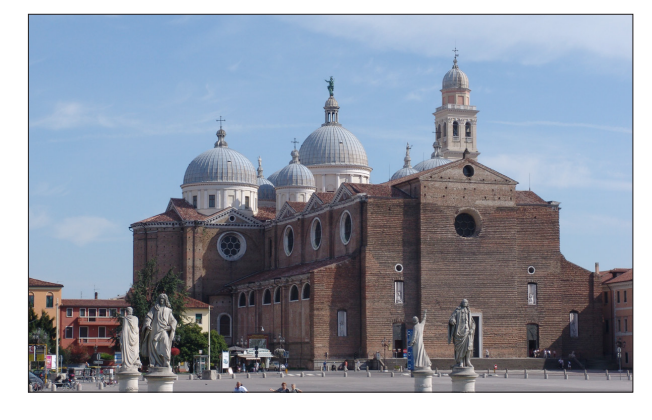

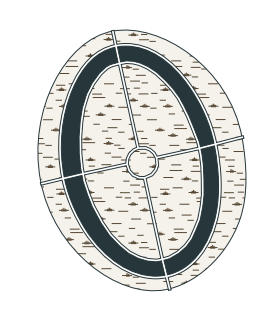

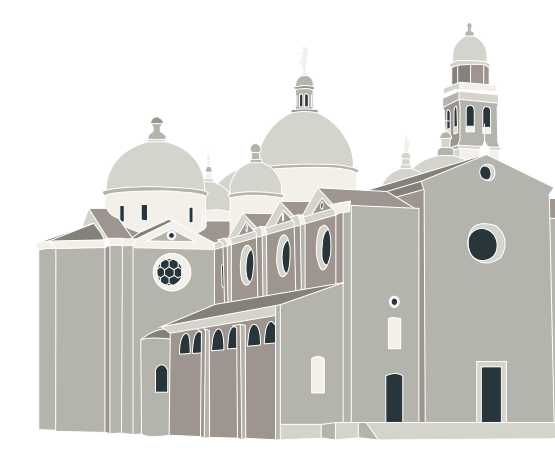

Immagine di riferimento e illustrazione di riconoscimentodi: 19| Orto Botanico

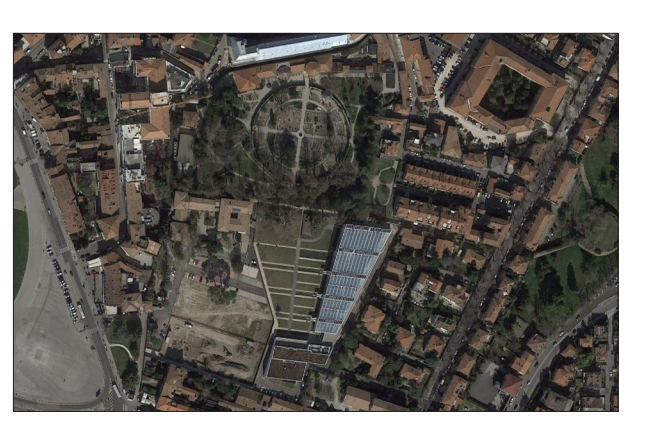

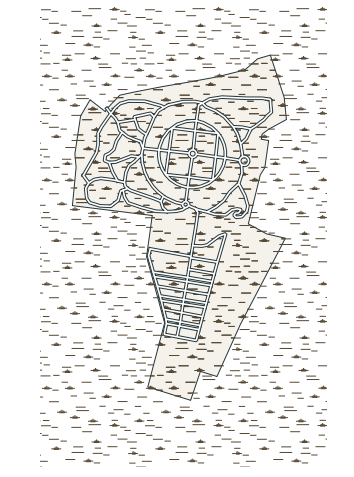

Immagine di riferimento e illustrazione di riconoscimento di: 20| Porta Liviana o di Pontecorvo

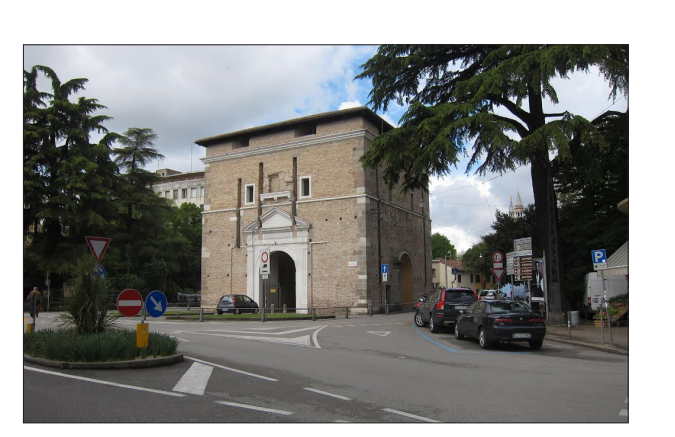

76 | **Stradivarie Architetti Associati** | **arch. Thomas Bisiani**

Immagine di riferimento e illustrazione di riconoscimento del: 21| Porta Santa Croce

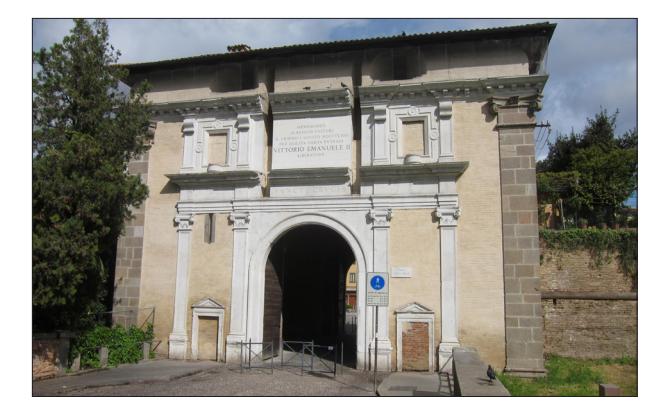

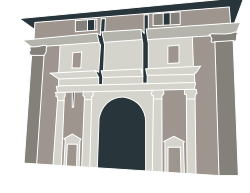

Immagine di riferimento e illustrazione di riconoscimento di: 22| Porta Ognissanti o del Portello

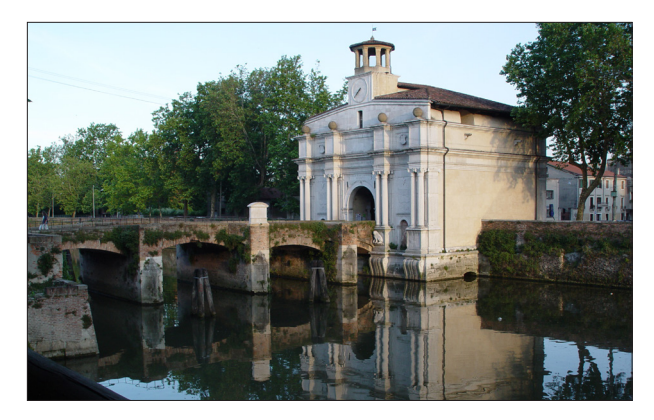

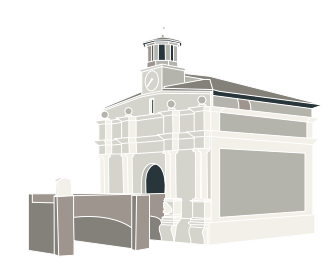

Immagine di riferimento e illustrazione di riconoscimento di: 23| Porta San Giovanni

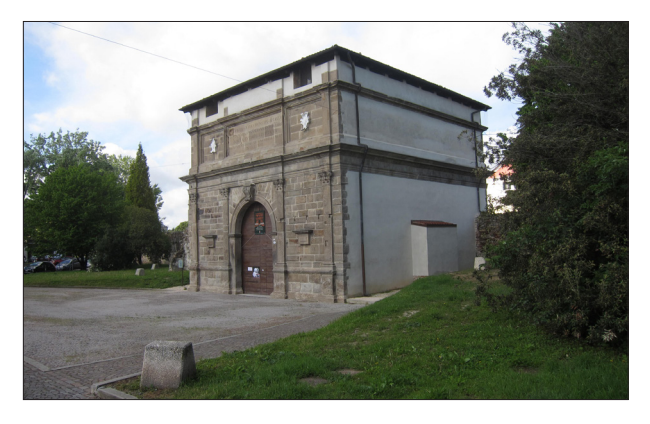

Immagine di riferimento e illustrazione di riconoscimento di: 24| Specola

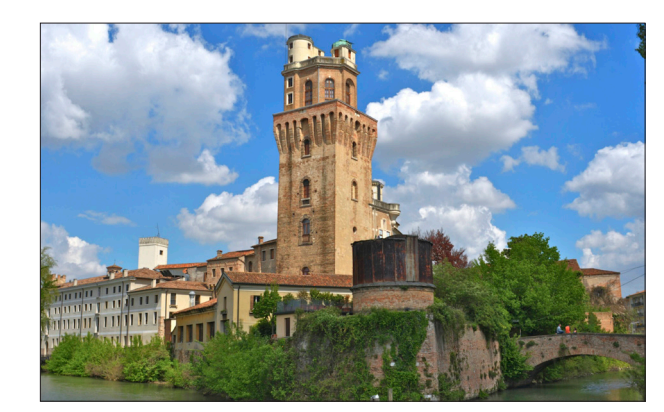

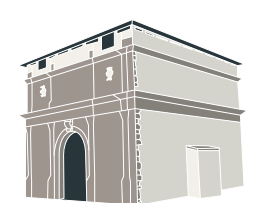

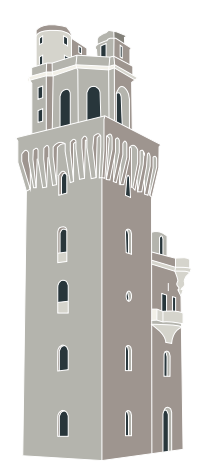

Immagine di riferimento e illustrazione di riconoscimento di: 25| Porta Altinate

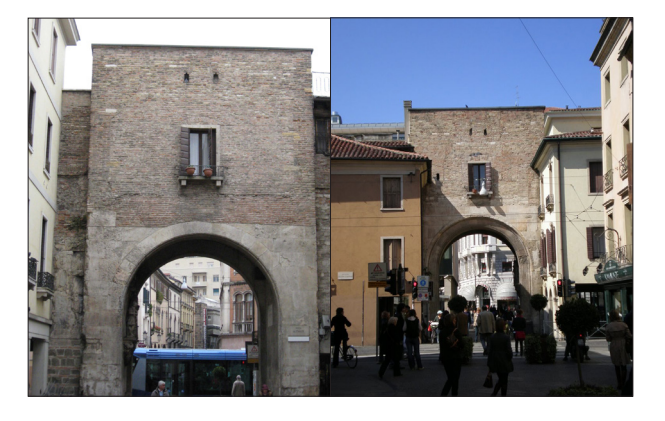

Immagine di riferimento e illustrazione di riconoscimento di: 26| Porta Molino

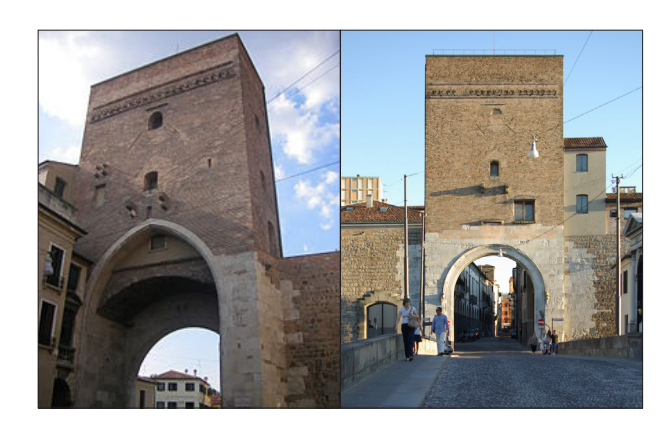

Immagine di riferimento e illustrazione di riconoscimentodi: 27| Santuario di San Leopoldo

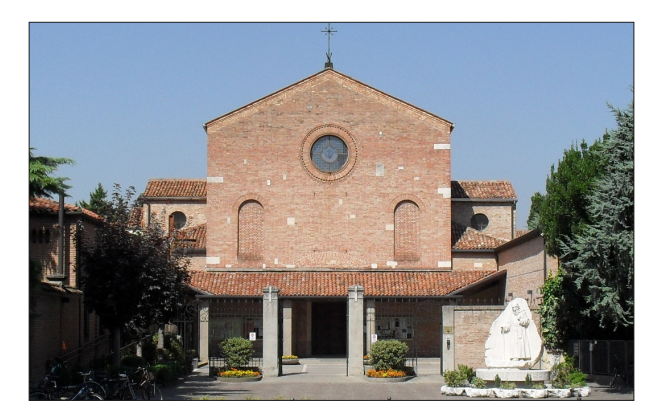

Immagine di riferimento e illustrazione di riconoscimento di: 28| Cappella della Reggia Carrarese

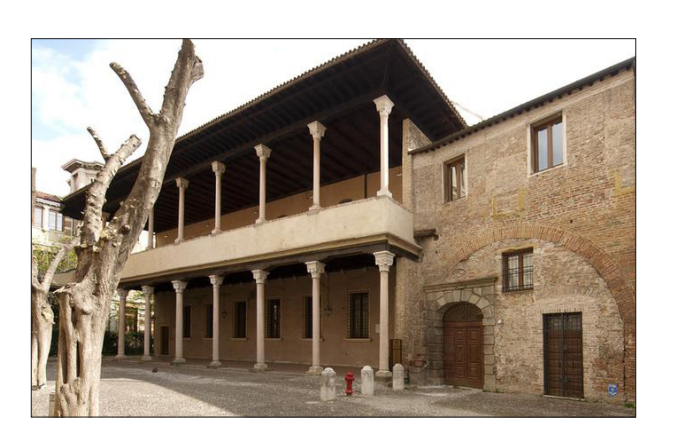

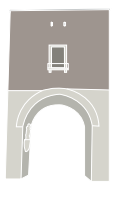

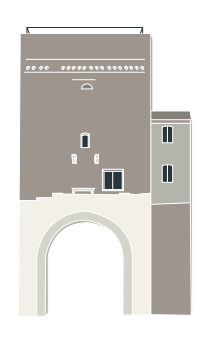

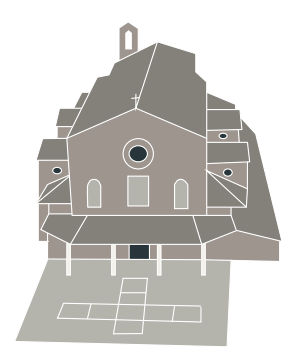

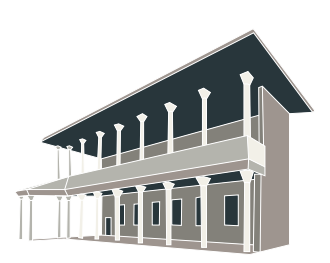

78 | **Stradivarie Architetti Associati** | **arch. Thomas Bisiani**

Immagine di riferimento e illustrazione di riconoscimento del: 29| Oratorio San Giorgio

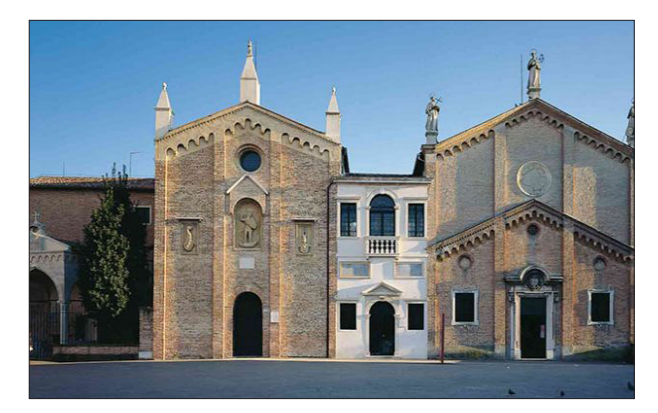

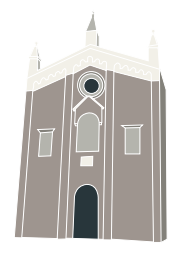

Immagine di riferimento e illustrazione di riconoscimento di: 30| Oratorio di San Michele

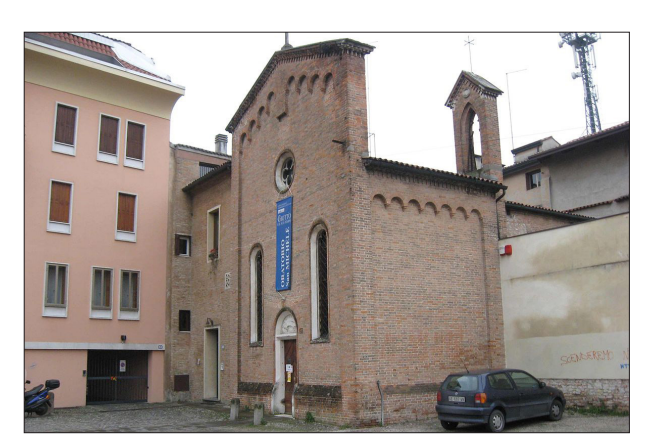

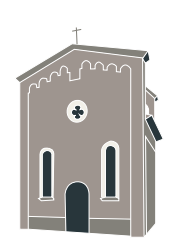